# **МІНІСТЕРСТВО ОСВІТИ І НАУКИ УКРАЇНИ ВОЛИНСЬКИЙ НАЦІОНАЛЬНИЙ УНІВЕРСИТЕТ ІМЕНІ ЛЕСІ УКРАЇНКИ**

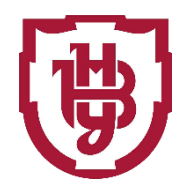

## **Географічний факультет**

## **Кафедра геодезії, землевпорядкування та кадастру**

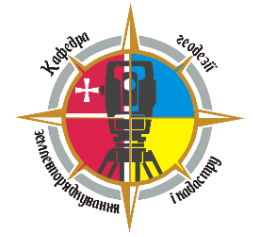

# **ПРИКЛАДНА ФОТОГРАМЕТРІЯ**

# **КУРС ЛЕКЦІЙ**

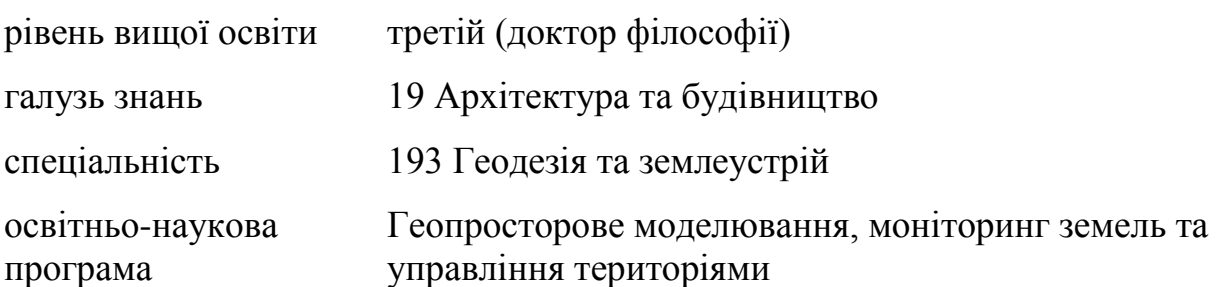

УДК 911:114(07) У 51

Рекомендовано до друку методичною радою Волинського національного університету імені Лесі Українки (протокол № 1 від 21.09.2022 р.)

Рецензенти:

Поручинський В.І., кандидат географічних наук, доцент, доцент кафедри економічної та соціальної географії Волинського національного університету імені Лесі Українки.

Парфєнтьєва І.О., кандидат технічних наук, доцент, доцент кафедри будівництва та цивільної інженерії Луцького національного технічного університету.

М 48

*Прикладна фотограметрія*. Конспект лекцій.-метод. вид. для студентів геогр. ф-ту / А.В. Уль, Ю.А. Мельник. – Луцьк: РВВ "Вежа-Друк", 2022. – 108 с.

Лекційний курс «Прикладна фотограмметрія» охоплює основні питання, пов´язані із сучасними аспектами прикладної фотограмметрії. Розглянута технологія обробки цифрових знімків із застосуванням цифрової фотограмметрії. Розглянуто процедури спостережень і вимірювання координат, тріангуляція, побудова стереопар, побудова цифрових моделей рельєфу та практична реалізація цього методу.

Курс лекцій розроблено відповідно до Силабусу дисципліни «Прикладна фотограмметрія» і призначений для аспірантів університету, які навчаються за спеціальністю 193 «Геодезія та землеустрій» .

> УДК 911:114(07) У 51 © А.В. Уль. 2022 © Ю.А. Мельник 2022

### Зміст

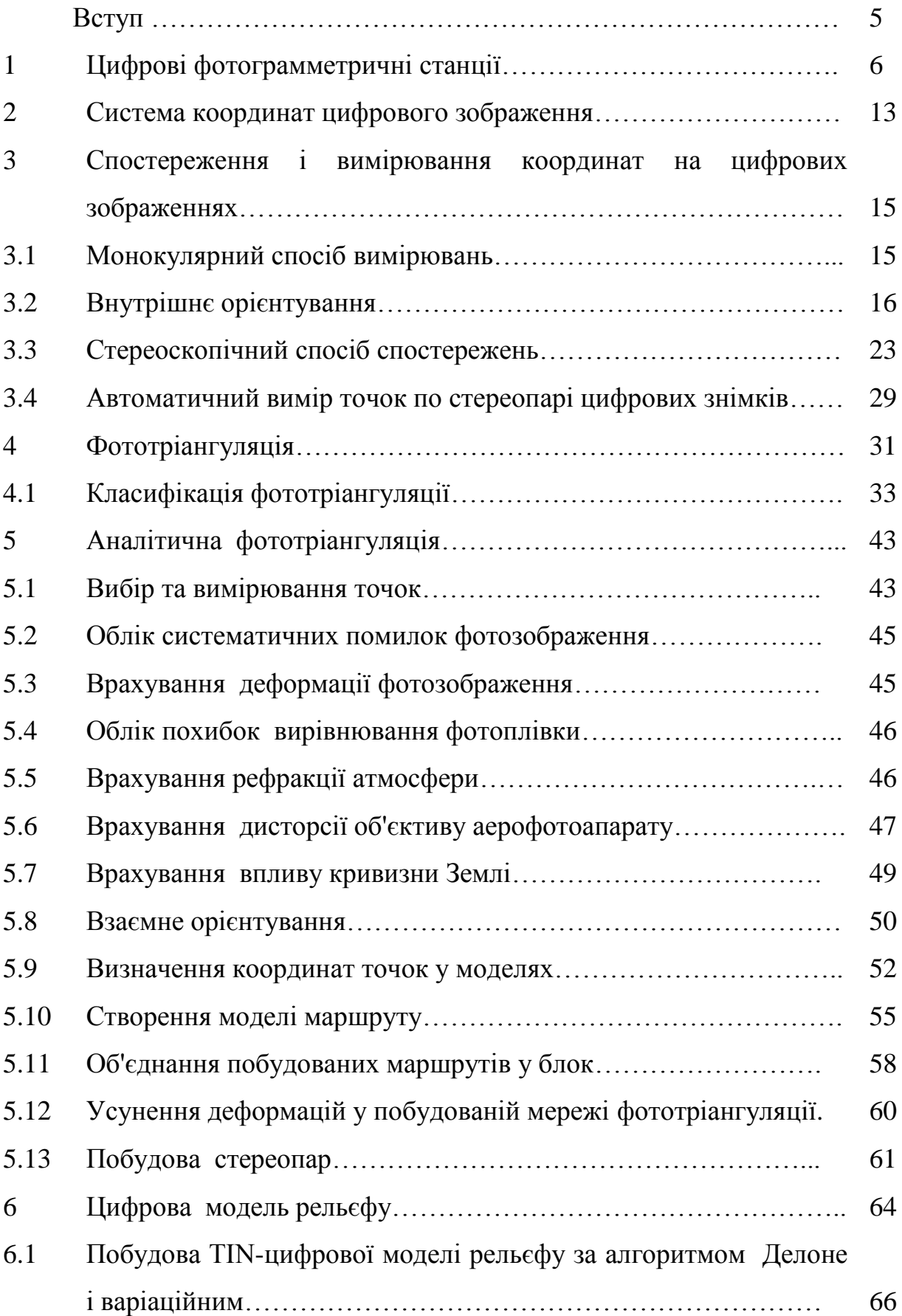

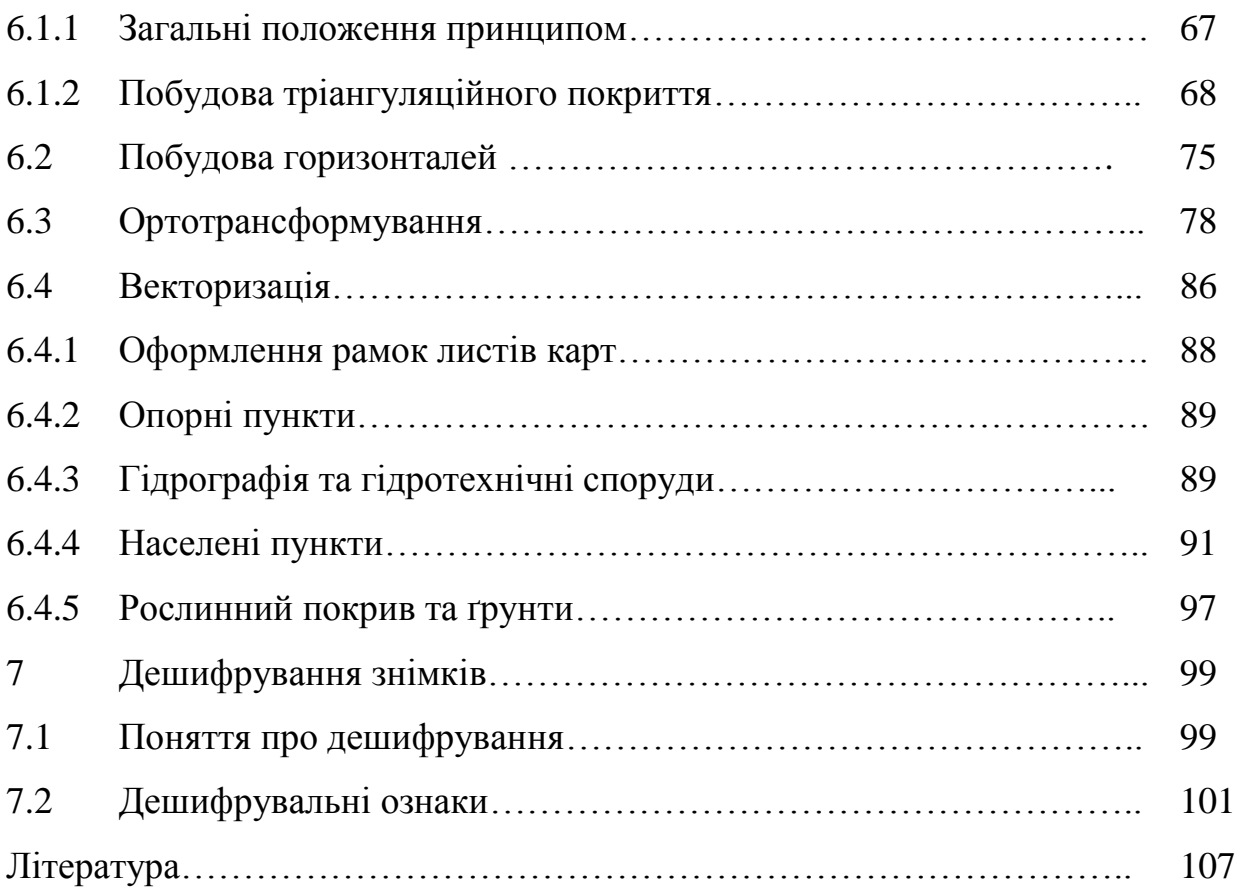

### **Вступ**

Фотограмметрія – технічна наука про методи визначення метричних характеристик об'єктів та їх положення у дво- або тривимірному просторі за знімками, отриманими за допомогою спеціальних знімальних систем. Такими системами можуть бути традиційні фотокамери, а також системи, що використовують інші закони побудови зображень та інші реєстратори електромагнітних випромінювань.

Основне завдання фотограмметрії – топографічне картографування, а також створення спеціальних інженерних планів та карт.

Фотограмметричні методи дозволяють також економічно та досить точно вирішувати безпосередньо за знімками деякі прикладні завдання, наприклад, вимірювати площі ділянок місцевості, визначати їх ухили, отримувати кількісні характеристики ерозійних процесів, виконувати вертикальне планування з визначенням обсягу земельних робіт та ін.

Цей напрямок метричної обробки знімків прийнято називати **прикладною фотограмметрією.**

Стрімкий прогрес у галузі обчислювальної мікропроцесорної техніки з одного боку, та розробка цифрових методів та алгоритмів, що дозволяють автоматизувати багато етапів фотограмметричної обробки знімків з іншого, забезпечили швидкий розвиток та впровадження у повсякденну практику цифрових фотограмметричних станцій.

### **1 Цифрові фотограмметричні станції**.

Обробка знімків у цифровій фотограмметрії виконується на цифрових фотограмметричних станціях (ЦФС), які мають назву цифрових стереофотограмметричних систем (ЦСФС) або цифрових фотограмметричних робочих станцій (ЦФРС). Під цифровою фотограмметричною станцією розуміється сукупність програмних та технічних засобів, що забезпечують виконання комплексу процесів та операцій, необхідних для отримання цифрової карти на основі цифрових зображень.

Цифрова фотограмметрична станція – система технічних та програмних засобів, яка дозволяє отримувати кінцеву фотограмметричну, картографічну продукцію у топографічному або прикладному характерах.

Базовим технічним засобом є потужній персональний комп'ютер (декілька), на якому ведеться обробка цифрових знімків. Комп'ютер має відповідати високим професійним вимогам щодо пам'яті оперативної швидкодії, розміру і роздільної здатності монітора. Професійна фотограмметрична станція побудована на спеціальному робочому місці із штурвалами X, Y, ножними педалями та диском Н.

Візуальна система має кронштейн для закріплення оптичної системи стереоскопа, або має поляризаційні окуляри – фільтри для стереоскопічного розглядання та вимірювання стереопари. Переміщення зображень виконується штурвалами із сервоприводами, або за допомогою курсору – ""миші"" як стандартного технічного засобу комп'ютера.

У комплект ФС входить професійний (метричний), або поліграфічний (неметричний) сканер для оцифрування знімків, паперових карт, іншої графічної документації. Неметричний сканер має можливість прозорового чи відбивного проходження світла. Крім сканерів можливе використання професійних, аматорських, фотограмметричних цифрових камер.

Друкування матеріалу виконують на струминних, лазерних принтерах або плотерах для великих розмірів графічних матеріалів.

Програмне забезпечення є серцевиною технології цифрової фотограмметрії. Чим розгалуженішим воно є, тим більші технологічні можливості має станція, тим більший коефіцієнт автоматизації обробки.

[http://manualsem.com/book/615-cifrova-fotogrammetriya/12-tema-2](http://manualsem.com/book/615-cifrova-fotogrammetriya/12-tema-2-obrobka-materialu-na-fotogrammetrichnix-stanciyax.html) [obrobka-materialu-na-fotogrammetrichnix-stanciyax.html](http://manualsem.com/book/615-cifrova-fotogrammetriya/12-tema-2-obrobka-materialu-na-fotogrammetrichnix-stanciyax.html) :

На даний час у розвинутих державах створена велика кількість ФС, які мають достатньо схожі технологічні можливості. Розглянемо відомі цифрові ФС.

Фірма Leica, Heerburg (Швейцарія) продукує систему DVP (Didital Video Plotter). У 2000 р. фірма розділилася на три незалежні фірми, фотограмметричне та аерознімальне обладнання продукує фірма LH-Systems (Leica-Helava). Екран монітора має розміри 800х600 або 1024х768 пікселів, 8 біт глибини зображення. Стереоспостереження ведуть за допомогою стереоскопа, прикріпленого до комп'ютера. Тип комп'ютера – PC.

Фірма LH-Systems (Швейцарія) розробила систему DPW (Digital Photogrammetric Workstation). Екран Tektronix або Stereo Graphics is глибиною зображення від 8 до 32 біт. Комп'ютер Spart-station з оперативною пам'яттю 5 Гбайт.

Фірма Zeiss Oberkochen (Німеччина) продукує систему PHOTODIS ST. Стереоспостереження відбуваються за допомогою частотних мигачів на рідких кристалах та "миші", яка просторово переміщує марку. Використовується комп'ютер Silicon-Graphics Workstation з оперативною пам'яттю 64 Мбайт, пам'яттю вінчестера 2 Гбайт та високою швидкістю роботи. Програмне забезпечення TOPOSURF дає змогу будувати цифрову модель місцевості, а пакет PHOTODIS OP – цифрові ортофотокарти.

Фірма MATRA (Франція) виробляє ЦФС TRASTER T10/ Екран 1280х1028 пікселів, 24 біт глибини зображення. Спостереження робиться з використанням поляризації на рідких кристалах із частотою мигання – 120 коливань/с. Використовується стандартний комп'ютер, який додатково має станцію SUN SPARC.

Фірма Intergraph, Huntsvilie (США) випускає систему Imagestation із монітором розміру 1664х1248 пікселів, 24 біт кольорової глибини зображення. Стереовимірювання відбуваються за допомогою рідких кристалів та інфрачервоного керування з частотою 120 Гц. Комп'ютер із параметрами: оперативна пам'ять 32-256 Мб, дискова пам'ять 1 Гб, висока швидкодія. В останніх версіях реалізована автоматична фототріангуляція.

Фірма Ракурс, м. Москва (Росія) розроблена система PHOTOMOD яка працює на комп'ютері PC з конфігурацією: процесор Pentium – Pentium III 500, оперативна пам'ять 16 – 128 Мб, операційна система Windows 95, 98, NT, графічна плата, VRAM у режимі Hight color, 2 Мб, або True Color, 8 Мб. Можливості технології: блочна фототріангуляція, цифрові моделі місцевості, складання ортофотопланів, векторизація у стереорежимі, векторизація ортофотоплану, складання та друк електронних карт.

Фірма "Геосистема", м. Вінниця (Україна) розробила ЦФС "Дельта", яка функціонує на базі стандартного комп'ютера РС, призначена для створення топографічних матеріалів, побудови ортофото, полуавтоматичного створення мереж фототріангуляції з прив'язкою до супутникових вимірювань системами GPS, ГЛОНАСС. Після 2000 р. для стерео спостереження випускається з поляризаційними окулярами, чи стереоскопами. Переміщення просторової марки відбувається за допомогою штурвалів, або "мишею". Система функціонує, використовуючи операційну систему Windows 98/NT/2000. Фірма випускає високоточні фотограмметричні сканери для сканування паперового чи фотоплівкового матеріалів.

Усі ЦФС мають характерні ознаки у постійному поліпшенні технічних параметрів і програмного забезпечення, схожості опрацювання при збиранні та обробки інформації, використування схожих операційних систем. Знайомство з однією системою дозволяє зрозуміти, як працює сучасна державна та закордонна технологія цифрової фотограмметрії, що розроблено нового, які проблеми існують та як їх можна подолати.

Типова фотограмметрична станція дає змогу реалізувати такі головні процеси:

- Обробляти окремий графічний матеріал, або знімок;
- Обробляти стереопару, маршрут, блок;
- Сканування знімків.
- Можливість виведення на екран вимірювальної марки.
- Виведення, фіксація та збереження координат точок.
- Можливість імпорту існуючих файлів із координатами.
- Будувати цифрові моделі рельєфу, або іншого об'єкта;
- Створювати цифрові ортофотоплани, карти.
- Побудова мереж фототріангуляції.

 Можливість створення та відображення елементів ситуації та рельєфу.

 $\bullet$ 

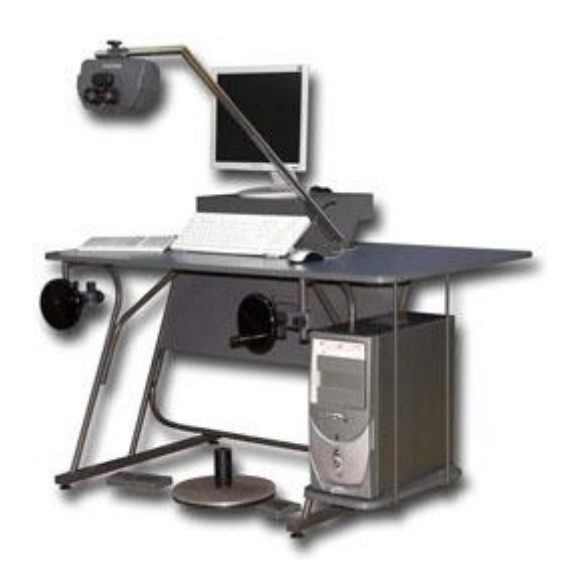

Рисунок 1.1 – Цифрова фотограмметрична станція «Дельта»

Як приклад, приведемо деякі дані про станцію сканування "Delta" фірми «Геосистема» (Вінниця):

-сканер DeltaScan - Color, знімки кольорові або чорно-білі, формат знімка до 300 300 мм, фільм рулонний з ручним подаванням негативів або розрізаний фільм, точність 4 мкм;

-сканер DeltaScan - BW призначений для сканування чорно-білих знімків, точність 3,5 мкм при розмірі піксела 7 мкм або 7 мкм при розмірі піксела 14 мкм;

-використовуються прецизійні двигуни постійного струму та давачі лінійних переміщень з точністю 1 мкм;

-число градацій яскравості 4096 (12 біт) вхідних з перетвореням в 256 (8 біт) при записі на диск;

-час сканування чорно-білого знімка 180 180мм з розміром піксела 14 мкм становить 12 хвилин, а для знімка 230 230 мм 20 хвилин;

-передача кольору за один прохід – 24 розряди;

-програмне забезпечення виконує калібрування сканера з використанням контрольної сітки;

-програмно забезпечується запис в форматах DIP, BMP, TIF з розмірами пікселів, кратних до основного 7, 14, 28, 56 мкм;

-управляючий комп'ютер Pentiun/PentiumII з 17/21-дюймовим монітором, середовище Windows 95/98/NT.

Цифрова фотограмметрична станція «Дельта» забезпечує весь процес обробки від тріангуляції/урівнювання до видачі оформлених карт, ортофотопланів та ортофотокарт;

базується на картографічному ядрі «Digitals» з можливостями стереорисування та ортофото;

дозволяє створювати цифрові карти та ортофотоплани за аерофото та космічними знімками;

працює в стереорежимі зі стереоскопом або з OpenGL затворними окулярами, в режимі моно/моно плюс без додаткових пристроїв;

геометрична точність є основним параметром сканера, який визначається за допомогою контрольної сітки, нанесеної з мікронною точністю на скляну пластину;

в результаті вимірювання перетинів (хрестів) сітки на її відсканованому зображенні визначається середня квадратична похибка сканування;

похибка сканування на ЦФС «Дельта» не перевищує ±3мкм.

Отримане в результаті сканування растрове зображення характеризується геометричною та радіометричною роздільною здатністю.

Геометрична роздільна здатність цифрового зображення визначає лінійний розмір пікселя і визначаєтьмя або в його лінійній величині .-в мікронах (мкм) або числом точок на дюйм (*dpi – dots per inch*).

 Величина геометричної роздільної здатності визначає якість зображення, точність математичної обробки, можливість збільшення тощо.

Мінімальний розмір пікселя на ЦФС «Дельта» становить 8 – 128 мкм.

На практиці дуже рідко застосовується сканування з мінімальним розміром пікселя. Звичайне значення пікселя під час сканування чорно-білих знімків становить 12 – 24 мкм. За рекомендацією Міжнародного товариства фотограмметрії та дистанційного зондування, мінімальна величина дозволу повинна становити не менше 4-5 мкм.

При використанні в сканері дзеркального об'єктива, із збільшенням 1:1, мінімальний розмір пікселя аспівпадає з розміром пікселя ПЗС-сенсора. Наприклад, 7 мкм для PhotoScan або 8 мкм для сканера «Дельта». Інші розміри, кратні мінімальному розміру, одержують шляхом додавання та усереднення оптичних щільностей вихідних пікселів. Так, чотири 8 мікронних пікселі (2×2) дадуть в результаті один 16-мікронний. Втрата якості зображення при цьому мінімальна. Інші розміри, некратні мінімальному розміру, можуть бути отримані лише в результаті програмного перерахунку. При цьому завжди відбувається певна втрата якості вихідного зображення.

Для усунення цієї проблеми деякі сканери мають оптичну систему зі змінним збільшенням, яка дозволяє налаштувати сканер на будь-який вибраний розмір пікселя. У цьому випадку використовують лінзові об'єктиви, перевагою яких є змінне збільшення, що дозволяє плавно змінювати мінімальний розмір пікселя.

Об'єктиви із однією лінзою у дають дуже великі спотворення, тому у фотограмметричних сканерах застосовують дорогі об'єктиви з малою дисторсією.

Радіометрична роздільна здатність визначається кількістю градацій кольорів або тонів. Сканер для фотограмметричних цілей повинен передавати щонайменше 256 градацій (8 біт) для чорно-білих знімків, що досить близько до діапазону зору людини. Чим більше біт використовується при переведенні фотографічного зображення в цифровий вигляд, тим більше градацій яскравості здатний розрізнити сканер, і з тим більшою детальністю будуть відображені всі малоконтрастні деталі знімка.

Поява фотограмметричних сканерів з автоматичним перемотуванням фотоплівки дозволило ще більше підвищити ефективність та оперативність обробки (сканер DSW600), що особливо корисно при значних обсягах сканування. Фотограмметричний сканер-автомат здатний за 20-30 годин без втручання оператора відсканувати фільм, що містить близько 300 знімків розміром 23х23 см.

Остання модель сканера фірми Leica Geosystems DSW600 використовує ПЗС-матрицю (площадний світлочутливий елемент), що дозволило суттєво прискорити процес сканування, але вимагає підвищених вимог до його калібрування. На даний час для завдань аерофотозйомки використовуються аерофотокамери з форматом кадру 23×23 см із подальшим скануванням на високоточному фотограмметричному сканері і є найбільш ефективною та добре вивченою технологією.

### **2 . Система координат цифрового зображення.**

Цифрове зображення, отримане на сканері, називають **растровим**. Воно вводиться в комп'ютер і зберігається в пам'яті у вигляді матриці, елементи  $a_{ij}$  якої містять інформацію про оптичні густини (ступеня почорніння), якщо зображення в градаціях сірого, і кольорах елементарних ділянок, якщо зображення кольорове (рис. 2.1).

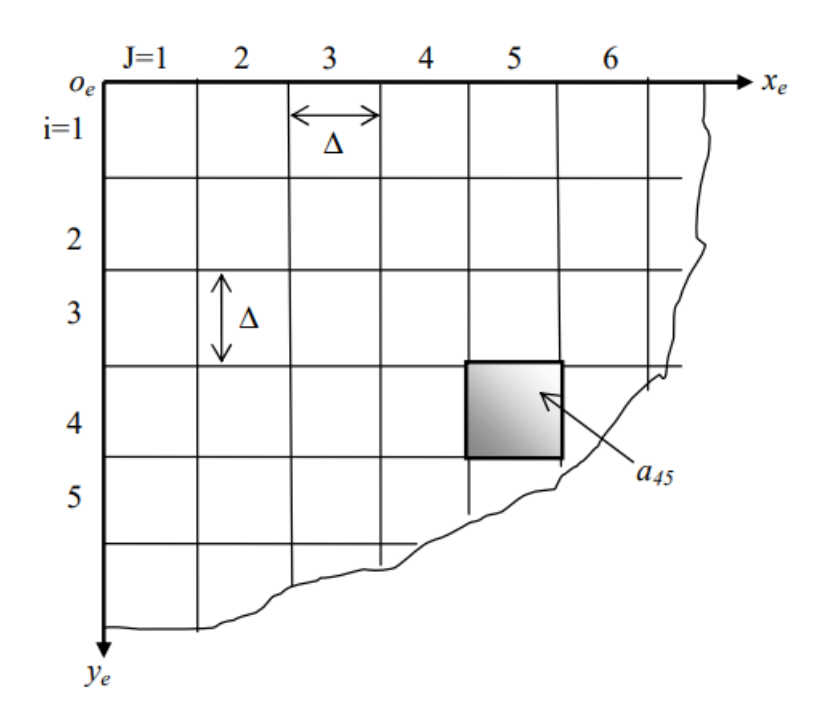

Рисунок 2.1 – Система координат цифрового зображення

Початок координат цифрового зображення знаходиться в лівому верхньому куті  $o_e$ , напрямок осей  $x_e$ ,  $y_e$  показано на рис. 2.1.

Номер рядка i і стовпця j елемента *ai,j* дозволяють визначити координати елемента матриці в пікселах:

$$
x_p = j; \ y_p = i. \tag{2.1}
$$

Наприклад, для елемента матриці *a45: xp=5, yp=4.* Для визначення фактичних координат центрів пікселів необхідно знати розміри сторін пікселя зображення *∆*, яке відповідає тій роздільній здатності, з якою був відсканований знімок. У фотограмметрії приймається, що піксель має квадратну форму. Фактичні координати центрів пікселів в системі координат цифрового зображення можна визначити по формулам :

$$
x_e = (x_p - 0.5)\Delta; \qquad y_e = (y_p - 0.5)\Delta. \tag{2.2}
$$

Систему координат о<sup>е</sup> х<sup>е</sup> y<sup>e</sup> називають системою координат растрового зображення.

### **3. Спостереження і вимірювання координат на цифрових зображеннях**

Для вимірювання координат точок цифрового зображення знімок візуалізують на екрані дисплея. Для вимірювання координат служить марка або, як її часто називають в комп'ютерних технологіях, маркер. Вид марки (точка, хрест та інші фігури) та колір може вибрати оператор.

Вимірювальну марку наводять на точку зображення, застосовуючи монокулярний спосіб вимірювань та стереоскопічний спосіб вимірювань.

### **3.1. Монокулярний спосіб вимірювань**

Монокулярний спосіб використовують при нанесенні .1. Монокулярний спосіб вимірів. Монокулярний спосіб використовують при нанесенні опорних точок на цифрові знімки, і повинні бути позначені на всіх знімках, на які вони потрапляють, для вимірювання координатних міток при внутрішньому орієнтуванні та інших цілей

При вимірюванні опорних точок упізнають потрібну точку та наводять на неї марку.

Координатні мітки мають різний вигляд, кількість їх також може бути різною (рис. 3.1).

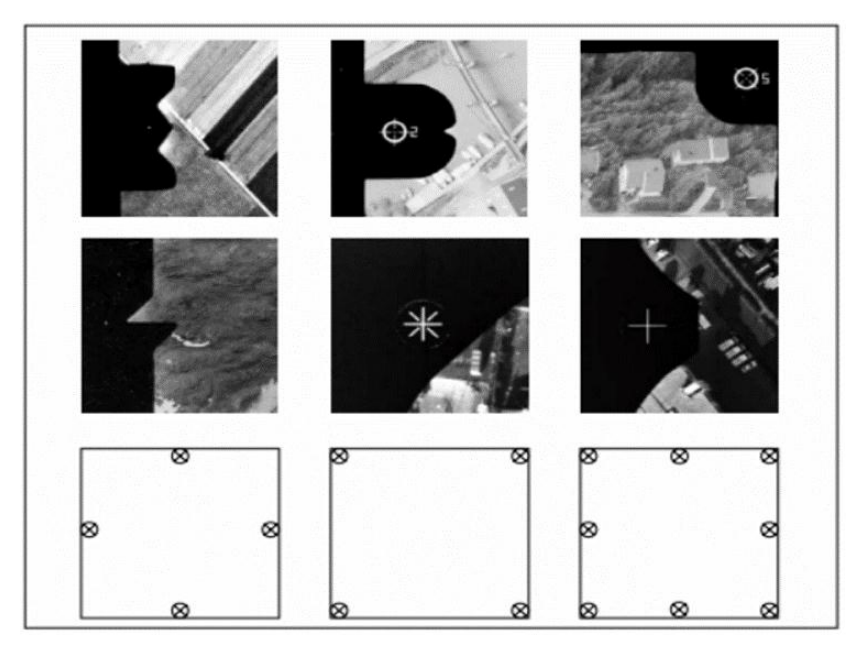

Рисунок 3.1

### **3.2. Внутрішнє орієнтування**

Внутрішнє орієнтування виконується з метою обчислення значень параметрів, які визначають положення та орієнтацію системи координат знімка відносно системи координат цифрового зображення. Ці параметри визначають по координатним міткам. Для вимірювання координатних міток наводять маркер на обрану координатну мітку. Фіксація вимірювань виконується автоматично, натиснувши відповідну клавішу на клавіатурі. У програмному комплексі Photomod після вимірювання двох координатних міток при виборі третьої і наступних міток відбувається автоматичне позиціонування маркера навколо поточної мітки. Точне наведення здійснюється оператором.

Починаючи з версії 3.6 комплексу Photomod, можна автоматично вимірювати координатні мітки, однак необхідно виконати їх вимірювання хоча б на одному зображенні вручну. В результаті чого, програма створює шаблони для кожної координатної мітки.

Автоматична обробка полягає у пошуку аналогічних за шаблоном координатних міток на всіх знімках блоку зображень. Виміряні координатні позначки будуть представлені в системі координат цифрового зображення. У програмному комплексі Photomod є п'ять варіантів внутрішнього орієнтування, які застосовують залежно від того, які параметри калібрування записані в паспорті камери, виду зйомки: цифрова або аерофотозйомка тощо. Розглянемо варіанти внутрішнього орієнтування.

**Перший варіант** застосовують у тому випадку, коли в паспорті аерокамери задані координати головної точки, і осі системи координат знімка та цифрового зображення паралельні між собою. Цей вид внутрішнього орієнтування застосовується, коли зйомка виконується цифровою камерою.

У цифрових камерах координатні мітки, як правило, відсутні і осі координат цифрового зображення паралельні осям координат знімка (рис. 3.2).

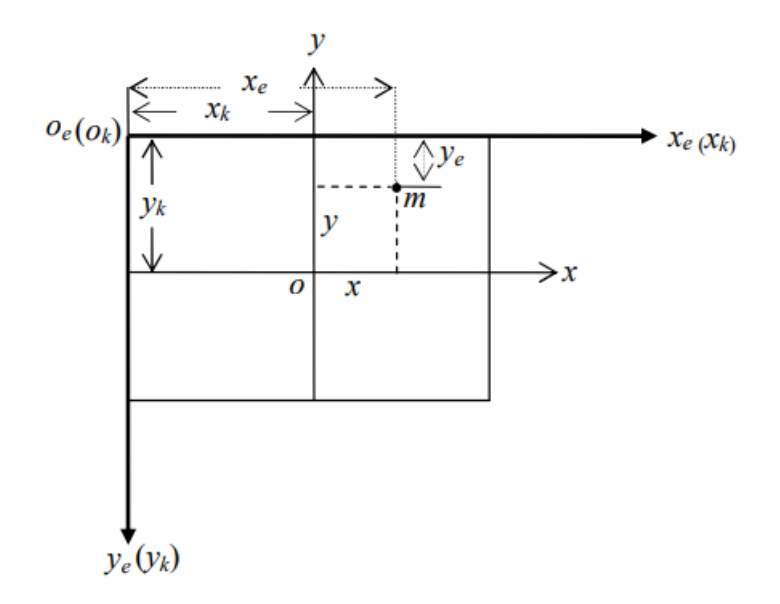

Рисунок 3.2

*o<sup>e</sup>* – початок координат цифрового зображення;

 $x_e, y_e$  – напрямок осей координат цифрового зображення;

 $o_k x_k y_k$  – система координат, в якій здійснено калібрування цифрової камери

У цьому випадку процес сканування знімків не виконується.

Показану на рисунку 3.2 систему координат *okxky<sup>k</sup>* доцільно застосовувати для калібрування, тому що в цьому випадку найпростіше перейти в систему координат знімка. *oxy* – система координат цифрового знімка з початком у головній точці знімка.

У даному випадку перехід у систему координат знімка виконується за формулами :

$$
x=x_e-x_{ok}; y=y_{ok}-y_e
$$
 (3.1)

У формулі (3.1) *x<sup>e</sup>* та *y<sup>e</sup>* помінялися місцями, оскільки додатні напрямки осей координат *y<sup>e</sup>* і *y* не співпадають.

**Другий варіант внутрішнього орієнтування** виконують у тому випадку, якщо під час калібрування визначалися елементи внутрішнього орієнтування, але не визначалися відстані між протилежними координатними мітками.

Вид перетворення визначимо на підставі рисунку 3.3. Для переходу в систему координат знімка використовують координатні позначки, яким присвоюють стандартні номери.

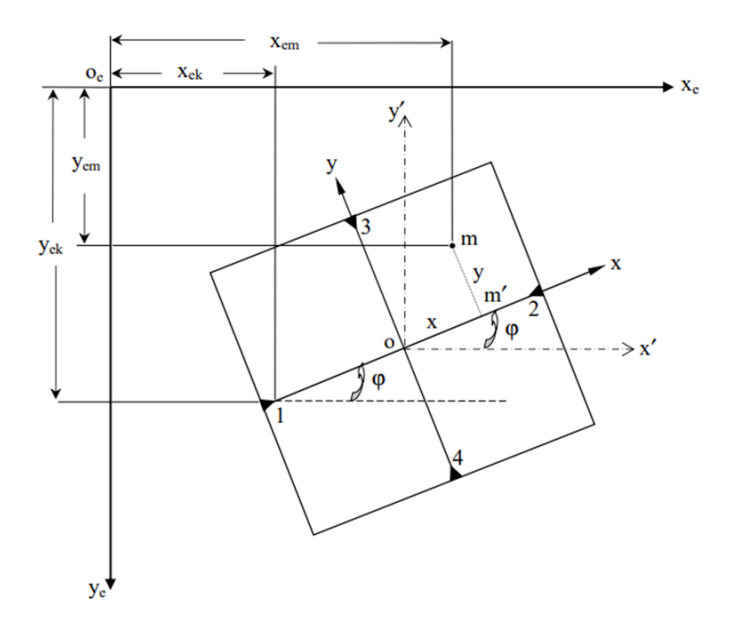

Рисунок 3.3.

Після вимірювання координатних міток та точок на знімках їх координати визначаються в системі координат цифрового зображення *oexey<sup>e</sup>* .

Для точки *m* вимірюють координати *xem, yem.*

Для подальшої обробки потрібно знати координати точок у системі координат знімка, тобто. у системі координат *oxy*. Для точки *m* такими координатами будуть x та *y*. Для переходу із системи координат *oexey<sup>e</sup>* в систему координат знімка *оху* вимірюють координати координатних міток (див. рис. 3.3). Найпростіший спосіб визначення координат точки в системі координат *oexey<sup>e</sup>* – полягає у визначенні середнього значення із координат всіх координатних міток, однак цей метод не забезпечує високу точність, тому і не застосовується в комп'ютерних технологіях.

У комп'ютерних технологіях положення точки *о* - початок координат знімка в системі координат *oexey<sup>e</sup>* знаходять як перетин ліній, що з'єднують

протилежні координатні мітки. Рівняння прямої, що проходить через три точки, має вигляд:

$$
\frac{x_{e_{k1}} - x_{e_o}}{y_{e_{k1}} - y_{e_o}} = \frac{x_{e_{k1}} - x_{e_{k2}}}{y_{e_{k1}} - y_{e_{k2}}}; \qquad \frac{x_{e_{k3}} - x_{e_o}}{y_{e_{k3}} - y_{e_o}} = \frac{x_{e_{k3}} - x_{e_{k4}}}{y_{e_{k3}} - y_{e_{k4}}}.
$$
\n(3.2)

Після перетворення рівнянь $(3.2)$  з двома невідомими  $x_{eq}$ ,  $y$ отримаємо:

$$
x_{e_o} = \frac{D_X}{D}; \qquad y_{e_o} = \frac{D_Y}{D}, \qquad (3.3)
$$

**де** ,  **–** координати головної точки в системі координат цифрового зображення, яке називається місцями нулів (МО) цифрового зображення. Величини *DX*, *D<sup>Y</sup>* та *D* обчислюють за формулами :

$$
D_{X} = \begin{vmatrix} -(x_{e_{k1}} - x_{e_{k2}}) & \left[ (x_{e_{k1}} - x_{e_{k2}}) y_{e_{k1}} - (y_{e_{k1}} - y_{e_{k2}}) x_{e_{k1}} \right] \\ -(x_{e_{k3}} - x_{e_{k4}}) & \left[ (x_{e_{k3}} - x_{e_{k4}}) y_{e_{k3}} - (y_{e_{k3}} - y_{e_{k4}}) x_{e_{k3}} \right] \end{vmatrix};
$$
\n
$$
D_{Y} = \begin{vmatrix} \left[ (x_{e_{k1}} - x_{e_{k2}}) y_{e_{k1}} - (y_{e_{k1}} - y_{e_{k2}}) x_{e_{k1}} \right] & \left( y_{e_{k1}} - y_{e_{k2}} \right) \\ \left[ (x_{e_{k3}} - x_{e_{k4}}) y_{e_{k3}} - (y_{e_{k3}} - y_{e_{k4}}) x_{e_{k3}} \right] & \left( y_{e_{k3}} - y_{e_{k4}} \right) \end{vmatrix};
$$
\n
$$
D = \begin{vmatrix} \left( y_{e_{k1}} - y_{e_{k2}} \right) & - \left( x_{e_{k1}} - x_{e_{k2}} \right) \\ \left( y_{e_{k3}} - y_{e_{k4}} \right) & - \left( x_{e_{k3}} - x_{e_{k4}} \right) \end{vmatrix}.
$$
\n(3.5)

Координати точок знімка у допоміжній системі координат *о′х′у′* (див. рис. 3.3), осі якої паралельні осям координат цифрового зображення, отримаємо наступним чином:

$$
x \leq x_e - M O x_e; \qquad y \leq M O y_e - y_e. \tag{3.7}
$$

 $MOx_e$  має знак плюс,  $MOy_e$  – також знак плюс.

Як і попередньому випадку, місця нулів у формулах (9) помінялися місцями, оскільки осі координат *у* і у<sup>е</sup> мають протилежні напрями.

Координати точки m в системі координат *ох'у'* будуть наступними:

$$
x'_{m} = x_{e_{m}} - MOx_{e}; \t y'_{m} = MOy_{e} - y_{e_{m}}.
$$
\t(3.8)

Стосовно рисунку 3.3 : *МOх<sup>е</sup>* має знак плюс; *МОу<sup>е</sup>* – знак плюс.

Координати точки *m* у системі координат цифрового зображення *х<sup>е</sup>* та *у<sup>е</sup>* також позитивні. Підставивши певні значення місць нулів та виміряні координати точки *m* на цифровому зображенні у формулу (3.8), отримаємо координати точки *m* у системі координат *ох'у',* які також будуть додатні.

Для переходу із системи координат *ох′у′* у систему координат знімка, окрім координат точки *о*, у системі координат *oехеуе* необхідно також знати кут розвороту системи координат знімка щодо системи координат вихідного цифрового зображення *ϕ*.

Кут *ϕ* необхідний для визначення напрямних косинусів і переходу з системи координат *ох'у* в систему координат знімка *оху*. Кут *ϕ* можна визначити на основі рисунку 3.3 за формулою:

$$
\text{tg}\varphi = \frac{y_{e_{k2}} - y_{e_{k1}}}{x_{e_{k2}} - x_{e_{k1}}} = \frac{x_{e_{k4}} - x_{e_{k3}}}{y_{e_{k3}} - y_{e_{k4}}} = \frac{\Delta y_{k2-1}}{\Delta x_{k2-1}} = \frac{\Delta x_{k4-3}}{\Delta y_{k3-4}}.
$$
\n(3.9)

За формулою (3.9) кут *ϕ* визначають двічі за різницею координат протилежних координатних міток. В обробку береться середнє значення, якщо розбіжність кутів *∆ϕ* не перевищує встановленої величини.

Зв'язок систем координат *ох'у'* та *оху* наступний:

$$
\begin{vmatrix} x \\ y \end{vmatrix} = \begin{pmatrix} a_1 & a_2 \\ b_1 & b_2 \end{pmatrix} \begin{vmatrix} x' \\ y' \end{vmatrix},
$$
\n(3.10)

 $a_1 = \cos \angle x' \cos \varphi$ ;  $a_2 = \cos \angle x' \cos \varphi$ ;  $b_1 = \cos \angle x \cos \varphi$ ;  $c_1 = \sin \varphi$ ;  $n e$ :  $b_2 = \cos \angle y o y' = \cos \varphi$ .

Координати точок в системі координат знімка будуть:

$$
x=a_1x'+a_2y'=x'\cos\varphi-y'\sin\varphi,\tag{3.11}
$$

$$
y=b_1x'+b_2y'=x'\sin\varphi+y'\cos\varphi, \qquad (3.12)
$$

Або можна скористатись наступними формулами:

$$
x=(x_e-MOx_e)\cos\varphi-(MOy_e-y_e)\sin\varphi, \tag{3.13}
$$

$$
y=(x_e-MOx_e)\sin\varphi+(MOy_e-y_e)\cos\varphi. \tag{3.14}
$$

**Третій варіант** внутрішнього орієнтування застосовують у тому випадку, коли в ході калібрування були визначені, окрім елементів внутрішнього орієнтування, відстані між протилежними координатними мітками. В цьому випадку можна врахувати систематичну деформацію аерофотонегативу. В такому варіанті формули п (3.11) и (3.12) перетворень приймуть вигляд:

$$
x = k_x(x' \cos\varphi - y' \sin\varphi), \tag{3.15}
$$

$$
y=k_y(x'sin\varphi+y'cos\varphi),\tag{3.16}
$$

де *k<sup>x</sup>* , *k<sup>y</sup> -* коефіцієнти систематичної деформації знімка по осях координат *х* і у відповідно. Коефіцієнти систематичної деформації обчислюють за формулами:

$$
k_x = \frac{l_{x_0}}{l_x}, \qquad k_y = \frac{l_{y_0}}{l_y}, \qquad (3.17)
$$

де, *lxo* , *iyo* – визначені при калібруванні відстані між протилежними координатними мітками вздовж осей координат *х* і *y* відповідно; *lx* , *ly* – аналогічні відстані між координатними мітками, отримані за вимірами координат координатних міток за формулами:

$$
l_x = \sqrt{\left(x_{e_{k2}} - x_{e_{k1}}\right)^2 + \left(y_{e_{k2}} - y_{e_{k1}}\right)^2}; \quad l_y = \sqrt{\left(x_{e_{k4}} - x_{e_{k3}}\right)^2 + \left(y_{e_{k4}} - y_{e_{k3}}\right)^2}.
$$
\n(3.18)

**Четвертий варіант внутрішнього орієнтування** застосовують для випадку, коли в паспорті аерофотоапарату задані координати координатних міток.

У цьому випадку перетворення координат у систему координат знімка здійснюється за формулами:

$$
x = a_0 + a_1 x_e + a_2 y_e; \tag{3.19}
$$

$$
y = b_0 + b_1 x_e + b_2 y_e. \tag{3.20}
$$

У формулах (3.19) і (3.20) шість невідомих коефіцієнтів *ai* , *b<sup>i</sup>* . Їх визначають за вимірами координат координатних міток *xek* , *y ek* системі координат цифрового зображення *oexey<sup>e</sup>* . За наявності чотирьох координатних міток будемо мати вісім рівнянь, у яких невідомі коефіцієнти  $a_0$ ,  $a_1$ ,  $a_2$ ,  $b_0$ ,  $b_1$ , *b<sup>2</sup>* і задача вирішуватиметься способом найменших квадратів. Коли в паспорті аерофотоапарата записані координати координатних міток *x* та *y*, то ці значення для всіх координатних міток у системі координат знімка відомі. Координати цих же міток у системі координат цифрового зображення *xek* , *y ek* вимірюють на комп'ютері. Так що для координатних міток невідомими в рівняннях (3.19) та (3.20) є лише коефіцієнти. Представимо рівняння (3.19) та (3.20) у наступному вигляді :

$$
a_0 + a_1 x_{e_k} + a_2 y_{e_k} - x_k = 0, \tag{3.21}
$$

$$
b_0 + b_1 x_{e_k} + b_2 y_{e_k} - y_k = 0.
$$
 (3.22)

В матричній формі для *n* координатних міток система рівнянь (3.21) і (3.22) буде мати вигляд:

$$
AX + L = V,\tag{3.23}
$$

$$
A = \begin{vmatrix} 1 & x_{e_{k1}} & y_{e_{k1}} & 0 & 0 & 0 \\ 0 & 0 & 0 & 1 & x_{e_{k1}} & y_{e_{k1}} \\ \cdot & \cdot & \cdot & \cdot & \cdot & \cdot \\ 1 & x_{e_{kn}} & y_{e_{kn}} & 0 & 0 & 0 \\ 0 & 0 & 0 & 1 & x_{e_{kn}} & y_{e_{kn}} \end{vmatrix}; \qquad X = \begin{vmatrix} a_0 \\ a_1 \\ b_0 \\ b_1 \\ b_2 \end{vmatrix}; \qquad L = \begin{vmatrix} x_{k1} \\ y_{k1} \\ \cdot \\ x_{kn} \\ y_{kn} \end{vmatrix};
$$
 (3.24)

*А* – матриця коефіцієнтів за невідомих;

*Х* – вектор невідомих;

*L* – вектор координат координатних міток (паспортні дані).

На основі рівнянь (3.23) складають рівняння виду *ВХ + С = 0*, де *В=А <sup>Т</sup> А*; *С=А <sup>Т</sup> L.*

$$
BX + C = 0,\tag{3.25}
$$

Розв´язавши системи рівнянь (3.25) отримаєм вектор невідомих *Х*:

 $1 - 1$ 

$$
X = -B^{-1}C = \begin{vmatrix} a_0 \\ a_1 \\ a_2 \\ b_0 \\ b_1 \\ b_2 \end{vmatrix} .
$$
 (3.26)

Після того, як визначено невідомі коефіцієнти  $a_i$ ,  $b_i$  можна визначити координати будь-яких точок у системі координат знімка за формулами (3.21) та (3.22).

При цьому варіанті перетворень виключаються також систематичні спотворення.

Внутрішнє орієнтування вважають виконаним правильно, якщо значення вектора поправок *V* рівнянь (3.23) не перевищують заданих величин.

**П'ятий варіант** передбачає використовувати не афінні перетворення, як і четвертому варіанті, а проективні перетворення.

У традиційній (перспективній) фотограмметрії аерофотознімок представляє собою центральну проекцію сфотографованих на площину об'єктів. З ряду причин, наприклад, коли має місце нерівномірна деформація фільму, або лінії, що з'єднують протилежні координатні мітки, не перпендикулярні між собою, - в таких випадках знімки не є перспективними. Окрім перекосу осей координат, знімки можуть різні масштаби по осях координат *х* і *у*, тобто проективними по відношенню до об'єкту, що знімається. Обробку таких знімків слід проводити з врахуванням проективних перетворень, які передбачають використання наступних формул:

$$
x = \frac{A_1 x_c + A_2 y_c + A_3}{C_1 x_c + C_2 y_c + 1};
$$
  
\n
$$
y = \frac{B_1 x_c + B_2 y_c + B_3}{C_1 x_c + C_2 y_c + 1},
$$
\n(3.27)

де *Ai , B<sup>i</sup> , C<sup>i</sup>* – параметри проективного перетворення.

Для визначення параметрів афінного перетворення за формами (3.21) і (3.22) необхідно виміряти не менше трьох зображень координатних міток, а для визначення параметрів проективного перетворення – не менше чотирьох зображень координатних міток, оскільки в рівняннях (3.26) і (3.27) міститься вісім невідомих коефіцієнтів.

### **3.3. Стереоскопічний спосіб спостережень**

Стереоскопічні спостереження двох зображень можливі при виконанні тих самих умов, що і при спостереженні реальних аерофотознімків. Однією з основних умов отримання стереоефекту є вимога спостереження кожного знімка тільки одним оком. Як і у випадку спостереження реальних аерофотознімків, способи отримання стереоефекту аналогічні: оптичний, анагліфічний, затворний та поляризаційний.

Оптичний спосіб передбачає виведення зони перекриття знімків відповідно в ліву та праву частини екрану (рис. 8).

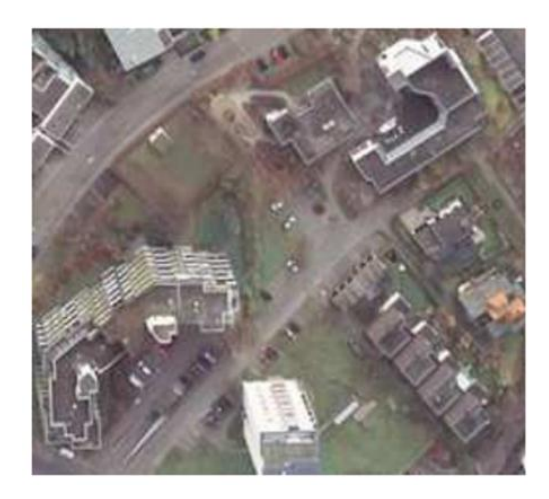

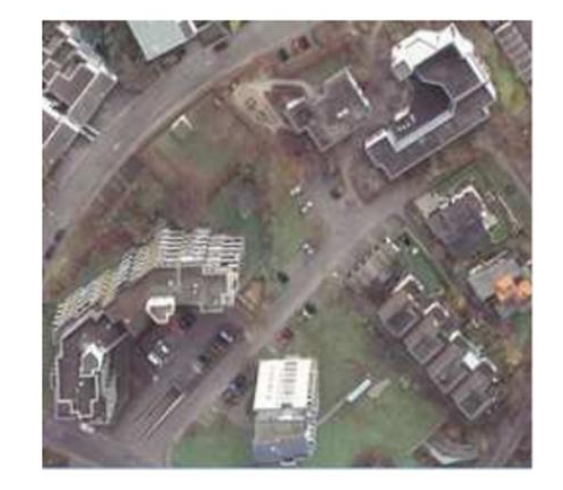

Рисунок 3.4

Отримання стереоефекту досягається застосуванням спеціальної стереоприставки, встановленої перед монітором (рис. 3.5).

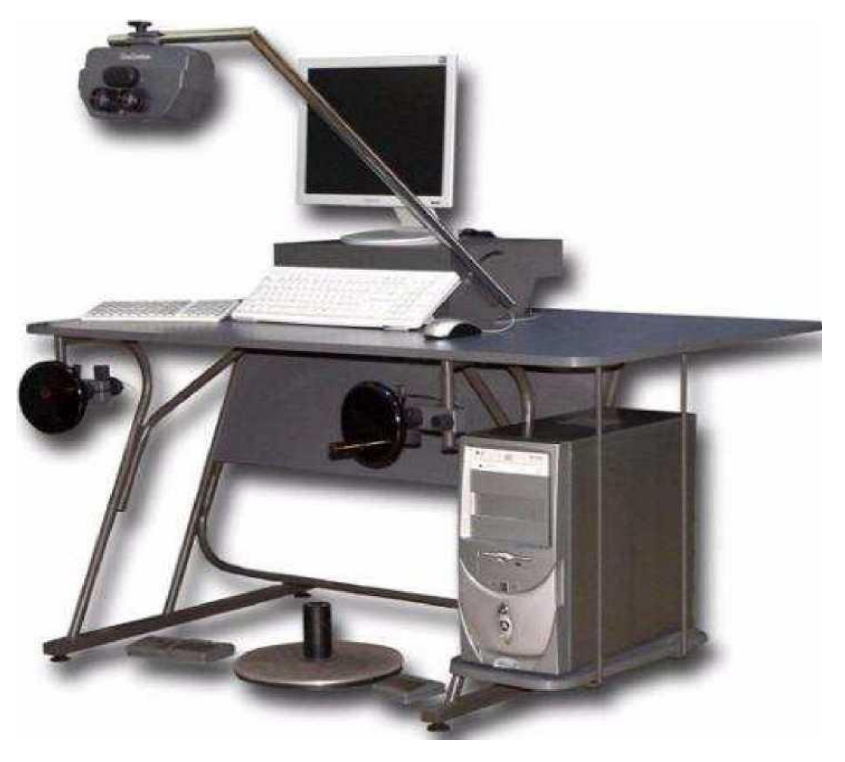

Рисунок 3.5

### **Анагліфічний спосіб**.

Для цього способу застосовують анагліфічні окуляри.

У цьому випадку частини лівого і правого зображень, що перекриваються, забарвлюються в додаткові кольори, як правило, в синій і червоний.

Отримане зображення розглядається через анагліфічні окуляри, скла яких забарвлені в ті ж кольори. В результаті спостерігач бачить стереоефект. Метод простий у реалізації. Недолік – велика втрата світла.

**Затворний спосіб о**тримання стереоефекту заснований на специфіці представлення зображення на екрані монітора. Зображення формується у відеопам'яті і по черзі виводиться на екран. Спостереження виконують через спеціальні (рідкокристалічні) окуляри (рис. 3.6), що являють собою пару плоскопаралельних пластин з укладеним між ними шаром рідкого кристала, який при впливі на нього електричного імпульсу може змінювати

інтенсивність світла, що проходить через нього, так, що у кожний момент спостерігач сприймає зображення на екрані монітора лише одним оком: лівим чи правим.

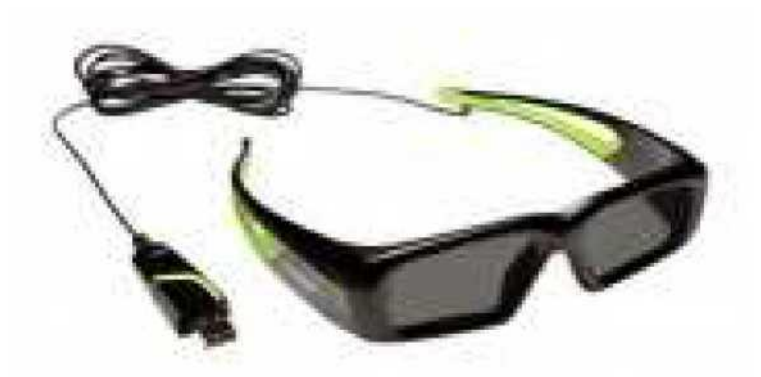

Рисунок 3.6

Зміна кадрів на екрані монітора синхронізована зі зміною прозорості пластин затворних окулярів за допомогою спеціального каналу зв'язку. При частоті зміни кадрів більше 100 Гц зображення сприймається без мерехтіння. Недоліки - зниження яскравості зображення та висока ціна.

Зустрічаються і такі методи поділу зображення:

1) одна половина стереопари виводиться на парних рядках, інша половина – на непарних рядках;

2) 2) використовують парні та непарні стовпці відповідно лівого та правого знімків стереопари. Обидва методи мають втрату точності або по осі або по осі х.

**Поляризаційний спосіб** поділу зображення з'явився з розвитком LCDмоніторів (Liquid Crystal Disрlay, що означає рідкокристалічні монітори) у 2007 році.

Світлова хвиля представляє собою електромагнітну хвилю. Змінні (електричне та магнітне) поля знаходяться у двох взаємно перпендикулярних площинах. Зміна їх величини у часі показано рисунок 3.7.

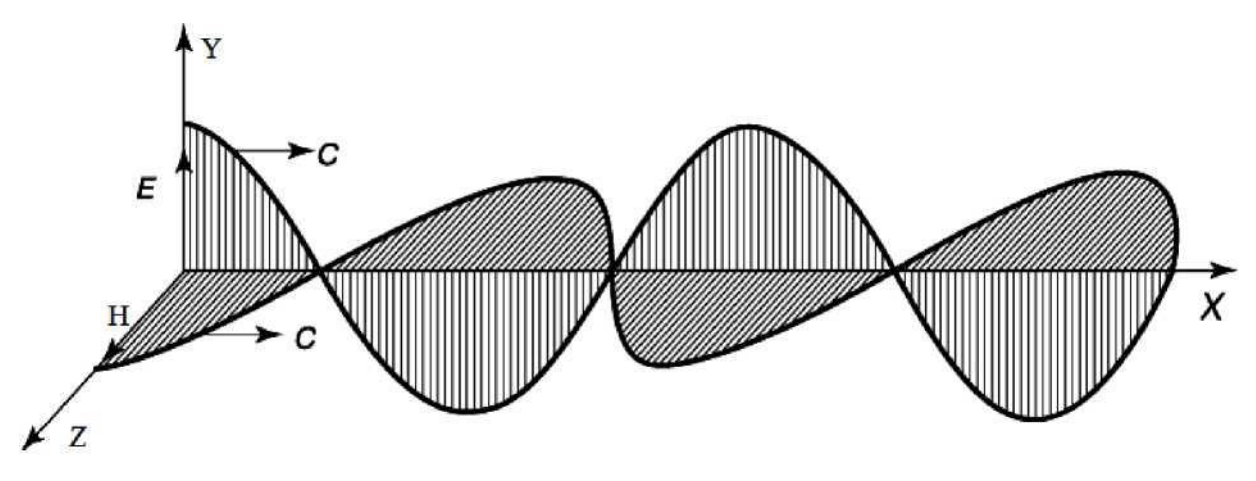

Рисунок 3.7

Напрямок руху світлової хвилі збігається з віссю Х. На рисунку 3.7 :

Е - вектор електричного поля; Н – вектор магнітного поля; С – вектор поширення світла.

Більшість джерел випромінюють світло, площини коливання хвиль якого (електричного та магнітного полів) змінюються хаотично . Таке світло називають неполяризованим або природним. За допомогою поляризації площини коливань електричного і магнітного полів можна отримати його незмінними. Таке світло називається поляризованим. Одержання поляризованого світла із природного називається **поляризацією**.

Поляризаційний спосіб поділу зображення використовується в конструкції, що складається з двох LCD - моніторів. До екранів приклеєна поляризаційна плівка. Екрани закріплені під певним кутом один до одного, на яких відображаються відповідно лівий та правий знімки стереопари (рис. 3.8).

Між панелями знаходиться напівпрозоре дзеркало, завдяки якому метод називають дзеркальним. Положення екранів у різних конструкціях може бути різним. Крізь напівпрозоре дзеркало видно екран одного монітора та відображення екрана другого монітора.

У дзеркальному відображенні поляризація змінюється, тому ліве та праве зображення матимуть різну поляризацію. Хід променів показаний на рисунку 3.9.

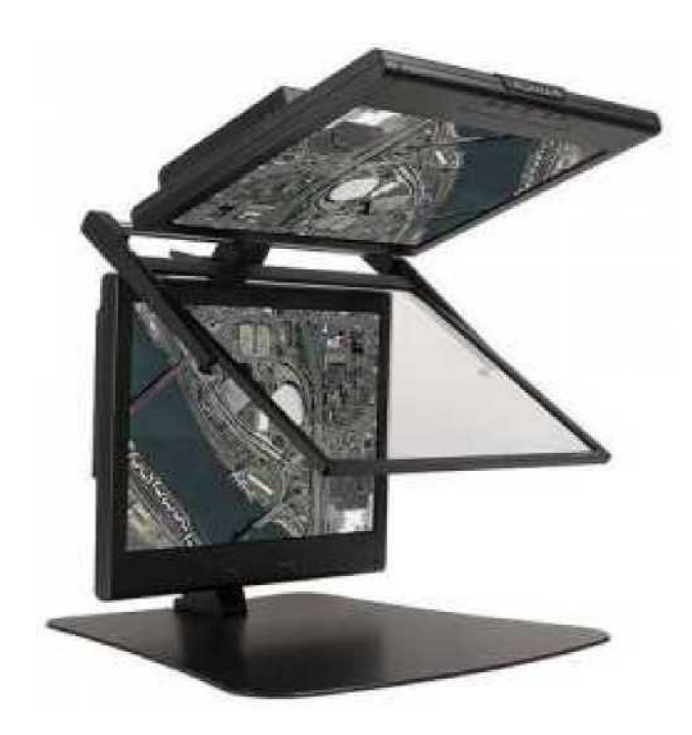

Рисунок 3.8

У дзеркальному відображенні поляризація змінюється, тому ліве та праве зображення матимуть різну поляризацію. Хід променів показаний рис. 13.

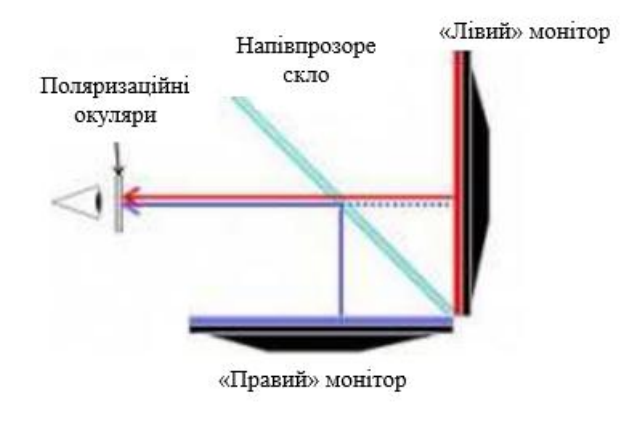

Рисунок 3.9

Розглядання зображення виконується за допомогою поляризаційних окулярів. Між склом окулярів знаходиться прозора поляризаційна плівка, яка відсікає зображення, призначене для іншого ока. Ці окуляри передають зображення одночасно на кожне око. Окуляри показують зображення лише половину часу, тому тут має місце зниження яскравості. У поляризаційних окулярів падіння яскравості менше.

Переваги поляризаційного способу:

1) застосування легких поляризаційних окулярів;

2) відсутність мерехтіння, яке властиве при затворному способі.

Головний недолік - спотворення зображення через похибку кута поляризації рідкокристалічною матрицею.

У будь-якому з методів спостереження необхідно досягти торкання маркою обраної точки. Координати знімаються автоматично.

### **3.4 Автоматичний вимір точок по стереопарі цифрових знімків**

В даний час ідентифікація точок по стереоскопічній парі знімків вирішується за допомогою програмних блоків, які називають кореляторами. Корелятор служить для автоматичного обчислення кореляційних та взаємно кореляційних функцій випадкових процесів. Кореляція – це взаємний зв'язок. Робота кореляторів полягає у порівнянні оптичних густин пікселів елементарних ділянок цифрових зображень лівого та правого знімків стереопари.

Одна з таких ділянок формується у вигляді матриці навколо пікселя, суміщеного із точкою стереопари, якв вимірюється на лівому знімку. На другому знімку (правому) така ж матриця формується послідовно із елементів цифрового зображення, розміщених в області ймовірного розташування відповідної точки з координатами центру правої кореляційної матриці *xп≈xл-b*; *уп≈ у<sup>л</sup>* , (рис. 3.10)

Матриця формується багатократнократно, із зміщенням на один піксель по осям координат *x<sup>e</sup>* та *y<sup>e</sup>* цифрового зображення на правому знімку.

Матриці, що формуються, завжди мають непарне число рядків і стовпчиків. Програми обробки ,зазвичай, запитують напіврозмір матриці. Оптимальний напіврозмір кореляційної матриці становить приблизно 20 x 20 пікселів. При малій кількості контурів він збільшується до розміру 40 х 40 пікселів.

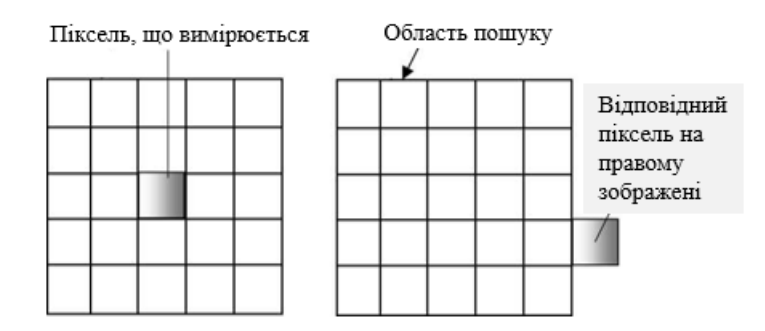

Рисунок 3.10

Для кожної пари сформованих матриць обчислюється коефіцієнт кореляції *R* як відношення оптичних щільностей *Р* всіх пікселів сформованих кореляційних матриць лівого та правого знімків стереопари (рис. 3.10)

$$
R = \frac{\sum (D_i - D_0)(D_i' - D_0')}{\sqrt{\sum (D_i - D_0)^2 \sum (D_i' - D_0')^2}},
$$
\n(3.28)

де *D<sup>0</sup>* и *D<sup>0</sup> /* - середні оптичні щільності з усіх пікселів кореляційних матриць відповідно на лівому та правому знімках;

*Di* , *D<sup>i</sup> / –* оптичні щільності окремих елементів лівої та правої кореляційних матриць.

При *R =1* подібність ідеальна. Значення *R* свідчить про ідентичність порівнюваних ділянок. При R≥0,8 робота корелятора вважається задовільною.

Кореляторів, які би забезпечували 100% гарантію якості автоматичної ідентифікації, не існує, оскільки на знімках є спотворення, викликані рельєфом місцевості, а якщо знімки не трансформовані, то і нахилом знімка (рис. 3.11)

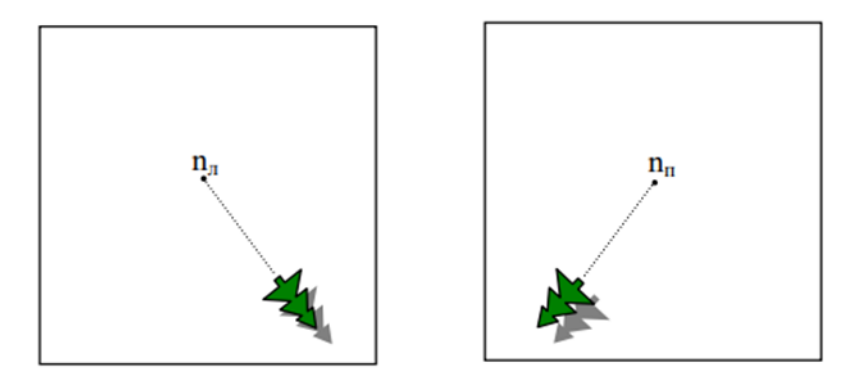

Рисунок 3.11

На рисунку 3.11 видно, що спотворення лінійних об'єктів спрямовані відповідно

до точок надиру лівого *n<sup>л</sup>* і правого *n<sup>п</sup>* знімків, і ці об'єкти не сумісні . Тому роботу корелятора необхідно перевіряти при стереоскопічному перегляді та за необхідності коригувати положення марки.

Існують інші методи ототожнення точок, які базуються на виділенні характерних елементів зображення або враховують всі пікселі двох зображень стереопари.

### **4.Фототріангуляція**

Фототріангуляція (рос. *фототриангуляция,* англ. *phototriangulation, aerotriangulation;*нім.*Phototriangulation f*) – метод визначення координат точок місцевості за фотознімками [1] . При цьому аналізують геометричні властивості фотознімків одного або декількох маршрутів. Використовується для створення геодезичної мережі при складанні топографічних карт і вирішенні ряду інж. задач.

Фототріангуляція – це метод камерального згущення вихідної геодезичної основи шляхом побудови та врівноваження фотограмметричної мережі [2].

Основна ціль фототріангуляції – максимально зменшити об'єм трудомістких польових робіт по забезпеченню знімків опорними точками. Фактично суть фототріангуляції полягає в побудові моделі місцевості та орієнтуванні її відносно геодезичної системи координат.

Суть методу полягає в наступному.

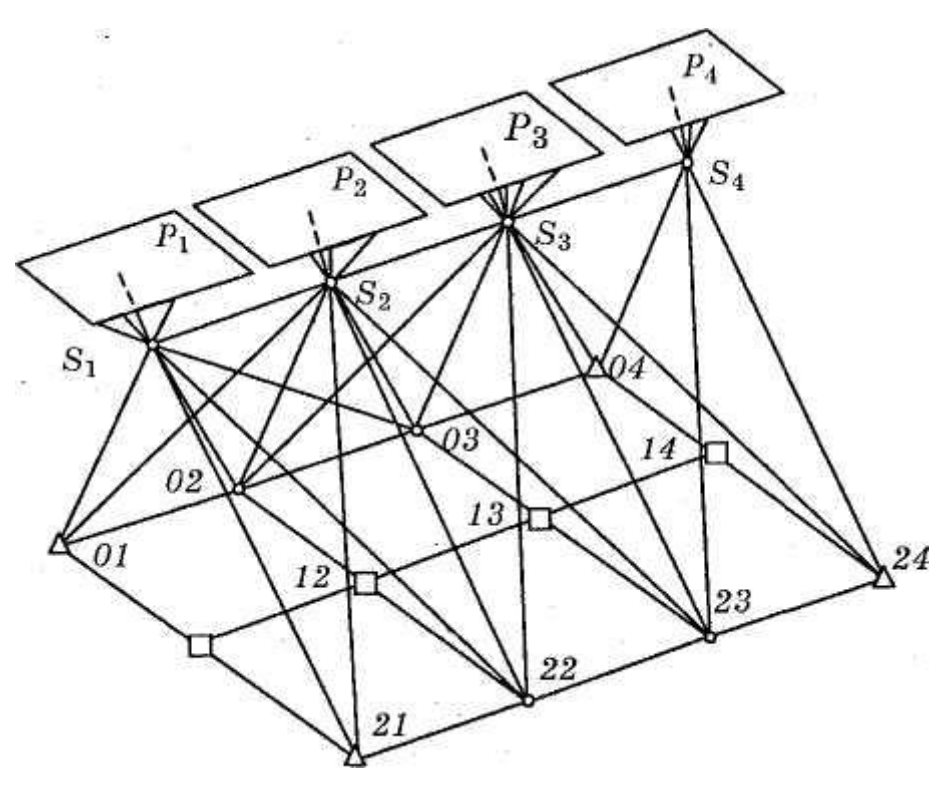

Рисунок 4.1 – Мережа фототріангуляції

Нехай з точок *S1, S2, S<sup>3</sup>* і *S<sup>4</sup>* (рис. 4.1) отримані знімки *Р1, Р2, Р<sup>3</sup>* і *Р4.*  Встановимо ці знімки в те положення, яке вони займали в момент фотографування і звернемо увагу на наступне.

1. Всі проектуючі промені проходять через центри фотографування і точки аерознімків. Значить, *зв'язки внутрішньо орієнтовані.*

2. Пари відповідних проектують променів  $S_1 21$  і  $S_2 21$ ,  $S_2 01$  і  $S_2 01$ ,  $S_2 22$ і *S<sup>3</sup> 22* та ін, перетинаються в точках 01, 02, ..., 24, тобто всі вони компланарність, лежать в базисних площинах. Отже, *пари знімків взаємно орієнтовані.*

3. Трійки проектують променів *S<sup>1</sup> 02, S<sup>2</sup> 02* і *S<sup>3</sup> 02; S<sup>1</sup> 12, S<sup>2</sup> 12, S<sup>3</sup> 12* та ін перетинаються в точках 02, 12, 22, ..., 04, 14, 24. Значить, побудовані за стереопари *Р*<sup>1</sup> і *Р2, Р*<sup>2</sup> і *Р3, Р*<sup>3</sup> і *Р<sup>4</sup>* і ін фотограмметричні моделі мають єдиний масштаб і представляють єдину *модель маршруту* у вільній системі координат.

4. Проектують промені  $S_1$  01,  $S_1$  21,  $S_4$  04 і  $S_{24}$  проходять через опорні точки 01, 21, 04 і 24. Значить, фотограмметрична система координат суміщена з геодезичною, і маршрутна мережа орієнтована по опорним точкам.

Центри фотографування та точки моделі, отримані з цих центрів прямими фотограмметричними засічками, називаються ланками фототріангуляції та позначаються номерами центрів фотографування.

Для побудови фотограмметричної мережі необхідно виконати наступні операції:

внутрішнє орієнтування знімків;

взаємне орієнтування знімків;

 визначення фотограмметричних координат точок моделі (побудова початкової ланки);

 побудова наступної ланки (взаємне орієнтування знімків, визначення фотограмметричних координат точок) та об'єднання її з попередніми по точках зв'язку в зоні потрійного повздовжнього перекриття;

 зовнішнє (геодезичне) орієнтування маршрутної мережі за опорними точками і переобчислення фотограмметричних координат точок в систему місцевості.

### **4.1 Класифікація фототріангуляції**

В залежності від кількості маршрутів, які використовуються для побудови фототріангуляції, розрізняють фототріангуляцію маршрутну та блочну.

Маршрутна фототріангуляція будується по знімках одного маршруту, забезпеченого опорними точками для його зовнішнього (геодезичного) орієнтування та врахування систематичних похибок.

Блочна фототріангуляція будується одночасно по двох і більше маршрутах. В цьому випадку немає необхідності забезпечувати опорними точками весь маршрут і достатньо мати кілька точок на весь блок. Ця обставина, а також використання міжмаршрутних зв'язків для спільного врівноваження з іншими вимірами підвищує точність отримання кінцевих результатів.

В залежності від технічних засобів, за допомогою яких побудована мережа, розрізняють фототріангуляцію аналогову, аналітичну та цифрову.

Аналогова фототріангуляція ґрунтується на застосуванні універсальних стереофотограмметричних приладів, за допомогою яких можна створювати загальну модель маршруту. З цією метою будуються окремі моделі і об'єднуються в загальну мережу по точках зв'язку в зоні потрійного перекриття, вимірювання яких виконується в процесі побудови моделей. Можливості врахування систематичних помилок знімків по зрозумілих причинах обмежені.

Аналітична фототріангуляція базується на використанні математичних залежностей між координатами точок аерознімка та місцевості. Перед її побудовою вимірюються координати і паралакси точок знімків на високоточних стереокомпараторах, а використання ЕОМ для

їхньої обробки дозволяє враховувати всіх спотворень точок, які виражаються математичними залежностями та застосовувати строгі методи врівноваження результатів вимірів.

При цифровій фототріангуляції обробляються знімки, отримані за допомогою цифрових камер або відскановані фотознімки. Цифрова фототріангуляція має ряд переваг: висока точність, продуктивність праці і степінь автоматизації, вирішується проблема старіння матеріалу. Тому на даний час цифрова фототріангуляція повністю витіснила попередні методи. Але не слід забувати, що для її реалізації використовуються алгоритми аналітичної фототріангуляції.

Нехай ділянка місцевості покрита кількома аерофотознімальними маршрутами, причому поздовжнє перекриття знімків становить 60%, а поперечне не менше ніж 20 %. На ділянці виконана планово-висотна прив'язка, а кількість опорних точок - не менша від трьох; опорні точки, як правило, розташовуються по периметру ділянки. Сукупність знімків утворює блок, у межах якого необхідно здійснити згущення опорної мережі, тобто визначити просторові координати Χ, Y, Ζ деякої кількості точок.

Для кожної точки об'єкта, що зобразилась на знімку, можна записати

рівняння колінеарності . Вважаючи, що елементи внутрішнього орієнтування відомі, а невідомими є елементи зовнішнього орієнтування та координати точок мережі, виконаємо лінеаризацію .

Отримаємо рівняння поправок:

 $a_x \delta X_s + b_x \delta Y_s + c_x \delta Z_s + d_x \delta \alpha + e_x \delta \omega + f_x \delta \kappa + g_x \delta X + h_x \delta Y + k_x \delta Z + l_x = v_x$  $a_y \delta X_s + b_y \delta Y_s + c_y \delta Z_s + d_y \delta \alpha + e_y \delta \omega + f_y \delta \kappa + g_y \delta X + h_y \delta Y + k_y \delta Z + l_y = v_y;$  (4.1)

де коефіцієнти *а<sub>х</sub>, b<sub>x</sub> …….f<sub>y</sub>* обчислюють за (4.2),

$$
a_x = \frac{1}{R}(a_1f + a_3x), \quad a_y = \frac{1}{R}(a_2f + a_3y),
$$
  
\n
$$
b_x = \frac{1}{R}(b_1f + b_3x), \quad b_y = \frac{1}{R}(b_2f + b_3y),
$$
  
\n
$$
c_x = \frac{1}{R}(c_1f + c_3x), \quad c_y = \frac{1}{R}(c_2f + c_3y),
$$
  
\n
$$
d_x = \frac{f}{R}[c_1(X - X_S) - a_1(Z - Z_S)] + \frac{x}{R}[c_3(X - X_S) - a_3(Z - Z_S)],
$$
  
\n
$$
e_y = -f \sin \kappa + x \left( t g \omega + \frac{Y - Y_S}{R \cos \omega} \right),
$$
  
\n
$$
f_x = y, \qquad f_y = -x,
$$

$$
d_{y} = \frac{f}{R} [c_{2}(X - X_{S}) - a_{2}(Z - Z_{S})] + \frac{y}{R} [c_{3}(X - X_{S}) - a_{3}(Z - Z_{S})],
$$
  
\n
$$
e_{y} = -f \cos \kappa + y \left( t g \omega + \frac{Y - Y_{S}}{R \cos \omega} \right),
$$
  
\n
$$
l_{x} = F_{0x} - x, \qquad l_{y} = F_{0y} - y,
$$
  
\n
$$
R = a_{3}(X - X_{S}) + b_{3}(Y - Y_{S}) + c_{3}(Z - Z_{S}).
$$
\n(4.2)

a

$$
g_x = -a_x
$$
,  $h_x = -b_x$ ,  $k_x = -c_x$ ,  
\n $g_y = -a_y$ ,  $h_y = -b_y$ ,  $k_y = -c_y$ . (4.3)

Вільні члени

$$
l_x = \overline{x} - x, \quad l_y = \overline{y} - y,\tag{4.4}
$$

де *x, у –* виміряні координати точки, що зобразилась на знімку;

*–*координати цієї самої точки .

Розв'язують задачу методом послідовних наближень;

Для всієї сукупності виміряних точок та всіх знімків розмір системи нормальних рівнянь типу дорівнює:

$$
N = 6n + 3k, \tag{4.5}
$$
де *n* – кількість знімків, що входять в блок; *к* – кількість точок об'єкта, координати яких визначають.

Якщо *n*=100, *k*=1000, то *N*=3600, то розмір матриці нормальних рівнянь становить 3600х3600=12960000 чисел, або  $\approx 13*10^6$ . Для розв'язання задачі необхідно, щоб кожне число подавалось 32 бітами. Це означає, що загальний об'єм пам'яті становить  $32*13*10^6$  бітів, тобто близько 1 гігабайту. Для сучасних ПЕОМ це не становить великої проблеми, тоді як ще 10 років тому пряме розв'язання задачі було доволі складним. Для ефективного розв'язання задачі розроблено способи, які істотно спрощують цю проблему. Деякі з них розглянемо нижче.

1. Спосіб еквівалентних перетворень. Вихідна система рівнянь поправок

$$
VAX + L = V \tag{4.6}
$$

записується у вигляді блочної матриці

$$
a_{11}x_1 + a_{12}x_2 + l_1 = V_1,
$$
  
\n
$$
a_{21}x_1 + a_{22}x_2 + l_2 = V_2.
$$
\n(4.7)

Рівнянням (4.7) відповідають нормальні рівняння

$$
A^T A X + A^T L = 0. \tag{4.8}
$$

Вводячи в (4.7) підблоки блочних матриць А, X, L, отримаємо

$$
\begin{bmatrix} a_{11}^T & a_{21}^T \\ a_{12}^T & a_{22}^T \end{bmatrix} \begin{bmatrix} a_{11} & a_{12} \\ a_{21} & a_{22} \end{bmatrix} \begin{bmatrix} x_1 \\ x_2 \end{bmatrix} + \begin{bmatrix} a_{11}^T & a_{21}^T \\ a_{12}^T & a_{22}^T \end{bmatrix} \begin{bmatrix} l_1 \\ l_2 \end{bmatrix} = 0.
$$
 (4.9)

Перемноження дає

$$
b_{11}x_1 + b_{12}x_2 + l'_1 = 0,
$$
  
\n
$$
b_{21}x_1 + b_{22}x_2 + l'_2 = 0.
$$
\n(4.10)

Вилучимо групу невідомих *x1.* Для цього перше рівняння домножимо ліворуч на величину  $b_{21}b_{11}^{-1}$ та віднімемо від першого рівняння друге:

$$
b_{21}b_{11}^{-1}b_{11}x_1 + b_{21}b_{11}^{-1}b_{12}x_2 + b_{21}b_{11}^{-1}b_{11}l_1' = 0,
$$
  

$$
b_{21}x_1 + b_{22}x_2 + l_2' = 0.
$$
 (4.11)

37

Отримаємо рівняння з вектором *х2:*

$$
(b_{21}b_{11}^{-1}b_{12} - b_{22})x_2 + (b_{21}b_{11}^{-1}l_1' - l_2') = 0.
$$
\n(4.12)

Звідси знаходимо вектор  $x_2$ , а підставивши його значення в (4.12), знайдемо вектор *x*1*.*

Отже, система рівнянь (4.8) заміняється системою (4.12), а порядок її визначається розмірностями векторів  $x_1$  та  $x_2$ . Поділ блочної матриці на підблоки є довільним, тому в принципі можна систему з *N* невідомими розділити на дві підсистеми з (N/2) невідомими.

2. Спосіб квазізнімків .

Зі знімків спочатку будують невеликі мережі (підблоки), які між собою мають значне перекриття. З кожного підблока методом оберненої фотограмметричної засічки будують квазізнімок з довільними елементами орієнтування. Оскільки підблоки мають значне перекриття, то і квазізнімки теж мають перекриття. З декількох квазізнімків будують нові підблоки, а з них нові квазізнімки. Так роблять доти, доки кількість невідомих (розмір вектора невідомих *X)* не досягне потрібної розмірності.

3. Спосіб компактного запису матриці нормальних рівнянь.

Оскільки матриця нормальних рівнянь має близько діагональну структуру, то формується логічна бітова матриця-аналог, де одиницею позначається ненульовий елемент, а нулем - нульовий елемент. Далі матрицю нормальних рівнянь записують в ущільненому вигляді, а всі операції здійснюють, керуючись інформацією 0,1 (своєрідним кодом), тільки для ненульових елементів.

У практиці фототріангуляційних робіт є два випадки, коли координати центрів проекцій відомі.

*Перший з них* стосується фототеодолітного знімання, в якому центри фотографування відомі з геодезичних робіт. Здебільшого відомі координати фото станції, а координати центра проекції можуть бути визначені, якщо

відомі кутові елементи зовнішнього орієнтування та висота інструмента (рис. 4.1). Тут:

*Q<sup>o</sup> -*центр фото станції; С - центр обертання фототеодоліта; *Q*  перетин осі Z з головною оптичною віссю фотокамери, якщо *w*=0;

ω - кут нахилу фотокамери,

*r* - стала фотокамера.

Якщо елементи зовнішнього орієнтування (кутові і лінійні) точно відомі, то геодезичні координати точки об'єкта обчислюють за формулами прямої фотограмметричної засічки:

$$
\begin{bmatrix} X_{\Gamma} \\ Y_{\Gamma} \\ Z_{\Gamma} \end{bmatrix} = \begin{bmatrix} X_{\Gamma} \\ Y_{\Gamma} \\ Z_{\Gamma} \end{bmatrix}_{Q_{n}} + r \cdot \begin{bmatrix} b_{2} \\ a_{2} \\ c_{2} \end{bmatrix}_{n} + \frac{B_{t}}{p_{t}} \begin{bmatrix} f \\ x_{t_{n}} \\ z_{t_{n}} \end{bmatrix},
$$
\n(4.16)

де Q<sub>л</sub> - ліва фото станція; *л* - індекс, що означає лівий знімок, a<sub>2</sub>,b<sub>2</sub>,c<sub>2</sub>напрямні косинуси; *B<sup>t</sup>* - базис фотографування, приведений до горизонтального положення, *xtл, ytл, p<sup>t</sup>* - трансформовані координати і повздовжній паралакс виміряної точки.

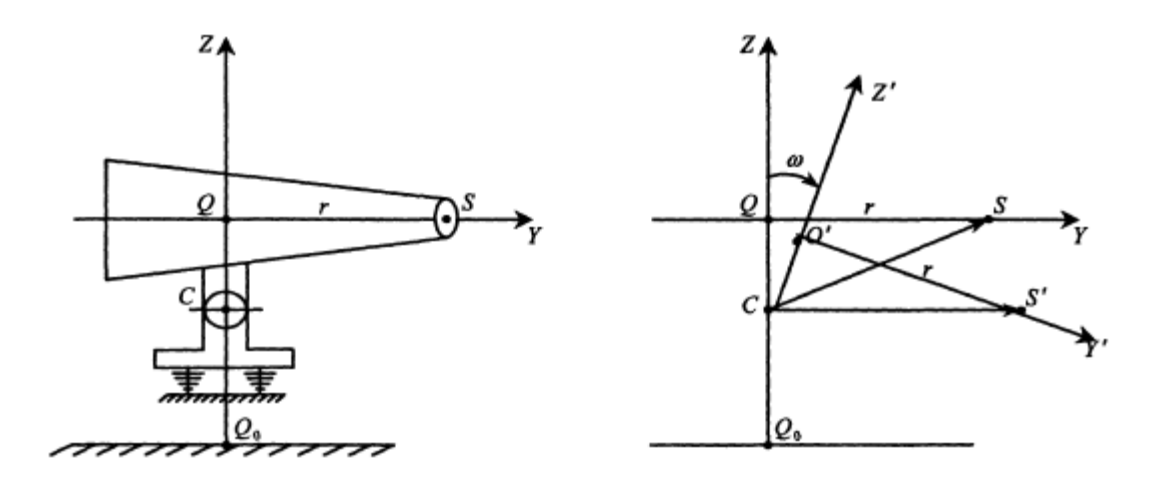

Рис.4.1 – Зміна координат центра проекції при нахилі фототеодоліта

Тут α - кут, утворений віссю *Χ*r і проекцією головної оптичної осі фотокамери на горизонтальну площину:

$$
\alpha = A + \varphi \cdot 90^{\circ},\tag{4.17}
$$

*А* - дирекційний кут базису фотографування;

*φ-*кут скосу;

*ω* - кут нахилу фотокамери, *к-*розворот знімка в своїй площині.

Під час побудови фототріангуляційної мережі способом в'язок для кожної виміряної точки складають два рівняння поправок:

$$
a_x \delta X_Q + b_x \delta Y_Q + c_x \delta Z_Q + d_x \delta \alpha + e_x \delta \omega + f_x \delta \kappa - a_x \delta X - b_x \delta Y - c_x \delta Z + l_x = v_x,
$$
  
\n
$$
a_x \delta X_Q + b_x \delta Y_Q + c_x \delta Z_Q + d_x \delta \alpha + e_x \delta \omega + f_x \delta \kappa - a_x \delta X - b_x \delta Y - c_x \delta Z + l_z = v_z,
$$
\n(4.18)

де *α<sup>x</sup> ,………fz* - частинні похідні, отримані з диференціювання видозмінених рівнянь колінеарності.

Подальше застосування МНК та організація ітераційного процесу є аналогічними до способу в'язок для аерофотознімків.

*Другий випадок* стосується аерофототріангуляції з використанням даних глобальних позиційних систем (GPS).

Сучасні GPS дають змогу фіксувати місцезнаходження літака, морського судна, автомобіля з дуже високою точністю - від кількох сантиметрів до десятка сантиметрів.

Опускаючи деякі деталі, формалізуємо задачу так: для кожного центра фотографування лінійні елементи зовнішнього орієнтування *Xs*, *Y*s, *Z*s відомі. Необхідно побудувати мережу блочної фототріангуляції.

У такому разі рівняння поправок набирають вигляду:

$$
d_x \delta \alpha + e_x \delta \omega + f_x \delta \kappa + g_x \delta X + h_x \delta Y + k_x \delta Z + l_x = v_x,
$$
  
\n
$$
d_y \delta \alpha + e_y \delta \omega + f_y \delta \kappa + g_y \delta X + h_y \delta Y + k_y \delta Z + l_y = v_y.
$$
\n(1.19)

Як відомо, для побудови фототріангуляції способом в'язок необхідно мати опорні точки, розташовані по периметру блока. Тоді для опорних точок у рівняннях (1.1) Δ*X*= δΥ = δΖ = 0 , тобто поправки для них не визначаються, а у разі застосування МНК задача з побудови мережі має розв'язок.

Якщо відомі лінійні елементи зовнішнього орієнтування всіх знімків, опорних точок взагалі не потрібно. Цей, на перший погляд парадоксальний, висновок отримав теоретичне та експериментальне підтвердження [5].

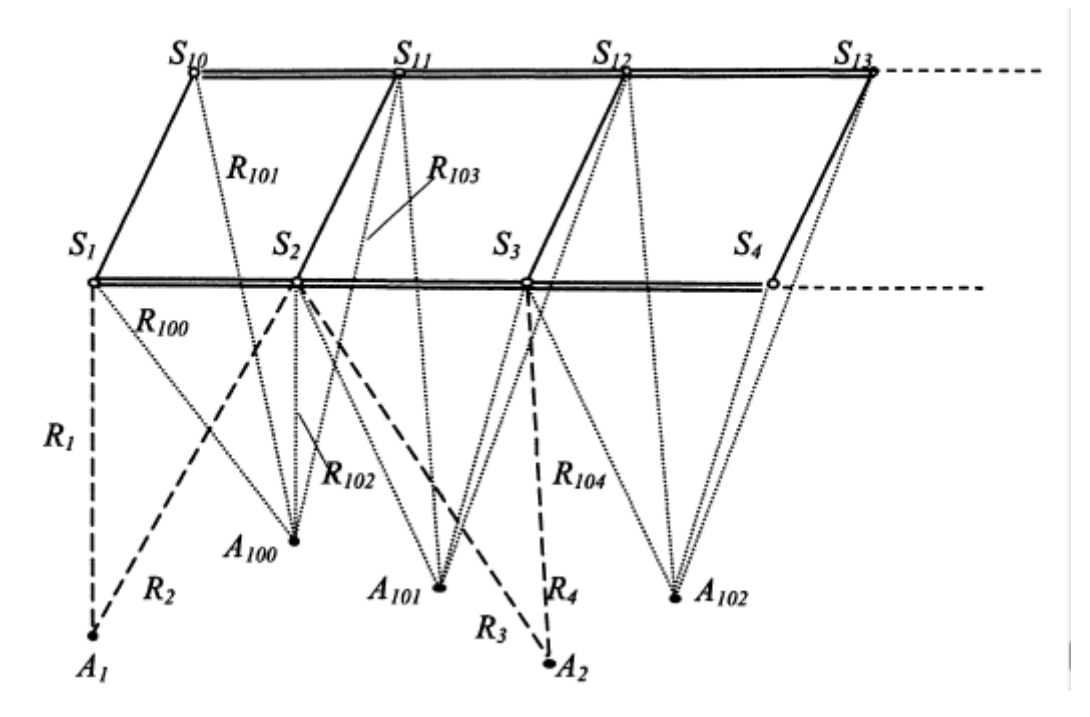

Рисунок 4.2 – Блокова мережа з двох аерофотознімальних маршрутів зі зв'язковими точками для стереопар та маршрутів

Для повного розв'язання цієї задачі використовуються фотограмметричні зв'язки між знімками, що належать одному маршруту (передовсім зв'язкові точки) та між знімками сусідніх маршрутів (для точок, що лежать у міжмаршрутному перекритті). Геометрична суть задачі випливає з рис.4.

На рисунку 4.2: *S1, S2, S3,*... - центри фотографування *i*-го маршруту;

 $S_{10}$ ,  $S_{11}$ ,  $S_{12}$ ,... - центри фотографування *i*+l-го маршруту;

*Α*1*, А*2*,*... - точки, що зобразились на і-му маршруті;

*Am, Ат,*... - точки, спільні для *і* та *і* +1-го маршруту.

Нахили знімків приводять до зміни векторів  $R_1$ та  $R_2$ ,  $R_{100}$ та  $R_{101}$ . Це нагадує гойдалку: знімки з центрами *S*1та *S*<sup>10</sup> нахиляються доти, доки вектори  $R_1$ та  $R_2$ не перетнуться в точці  $A_1$ .

Оскільки цей спосіб реалізується в аналітичній фотограмметрії виключно за строгими формулами, які не накладають жодних обмежень на кути нахилу знімків, то немає потреби в гіростабілізувальних установках. Це здешевить аерофотоапаратуру.

Блочна мережа будується без жодної опорної точки. Це стає особливо цінним при фотографуванні недоступних територій, на яких неможливо виконувати геодезичні роботи та визначити опорні точки.

Для високоточного фіксування координат центрів проекції доцільно використати диференційний режим роботи GPS, коли на літаку функціонує приймальна GPS-станція, а на місцевості в районі аерознімальних робіт встановлена базова GPS-станція. Така схема допомагає уникнути невизначеності GPS-визначень та підвищити точність фіксації просторових координат центрів проекцій, якщо віддаль від літака до базової станції не перевищує 50 км.

## **5. Аналітична фототріангуляція**

З точки зору точності і продуктивності фотограмметричного згущення найбільш ефективними є способи аналітичної просторової фототріангуляції, особливо при зрівнюванні зв'язок проектують променів і використанні бортових вимірювань.

В даний час на виробництві найчастіше застосовують спосіб побудови мереж фототріангуляції незалежними моделями, який реалізований у програмах Photomod, PAT-B, Талка, та інших, а також суворий спосіб, реалізований у програмі ORIMA.. Розглянемо ці методи.

Відскановані знімки блоку фототріангуляції завантажують у комп'ютер і виконують їх внутрішнє орієнтування одним із способів, розглянутих раніше, потім приступають до вибору та вимірювання точок.

### **5.1 Вибір та вимірювання точок**

Для побудови мереж фототріангуляції на знімках мають бути намічені та виміряні, окрім опорних точок, сполучні та інші. Вибір і вимірювання точок починають із точок, які знаходяться у міжмаршрутних, тобто. поперечних перекриттях, оскільки. через великі спотворення їх складніше визначити на краях знімків. Ці точки слугують для об'єднання маршрутів у блок. Вони повинні бути розташовані по обидва боки щодо поперечного перекриття відповідно до рисунку 5.1.

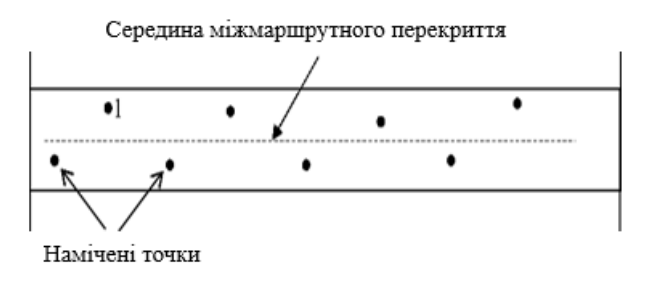

Рисунок 5.1

Усі вибрані точки, що знаходяться в поперечному перекритті, повинні бути виміряні на всіх суміжних знімках обох маршрутів. Наприклад, якщо точка 1 потрапила на другий і третій знімки першого маршруту і на перший, другий і третій знімки другого маршруту, то вона бути скрізь виміряна.

Крім точок, розташованих у поперечному перекритті, необхідно вибрати сполучні точки в зонах потрійного поздовжнього перекриття. Зони мають бути обрані за стандартною схемою, як показано на рисунку 5.2.

Точки вибирають групами: по дві-три точки у зоні.

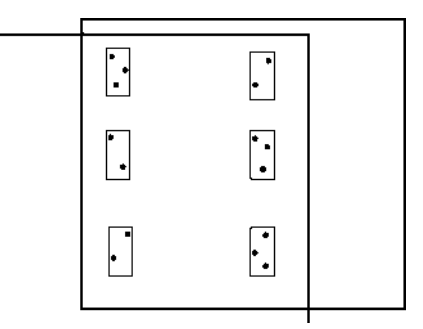

Рисунок 5.2

Крім сполучних точок, в мережу можна включати будь-які точки, які повинні бути визначені з високою точністю, наприклад меж знаки меж або урізи води (берегова лінія). Якщо вимірювання всіх точок ведеться з використанням корелятора, то необхідно перевірити його роботу і, якщо маркер не доторкається обраної точки, то слід домогтися торкання точки вручну в стереоскопічному режимі.

При виборі точок необхідно прагнути збільшення числа функцій, що виконуються кожною точкою. Координати зчитуються автоматично.

Розташування точок при мінімальному їх числі показано на рисунку 5.3 (опорні точки позначені подвійним колом).

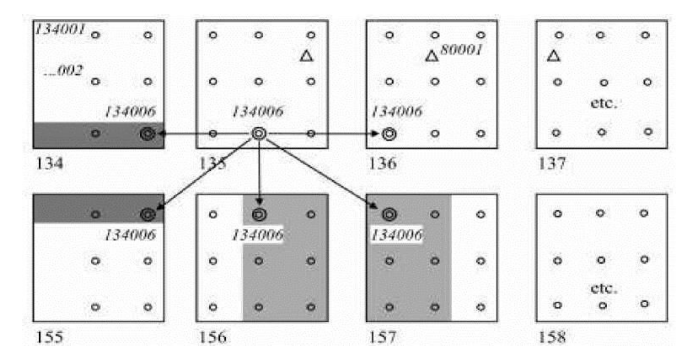

Рисунок 5.3

Всі виміряні координати із системи координат цифрового зображення *ое х<sup>е</sup> у<sup>е</sup>* перераховують в систему координат знімка за формулами, наприклад, (21) і (22). Отримані координати мають бути виправлені через вплив систематичних помилок.

#### **5.2 Облік систематичних помилок фотозображення**

На точність побудови мереж фототріангуляції та, отже, наступних робіт впливають похибки вихідних аерофільмів, дисторсія об'єктива знімальної фотокамери, рефракція атмосфери, помилки вирівнювання фотоплівки у площину та інші фактори.

При побудові мереж аналітичної фототріангуляції можна врахувати всі чинники, що описуються математичними залежностями. При програмній реалізації тієї чи іншої продукції розробники враховують ті чи інші похибки, які мали місце при аерофотозйомці, зберіганні фотоматеріалу та його подальшій обробці.

Розглянемо можливість урахування низки чинників

## **5.3 Врахування деформації фотозображення**

Деформація фотозображення може виникнути в ході фотографічної обробки: проявлення , закріплення, сушіння аеронегативу, а також внаслідок його зберігання.

Врахування систематичної деформації фотозображення виконується в ході внутрішнього орієнтування за третім варіантом по формулам (3.15) і (3.16), за якими обчислюється коефіцієнт систематичної деформації шляхом порівняння відстаней між протилежними координатними мітками з відповідними відстанями на прикладній рамці, наведеними в його паспорті.

Якщо під час калібрування визначалися координати координатних міток, то внутрішнє орієнтування має виконуватися за четвертим варіантом, де систематична деформація враховується коефіцієнтами  $a_1$ ,  $a_2$  і  $b_1$ ,  $b_2$ формули (3.19) та (3.20), або за формулами п'ятого варіанту (3.21) та (3.22).

#### **5.4 Облік похибок вирівнювання фотоплівки**

Похибка вирівнювання фотоплівки можуть бути частково враховані при внутрішньому орієнтуванні за п'ятим варіантом або в ході вирівнювання мереж фототріангуляції за способом зв'язок із самокалібруванням. Спосіб самокалібрування реалізований у програмі ORIMA. Крім того, судити про наявність похибок вирівнювання фотоплівки можна за залишковими поперечними паралаксами, отриманими в ході взаємного орієнтування, або за розбіжностями координат на сполучних точках.

# **5.5 Врахування рефракції атмосфери**

Поправки в координати точок знімка х і у<sup>р</sup> за вплив рефракції атмосфери δх<sup>р</sup> і δу<sup>р</sup> можна розрахувати за формулами

$$
\delta x_p = k_p x; \delta y_p = k_p y. \tag{5.1}
$$

Для визначення коефіцієнта рефракції к<sub>р</sub> можна застосовувати формулу:

$$
k_p = \frac{3.1^{1/2}H[1 - (3H_{a\bar{0}c} - H)0,035]r^2}{\rho^{1/2}\sin\gamma},
$$
\n(5.2)

де

*Н* - висота фотографування;

*Набс* – абсолютна висота польоту;

*r* - відстань від головної точки знімка до розрахункової точки;

γ – кут відхилення проектуючого променя від оптичної осі.

Відстань від головної точки до до розрахункової точки *r* і кут відхилення обчислюються за координатами проектуючого променя від оптичної осі γ обчислюються за координатами точок знімка *х, у*:

$$
r = \sqrt{x^2 + y^2} \; ; \qquad \qquad \text{tgy} = \frac{r}{f} \,. \tag{5.3}
$$

В програмі ORIMA поправки *δr<sup>p</sup>* у відстані *r* від головної точки до розрахункової точки за впливом атмосферної рефракції обчислюють по

формулі:

$$
\delta r_p = r(1 - \frac{r^2}{f^2})k\,,\tag{5.4}
$$

де *f* – фокусна відстань аерофотоапарату.

Коефіцієнт *k* визначається наступним виразом:

Коефіцієнт k визначається наступним виразом:

$$
k = 0,00241(\frac{H}{H^2 - 6H + 250} - \frac{h^2}{H(h^2 - 6h + 250)}) ,
$$
\n(5.5)

де *Н -* висота фотографування відносно середньої відмітки блоку в км;

*Л* – перевищення кожної точки щодо середньої площини блока км.

В інших програмних продуктах можуть бути реалізовані інші формули.

#### **5.6 Врахування дисторсії об'єктиву аерофотоапарату**

Для обліку дисторсії користуються поліномами різного виду, наприклад:

$$
\delta x_0 = a_1 x + a_2 y + a_3 x y + a_4 x^2 + a_5 y^2 + a_6 x y^2 + a_7 x^2 y + a_8 x^3 + a_9 y^3,\tag{5.6}
$$

$$
\delta y_{\partial} = b_1 x + b_2 y + b_3 x y + b_4 x^2 + b_5 y^2 + b_6 x y^2 + b_7 x^2 y + b_8 x^3 + b_9 y^3. \tag{5.7}
$$

Для визначення коефіцієнтів *a<sup>i</sup>* и *b<sup>i</sup>* , необхідно знати значення дисторсії ,щонайменше на дев'яти точках аерофотознімку . На практиці дисторсія визначається при калібруванні аерофотоапарата по 56-64 точках, що дозволяє вирішувати завдання за способом найменших квадратів. При підрахунку поправок за дисторсію беруться координати точок знімків, попередньо виправлені за вплив рефракції та деформації.

Виправлені значення координат будуть:

$$
x_{ucnp} = x - \delta x_p + \delta x_o; \qquad y_{ucnp} = y - \delta y_p + \delta y_o. \tag{5.8}
$$

У програмному комплексі Photomod дисторсія враховується у відповідності з наявними даними про дисторсію знімальної камери. Програмою передбачено врахування дисторсії в таких випадках:

47

1) дисторсія не вводиться, якщо немає даних про дисторсію;

2) вводяться табличні значення радіальної дисторсії за відстанями радіус -вектора *r* шуканої точки від головної;

3) вводяться табличні значення дисторсії за напрямками осей координат знімка, якщо таким чином було визначено дисторсію;

4) вводяться табличні значення дисторсії за діагональними напрямками;

5) вводяться табличні значення дисторсії за напрямками осей координат знімка та діагоналям;

6) вводяться коефіцієнти дисторсії моделі «Брауна – Конраді».

Залежно від заданого варіанта обліку дисторсії використовується той чи інший математичний апарат. При заданні значень дисторсії за напрямками осей координат, її врахування може виконуватися за формулами (5.6) (5.7).

При обліку дисторсії з використанням моделі «Брауна – Конраді» застосовують формули:

$$
x_{ucnp} = x - k_1 x r^2 - k_2 x r^4 - k_3 x r^6 - P_1 (2x^2 + r^2) - 2P_2 xy,
$$
\n(5.9)

$$
y_{ucnp} = y - k_1 yr^2 - k_2 yr^4 - k_3 yr^6 - P_2(2y^2 + r^2) - 2P_1 xy,
$$
\n(5.10)

де г<sup>2</sup> = х<sup>2</sup> + у<sup>2</sup>,

k<sup>i</sup> – коефіцієнти радіальної дисторсії;

Pi – коефіцієнти тангенціальної дисторсії.

Коефіцієнти *ki , Pi* визначають або в ході калібрування аерофотоапарата, або за значеннями дисторсії, визначеної для конкретних точок контрольної сітки в ході калібрування або під час вирівнювання.

Якщо використовується другий або четвертий варіант врахування дисторсії, то може бути застосована формула:

$$
\delta r = a_1 (r^3 - r_0^2 r) + a_2 (r^5 - r_0^4 r) + a_3 (r^7 - r_0^6 r), \tag{5.11}
$$

де  $\delta_r$  – величина радіальної поправки за дисторсію;

*a*i – коєфіцієнти радіальної дисторсії, які обчислюються по точкам, які використовуються під час калібрування;

r<sup>0</sup> – відстань від початку координат знімка до головної точки (обчислюється за координатами головної точки  $x_0, y_0$ , наведеними у паспорті аерокамери за формулою;  $r_0 = |x_0^2 + y_0^2|$ .

#### **5.7 Врахування впливу кривизни Землі**

Просторова фототріангуляція та подальші фотограметричні роботи виконуються, в основному, для створення топографічних карт. Мережі фототріангуляції та інші фотограмметричні визначення прийнято виконувати у прямокутній системі координат і потім переводити їх по опорним точкам в геодезичну систему координат. У більшості випадків геодезична система координат не є прямокутною тривимірною Декартовою системою координат. Наприклад, система координат Гаусса - Крюгера, де координати *Х* і *Y* визначають у прямокутній системі, а аплікати *Z* – відносно рівня моря. У випадку, коли система координат, в якій відображається об'єкт, не є прямокутною, необхідно вводити поправки за кривизну Землі. Поправки за кривизну Землі вводять в координати точок зображення.

У програмі Photomod може враховуватися кривизна Землі, якщо мережі фототріангуляції будують у місцевій системі координат. Поправки у перевищення між точками *δh* визначають за формулою

$$
\delta h = \frac{S^2}{2R},\tag{5.12}
$$

де S – відстань між точками;

R – радіус Землі.

У програмі ORIMA виправлення за кривизну Землі вводять в радіальний напрямок *r* від головної точки до обчислюваної за формулою :

$$
\delta r = -\frac{r}{2R} \left( \frac{r^2 (H - h)}{f^2} - 2h \right),
$$
\n(5.13)

де *R* – радіус Землі (6370 км);

*Н* – висота фотографування над середньою відміткою блоку;

*h* – перевищення кожної точки над середньою площиною блоку;

*f* – фокусна відстань фотокамери.

Може зустрітися і така формула Для врахування впливу кривизни Землі застосовується і така формула:

$$
\delta r = -\frac{Hr^3}{2Rf^2}.
$$
\n
$$
(5.14)
$$

Із формул (5.13) і (5.14) видно, що спотворення збільшуються при зменшенні фокусної відстані *f* та висоти фотографування *Н*.

#### **5.8 Взаємне орієнтування**

Після перерахування координат усіх точок у систему координат знімка та виправлення координат точок знімка за вплив систематичних похибок, виконують взаємне орієнтування відповідно до рівняння

$$
YZ' - ZY' = 0,\tag{5.15}
$$

де *Y, Z, Y′, Z′*- просторові координати точок лівого та правого знімків відповідно, які отримують через координати точок на лівому *х, у* та правому *х', у'* знімках.

Просторові координати *Y, Z, Y′, Z′* пов'язані з координатами точок на знімках х, у, х′, у′, наступними залежностями:

$$
Y = b_1 x + b_2 y - b_3 f; \qquad Z = c_1 x + c_2 y - c_3 f; \qquad (5.16)
$$

$$
Y'=b_1\mathbf{\hat{x}}'+b_2\mathbf{\hat{y}}'-b_3\mathbf{\hat{f}}; \qquad Z'=c_1\mathbf{\hat{x}}'+c_2\mathbf{\hat{y}}'-c_3\mathbf{\hat{f}}; \qquad (5.17)
$$

де *b<sup>i</sup> , c<sup>i</sup> , bi ′, c<sup>i</sup> ′* - напрямні косинуси, які обчислюються через елементи взаємного орієнтування *α<sup>л</sup> , αп, ωп, κ<sup>л</sup> , κп,* які невідомі. Оскільки для топографічних цілей виконується лише планова аерофотозйомка, то наближене значення невідомих елементів взаємного орієнтування можна прийняти рівними нулю.

Рівняння виду (5.15) складають для всіх виміряних точок кожної

стереопари. На основі формули (5.15) складають систему рівнянь поправок виду:

(5.18)

де *n* – число виміряних точок;  $a_i$ ,  $b_i$ ,  $c_i$ ,  $d_i$ ,  $e_i$  - коефіцієнти, які отримують за формулами часткових похідних рівнянь (5.15) по параметрами, які визначаються:

$$
\alpha_{\pi}\,,\,\alpha_{\pi},\,\omega_{\pi},\,\kappa_{\pi}\,,\,\kappa_{\pi}.
$$

Вільний член *l* буде:

$$
l = F(\alpha_n = \alpha_n = \alpha_n = \kappa_n = \kappa_n = 0) = Y_0 Z_0' - Z_0 Y_0',
$$
\n(5.19)

де *Y0, Z0, Y0′, Z0′* - значення просторових координат при кутових елементах взаємного орієнтування, рівних нулю.

У матричній формі система рівнянь (5.18) матиме вигляд:

$$
AX + L = V,\tag{5.20}
$$

де:

$$
A = \begin{vmatrix} a_1 & b_1 & c_1 & d_1 & e_1 \\ \cdot & \cdot & \cdot & \cdot & \cdot \\ a_n & b_n & c_n & d_n & e_n \end{vmatrix}; \qquad X = \begin{vmatrix} \delta \alpha_n \\ \delta \alpha_n \\ \delta \alpha_n \\ \delta \kappa_n \\ \delta \kappa_n \end{vmatrix}; \qquad L = \begin{vmatrix} l_1 \\ \cdot \\ \cdot \\ \cdot \\ l_n \end{vmatrix}.
$$
 (5.21)

На основі рівнянь (5.20) складають нормальні рівняння:

$$
BX + C = 0, \tag{5.22}
$$

де *В=А <sup>Т</sup> А; С=А <sup>Т</sup> L.*

У результаті розв´язку системи рівнянь (5.22) отримують поправки до елементів взаємного орієнтування:

$$
X = -B^{-1}C = \begin{vmatrix} \delta \alpha_n \\ \delta \alpha_n \\ \delta \alpha_n \\ \delta \kappa_n \\ \delta \kappa_n \end{vmatrix} .
$$
 (5.23)

Додавши отримані поправки до наближених значень, отримують елементи взаємного орієнтування. Використовуючи отримані елементи взаємного орієнтування, трансформують координати всіх точок, включених до мережі, за наступними формулами:

$$
x^{0} = -f \frac{a_{1}x + a_{2}y - a_{3}f}{c_{1}x + c_{2}y - c_{3}f},
$$
\n(5.24)

$$
x^{0} = -f \frac{a_{1}x + a_{2}y - a_{3}f}{c_{1}x + c_{2}y - c_{3}f},
$$
\n(5.25)

де  $a_i$ ,  $b_i$ ,  $c_i$  - напрямні косинуси, які обчислюються через отримані елементи взаємного орієнтування; *х, у* - виміряні координати точок на сканованому знімку.

Контролем правильності виконаного взаємного орієнтування служать величини залишкових поперечних паралаксів *q.*

$$
y_n^0 - y_n^0 \le \delta q_{\text{dom}}, \tag{5.26}
$$

де *δqдоп -* допустиме значення залишкового поперечного паралаксу, яке задається оператором.

# **5.9 Визначення координат точок у моделях**

Після визначення елементів взаємного орієнтування та трансформування координат у кожній побудованій моделі обчислюють просторові координати всіх виміряних точок шляхом вирішення прямих засічок з кінців базису фотографування *Sл, Sп* (рис. 5.4).

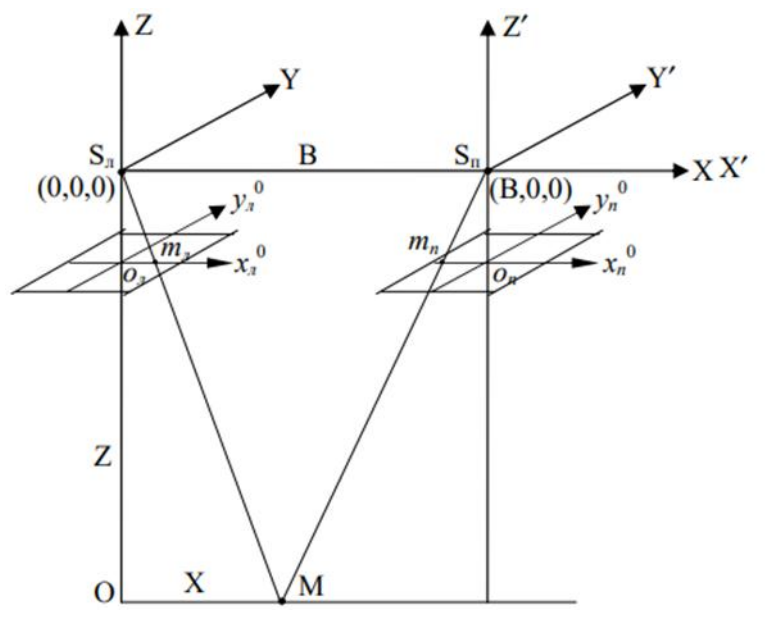

Рисунок 5.4

На рисунку 5.4 *SлХYZ -* базисна система координат; базис фотографування *В* умовно горизонтальний і вісь *Х* збігається з базисом фотографування.

*SпХ′Y′Z′* – допоміжна система координат, осі якої паралельні осям координат *X, Y, Z;* 

*М* - точка місцевості, яку вибрали таким чином, щоб вона відобразилася на знімках на осях координат  $x_n$  і  $x_n$ ;  $m_n$  і  $m_n$  - зображення точки М відповідно на лівому і правому трансформованих знімках;  $o_n x_n^0 y_n^0$  і  $o_n$ *xп 0 yп 0* – відповідно системи координат лівого та правого знімків; *олm<sup>л</sup>* координата  $x_n^0$  на лівому знімку;  $o_n m_n$  - координата  $x_n^0$  на правому знімку.

Як бачимо, координати  $x_n^0$  i  $x_n^0$  мають протилежні знаки. Поздовжній паралакс *р* буде:

$$
p^{0} = x_{n}^{0} - x_{n}^{0} = o_{n} m_{n} + o_{n} m_{n} . \qquad (5.27)
$$

Відрізки *олm<sup>л</sup>* та *опт<sup>п</sup>* підсумовуються, оскільки мають протилежні знаки.

Відомо, що поздовжній паралакс обчислюється за формулою

$$
p^0 = \frac{Bf}{H},\tag{5.28}
$$

де *f* - фокусна відстань аерокамери; *Н* - висота центру проектування *S* над над точкою, що знімається.

Стосовно рисунка 5.4 висота центру проектування *Н* є аплікатою *Z* і, як бачимо, для всіх точок побудованої моделі координати *Z* будуть мати знак мінус, оскільки фокусна відстань у прийнятій системі координат має знак мінус і формула (5.28) набуде вигляду:

$$
p^0 = \frac{Bf}{Z}.\tag{5.29}
$$

На основі формули (5.29) отримаємо співвідношення:

$$
\frac{B}{p^0} = \frac{Z}{f},\tag{5.30}
$$

$$
Z = -\frac{B}{p^0} f = -\frac{Bf}{x_n^0 - x_n^0}.
$$
\n(5.31)

З формули (5.30) отримаємо аплікату Z:

Оскільки відповідно до рисунка 5.4 і апліката, і фокусна відстань мають знаки мінус, то й у правій частині формули (5.31) буде знак мінус.

Координату *Х* отримаємо на підставі рисунка 5.4 із подібності трикутників *Sлoлm<sup>л</sup>* і *SлOM:*

$$
\frac{X}{x_n^0} = \frac{Z}{f} = \frac{B}{p^0}.
$$
\n(5.32)

Із співвідношення (5.32) знайдемо абсцису *Х*:

$$
X = \frac{Bx_n^{0}}{p^0} = \frac{Bx_n^{0}}{x_n^{0} - x_n^{0}}.
$$
\n(5.33)

За формулою аналогічною (5.33) знаходимо ординату У:

$$
Y = \frac{By_n^0}{x_n^0 - x_n^0}.
$$
\n(5.34)

54

У всіх моделях базиси *В* умовно горизонтальні та всі моделі мають свій масштаб.

Далі побудовані моделі об´єднують по сполучних точках. Існує два варіанти створення блоку фототріангуляції.

Перший - створення незалежних маршрутів та об'єднання їх у блок, другий - створення незалежних стереопар та об'єднання їх у блок фототріангуляції.

Розглянемо спосіб створення блоку фототріангуляції шляхом побудови незалежних маршрутів та об'єднання їх у блок.

#### **5.10 Створення моделі маршруту**

При з'єднанні моделей в мережу тільки перший базис фотографування *В<sup>1</sup>* буде горизонтальним, інші базиси вже не будуть горизонтальні, а займуть довільне положення стосовно першого базису фотографування (рис. 5.5).

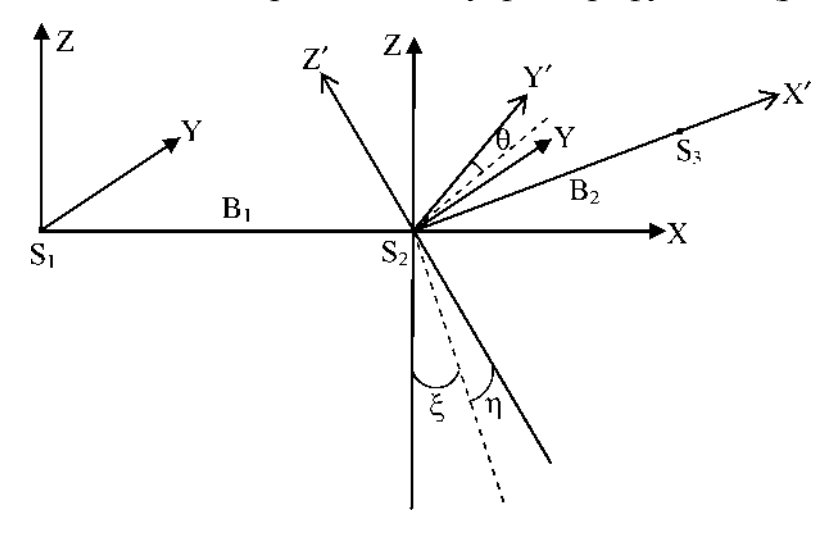

Рисунок 5.5

На рисунку 5.5 показано взаємне положення систем координат першої моделі *(X, Y, Z)* и та другої моделі *(X' У'*, *Z* '*).* Зв'язок координат цих моделей, отриманих в результаті взаємного орієнтування, здійснюється за координатами сполучних точок. Координати сполучних точок у першій моделі отримані в системі координат *S1XYZ* позначимо їх *X, Y, Z.*  Координати цих же сполучних точок у другій моделі отримані в системі координат *S2X′Y′Z′,* о, позначимо їх *X′Y′Z′,* По координатам сполучних точок знаходять елементи орієнтування другої моделі відносно першої.

Елементами орієнтування другої моделі відносно першої будуть (рис. 5.5): координати точки  $S_2$  в системі координат  $S_1XYZ$ , які позначимо  $X_{S_2}$  Y  $_{S_2}$ Z S2, масштабний коефіцієнт *t* та кути, які визначають положення осей координат системи *S2X′Y′Z′* щодо системи координат *S1X′Y′Z′*:

*ξ* –поздовжній кут нахилу другої моделі щодо першої (кут між віссю *Z* та проекцією осі *Z′* на площину *XZ*);

*η* – - поперечний кут нахилу моделі (кут між проекцією осі *Z′* на площину *XZ* та віссю *Z′*);

*θ* – кут розвороту другої моделі, тобто кут між віссю *Y′* і слідом площині *ZY* на площину *X′Y′.*

В якості вихідних для складання рівнянь поправок будуть залежності:

$$
\begin{vmatrix} X \\ Y \\ Z \end{vmatrix} = \begin{vmatrix} X_{S_2} \\ Y_{S_2} \\ Z_{S_2} \end{vmatrix} + \begin{vmatrix} a_1 & a_2 & a_3 \\ b_1 & b_2 & b_3 \\ c_1 & c_2 & c_3 \end{vmatrix} \begin{vmatrix} X' \\ Y' \\ Z' \end{vmatrix} t.
$$
\n(5.35)

Напрямні косинуси *a<sup>i</sup> ,bi ,c<sup>i</sup>* обчислюються через кути *ξ, η, θ.*

Рівняння поправок для сполучних точок складають на основі формули (5.35) і вони мають вигляд :

$$
a_x \delta X_{S_2} + d_x \delta \xi + e_x \delta \eta + f_x \delta \theta + g_x \delta t + l_x = v_x, \qquad (5.36)
$$

$$
b_y \delta Y_{S_2} + d_y \delta \xi + e_y \delta \eta + f_y \delta \theta + g_y \delta t + l_y = v_y, \qquad (5.37)
$$

$$
c_z \delta Z_{S_2} + d_z \delta \xi + e_z \delta \eta + f_z \delta \theta + g_z \delta t + l_z = v_z. \tag{5.38}
$$

Коефіцієнти *a, b, c* … отримують шляхом розв'язку формули часткових похідних рівнянь (5.36) по відповідним параметрам.

Систему рівнянь (5.36), (5.37), (5.38) для *n* сполучних точок у загальному вигляді можна записати наступним чином:

$$
AX+L=V.\tag{5.39}
$$

В рівняннях (5.39) вільний член *L* отримують як розбіжності координат сполучних точок *(X), (У), (Z)* обчислених за формулами (5.35) та отриманих у попередній моделі *Х,У*, *Z*.

Значення величин, що входять до формули (5.39), такі:

$$
A = \begin{bmatrix} a_{x_1} & 0 & 0 & d_{x_1} & e_{x_1} & f_{x_1} & g_{x_1} \\ 0 & b_{y_1} & 0 & d_{y_1} & e_{y_1} & f_{y_1} & g_{y_1} \\ 0 & 0 & c_{z_1} & d_{z_1} & e_{z_1} & f_{z_1} & g_{z_1} \\ \vdots & \vdots & \vdots & \vdots & \ddots & \vdots \\ a_{x_n} & 0 & 0 & d_{x_n} & e_{x_n} & f_{x_n} & g_{x_n} \\ 0 & b_{y_n} & 0 & d_{y_n} & e_{y_n} & f_{y_n} & g_{y_n} \\ 0 & 0 & c_{z_n} & d_{z_n} & e_{z_n} & f_{z_n} & g_{z_n} \end{bmatrix}; \quad X = \begin{bmatrix} \delta X_{S_2} \\ \delta Y_{S_2} \\ \delta Z_{S_2} \\ \delta \zeta \\ \delta \eta \\ \delta \theta \\ \delta \theta \\ \delta t \end{bmatrix}; \quad L = \begin{bmatrix} [(X) - X]_1 \\ [(Y) - Y]_1 \\ [(Z) - Z]_1 \\ [(X) - X]_n \\ [(Y) - Y]_n \\ [(Y) - Y]_n \\ [(Y) - Y]_n \\ [(Z) = Z]_n \end{bmatrix}, \tag{5.40}
$$

де *(X), (У), (Z)* - координати точок моделі, обчислені за формулами (5.35) з використанням наближених значень невідомих;

*Х,У*, *Z*. - координати точок, отримані в першій моделі за формулами (5.31), (5.33) та (5.34).

Вид нормальних рівнянь наступний:

$$
BX + C = 0.\tag{5.41}
$$

Розв´язком системи рівнянь (5.41) буде :

$$
X = -B^{-1}C = \begin{vmatrix} \delta X_{S_2} \\ \delta Y_{S_2} \\ \delta Z_{S_2} \\ \delta \zeta \\ \delta \theta \\ \delta t \end{vmatrix} .
$$
 (5.42)

Додавши отримані поправки до наближених значень елементів орієнтування другої моделі відносно першої, отримаємо величини  $X_{s2}$  Y<sub>s2</sub> Z<sub>s2</sub> ξ, η, θ, t використовуючи які за формулами (5.35) обчислюють координати всіх точок у системі координат, прийнятої під час побудови першої моделі. Аналогічно приєднують наступні моделі маршруту.

Загальна модель матиме єдину систему координат з початком у точці *S<sup>1</sup>* та один масштаб. Аналогічно будують інші маршрути.

Побудовані маршрути об'єднують у блок по сполучних точках, розташованих у міжмаршрутних перекриттях.

## **5.11. Об'єднання побудованих маршрутів у блок**

Нехай є кілька маршрутних мереж фототріангуляції, що відрізняються між собою масштабами, початками координат та орієнтуванням у просторі. Об'єднання маршрутів до блоку ускладнюється тим, що через накопичення похибок вони є деформовані (рис. 5.6).

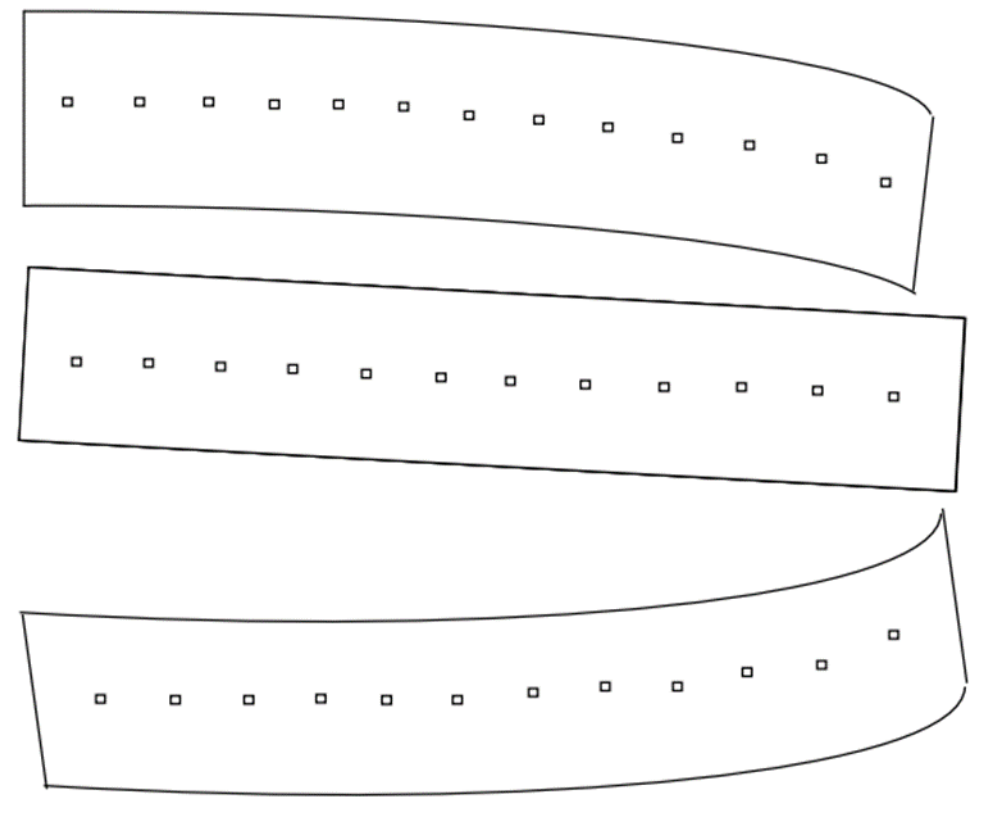

Рисунок 5.6

Використовуючи загальні точки суміжних маршрутів, перераховують координати всіх точок у систему координат, наприклад, середнього маршруту, за методикою, яка використовується під час створення моделі маршруту.

Внаслідок можливих деформацій об'єднаних маршрутів, розбіжності координат сполучних точок міжмаршрутних перекриттів усувають за допомогою різного роду поліномів, наприклад:

$$
\delta X = A_0 + A_1 X + A_2 Y + A_3 XY + A_4 X^2 + A_5 X^3 + \dots
$$
 (5.43)

$$
\delta Y = B_0 + B_1 X + B_2 Y + B_3 XY + B_4 X^2 + B_5 X^3 + \dots
$$
 (5.44)

$$
\delta Z = C_0 + C_1 X + C_2 Y + C_3 XY + C_4 X^2 + C_5 X^3 + \dots
$$
 (5.45)

Для цього, вибравши якийсь маршрут по всіх його точках зв'язку з сусідніми маршрутами, складають рівняння виду (5.43), (5.44), (5.45) та визначають коефіцієнти *Ai ,Bi ,Ci ,* які використовують для виправлення координат всіх точок суміжних маршрутів.

# **Зовнішнє орієнтування побудованої мережі фототріангуляції**

Для отримання остаточних результатів обробки в заданій системі координат необхідно знати положення побудованої моделі відносно цієї системи координат та її масштаб *tз*. Положення моделі щодо заданої системи координат *OXзYзZз* визначимо на основі рисунка 5.7.

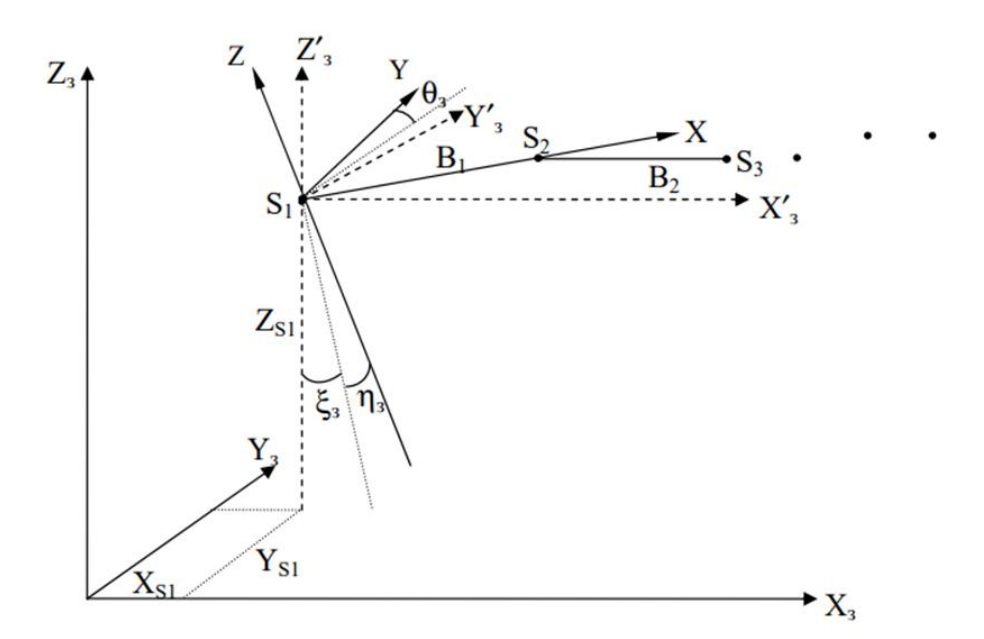

Рисунок 5.7

Координати початку фотограмметричної системи координат *XS1, YS1, ZS1*, тобто точки *S1*.. Осі *X′з , Y′з , Z′з* допоміжної системи координат паралельні осям координат заданої системи координат *Xз , Yз , Zз* (рис. 5.7).

*ξ<sup>з</sup>* - поздовжній кут нахилу побудованої моделі мережі; складений проекцією осі *Z* на площину *X′зZ′* з віссю *Z′з;*

*η<sup>з</sup>* –- поперечний кут нахилу мережі: проекція осі *Z* на площину *X′зZ′з*;

*θ<sup>з</sup> –*- кут повороту моделі (кут між віссю *Y* и і слідом площини *Z′зY′з* на площину XY;

Зовнішнє орієнтування визначається сімома елементами:

*XS1, YS1, ZS1, ξз , ηз , θз , tз .*

Для їх визначення складають рівняння зв'язку координат, аналогічні рівнянням (5.35). Хід рішення такий самий, як і при створенні моделі маршруту.

Для визначення невідомих елементів орієнтування *XS1, YS1, ZS1, ξз, ηз, θз, tз* необхідні опорні точки. Оскільки кількість невідомих сім, а кожна опорна точка дозволяє скласти три рівняння виду (5.35),то для вирішення задачі потрібно не менше трьох опорних точок. При більшій кількості опорних точок завдання вирішується способом найменших квадратів.

Тобто. на основі системи рівнянь виду (5.35) складають нормальні рівняння; в ході їх рішення одержують поправки до наближених значень елементів зовнішнього орієнтування, додавши які до наближених значень, отримують елементи зовнішнього орієнтування відносно заданої системи координат.

Отримані елементи зовнішнього орієнтування використовують для обчислення координат усіх точок блоку заданій системі координат.

### **5.12 Усунення деформацій у побудованій мережі фототріангуляції**

Внаслідок впливу неврахованих помилок аерофотоапарата, матеріалу зйомки та ін., мережу буде деформовано. Для виправлення координат точок мережі використовують поліноми, наприклад, вид:

$$
X_{ucnp} = X_3 + A_0 + A_1 X_3 + A_2 Y_3 + A_3 X_3 Y_3 + A_4 X_3^2 + A_5 X_3^3 + \dots
$$
  
\n
$$
Y_{ucnp} = Y_3 + B_0 + B_1 X_3 + B_2 Y_3 + B_3 X_3 Y_3 + B_4 X_3^2 + B_5 X_3^3 + \dots
$$
  
\n
$$
Z_{ucnp} = Z_3 + C_0 + C_1 X_3 + C_2 Y_3 + C_3 X_3 Y_3 + C_4 X_3^2 + C_5 X_3^3 + \dots
$$
\n(5.46)

В рівняннях (5.46) для опорних точок невідомими є коефіцієнти  $A_i$ ,  $B_i$ , *Сi* . Їх число залежить від числа членів поліному. При довжині полінома, як у рівняннях (5.46), невідомих коефіцієнтів буде 18. Визначають ці коефіцієнти по опорних точках, яких ,наприклад, для нашого випадку, має бути не менше шести. При більшому числі опорних точок завдання вирішується **методом найменших квадратів** за загальноприйнятою методикою.

Після знаходження коефіцієнтів  $A_i$ ,  $B_i$ ,  $C_i$  розв'язують рівняння (5.46) для всіх точок мережі, які необхідно визначити .В результаті одержують урівнені значення координат.

У програмному комплексі Photomod після побудови мереж виконується процедура побудови стереопар.

## **5.13. Побудова стереопар**

Перед побудовою стереопар уточнюють елементи зовнішнього і, при необхідності, внутрішнього орієнтування кожного знімка. Користуючись цими координатами, уточнюють елементи орієнтування, які дещо змінилися після урівнювання координат. Для цього за отриманими координатами вирішується зворотня засічка за формулами:

$$
x = -f \frac{a_1(X - X_S) + b_1(Y - Y_S) + c_1(Z - Z_S)}{a_3(X - X_S) + b_3(Y - Y_S) + c_3(Z - Z_S)},
$$
\n(5.47)

$$
y = -f \frac{a_2(X - X_S) + b_2(Y - Y_S) + c_2(Z - Z_S)}{a_3(X - X_S) + b_3(Y - Y_S) + c_3(Z - Z_S)}.
$$
\n(5.48)

У формулах (5.49) і (5.50)  $a_i$ ,  $b_i$ ,  $c_i$  - напрямні косинуси, які розраховуються через кутові елементи зовнішнього орієнтування: поздовжній кут нахилу *α*,поперечний кут нахилу *ω* і кут розвороту знімка *κ*;

61

*XS, YS, Z<sup>S</sup>* – координати центрів фотографування;

*X, Y, Z*- координати точок місцевості, отримані в ході вирівнювання мереж фототріангуляції; *х, у* - координати точок на знімках.

На основі рівнянь колінеарності (5.49) і (5.50) складають рівняння поправок, -нормальні рівняння, в ході вирішення яких отримують поправки до наближених значень елементів зовнішнього орієнтування всіх знімків. В якості наближених значень приймають отримані в ході зовнішнього орієнтування координати центрів фотографування і кути нахилів і поворотів всіх знімків.

Використовуючи кутові елементи зовнішнього орієнтування *α, ω, κ*, трансформують попіксельно зображення всіх знімків за формулами:

$$
x = -f \frac{a_1(X - X_S) + b_1(Y - Y_S) + c_1(Z - Z_S)}{a_3(X - X_S) + b_3(Y - Y_S) + c_3(Z - Z_S)},
$$
\n(5.49)

$$
y = -f \frac{a_2(X - X_S) + b_2(Y - Y_S) + c_2(Z - Z_S)}{a_3(X - X_S) + b_3(Y - Y_S) + c_3(Z - Z_S)}.
$$
\n(5.50)

де  $x^0$  ,  $y^0$  – координати точок на трансформованому зображенні

Оптичну щільність точки реального знімка з координатами *х,у,* присвоюють точці з координатами  $x^0$  ,  $y^0$  .

$$
x^{0} = -f \frac{a_{1}x + a_{2}y - a_{3}f}{c_{1}x + c_{2}y - c_{3}f},
$$
\n(5.51)

$$
y^{0} = -f \frac{b_{1}x + b_{2}y - b_{3}f}{c_{1}x + c_{2}y - c_{3}f},
$$
\n(5.52)

Трансформовані за формулами (5.51) і (5.52) зображення знімків надалі використовують інших модулях для побудови цифрових моделей рельєфу (ЦМР), при ортотрансформуванні та при створенні цифрових моделей місцевості (ЦММ).

Розглянутий спосіб зрівнювання мереж фототріангуляції за способом незалежних моделей дає хороші результати, хоча його вважають наближеним, так як зрівнюються не безпосередньо виміряні величини, а зрівняння ведеться за поліномами.

#### **6. Цифрова модель рельєфу**

Під *цифровою моделлю рельєфу* **–** ЦМР (в англомовній науковій літературі – Digital Elevation Model, DEM, інколи – Digital Terrain Model, DTM, хоча останній термін не є точним, оскільки його дослівним перекладом з англійської мови є термін «цифрова модель місцевості») – у геоінформатиці звичайно розуміють цифрове подання топографічної поверхні у вигляді регулярної мережі комірок заданого розміру (grid DEM) або нерегулярної трикутної мережі (TIN DEM). Ці дві форми подання ЦМР є в наш час взаємно конвертованими і мають практично однакові можливості щодо подання і аналізу рельєфу.

ЦМР містить інформацію про висоти певної місцевості без відображення об'єктів та рослинності. Щоб отримати детальну візуалізацію більш локальної ділянки, з деталізацією особливостей ландшафту (рослинність, споруди тощо) створюється ЦММ (цифрова модель місцевості). Процеси створення ЦМР та ЦММ дуже схожі. ЦМР передбачає аналіз великої (глобальної) ділянки земної поверхні, а ЦММ – детальний аналіз локальної земельної ділянки.

Цифрова модель рельєфу (ЦМР) використовується для відображення рельєфу місцевості у горизонталях та побудови ортофотопланів.

Цифрові моделі рельєфу створюються шляхом обробки просторових даних, отриманих за допомогою безпілотників, топографічних карт, супутникової та космічної зйомки. ЦМР є математичним описом земної поверхні за допомогою сукупності розташованих на ній точок, зв'язків між ними і методу визначення висот точок, що належать області моделювання.

Залежно від форми представлення вихідних даних у ЦМР їх можна поділити на три основні групи: з регулярним , нерегулярним розміщенням точок і комбінований .

**Регулярна ЦМР** представляється у вигляді матриці рівномірно розташованих точок. Матриця рельєфу представляє собою таблицю, координатно прив'язану до місцевості у вигляді трикутників, вершинами

<sup>64</sup>

яких є знімальні пікетні точки.

У осередках зберігаються значення висот, які відповідають або центру комірки, або середньому значенню висоти площі цієї комірки.

Така модель відома як DEM (Digital Elevation Model). Для її отримання використовують, як правило, нерегулярні моделі.

Переваго. матриці висот є можливість швидкого доступу до її елементів; недолік – великі обсяги збереженої та часто надмірної інформації.

**Нерегулярна ЦМР** представляє собою мережу трикутників, чотирикутників, багатокутників та інших фігур, вершини яких -це нерегулярно розташовані очкина земній поверхні. Площини фігур повинні апроксимувати рельєф місцевості. Створення нерегулярної ЦМР передбачає визначення тривимірних координат вершин трикутників.

Це завдання вирішується за допомогою прямої фотограмметричної засічки в комплексі Photomod за формулами:

$$
\Delta X = N x_n^0; \quad \Delta Y = N y_n^0; \quad \Delta Z = -N f,\tag{6.1}
$$

де *х* 0 , *у* - координати точок на трансформованих знімках.

Координати вузлів сітки будуть:

$$
X_r = X_{Sn_r} + \Delta X; \quad Y_r = Y_{Sn_r} + \Delta Y; \quad Z_r = Z_{Sn_r} + \Delta Z; \tag{6.2}
$$

де *XГ, YГ, Z<sup>Г</sup>* – координати вузлів сітки в заданій системі координат  $X_{\text{S}_{\text{int}}}$   $Y_{\text{S}_{\text{int}}}$   $Z_{\text{S}_{\text{int}}}$  – координати лівого центру фотографування стереопары.

Існують досить ефективні методи перерахунку з однієї моделі до іншої. При перерахунку нерегулярної ЦМР в регулярну використовують інтерполяційні функції: поліноми, сплайни та ін.

Параметри математичної моделі обчислюють за вихідними точками нерегулярної ЦМР, а потім їх використовують для інтерполяції висот точок області моделювання регулярної ЦМР за плановими координатами.

Параметри математичної моделі обчислюють за вихідними точками нерегулярної ЦМР, які потім використовують для інтерполяції висот точок області моделювання регулярної ЦМР по їх плановим координатам.

Розглянемо поліноміальні методи. Вони передбачають представлення поверхні моделювання у вигляді полінома, як правило, другого - п'ятого ступеня:

$$
Z_i = a_0 + a_1 X_i + a_2 Y_i + a_3 X_i Y_{i+1} a_4 X_i^2 + a_5 Y_i^2 + \dots
$$
\n(6.3)

Для визначення невідомих коефіцієнтів полінома для кожної опорної точки нерегулярної ЦМР складають рівняння виду (6.3), у яких за невідомі прийняті коефіцієнти полінома а *a0, a1, a2, … ; X<sup>i</sup> ,Yi* – - координати опорних точок, отримані за формулами (6.1) і (6.2).

Вільні члени визначають як різниці між обчисленими за поліномами (6.3) значеннями та отриманими відмітками опорних точок за формулами (6.1) та (6.2).

Залежно від програми застосовують різні способи визначення наближених значень невідомих, наприклад, всі коефіцієнти приймають рівними нулю або коефіцієнт *а<sup>0</sup>* приймають рівним середній відмітці поверхні знімання, а інші – рівними нулю. Отриману систему вирішують за МНК по загальноприйнятій методиці.

Визначені коефіцієнти використовують для інтерполяції висот довільних точок області моделювання згідно до рівняння (6.3).

Найбільше застосування в програмних комплексах отримала ЦМР на трикутниках довільної форми, яка називається **TIN-моделлю** (**Triangylated Irregular Network**), або моделлю на нерегулярній сітці. Модель TIN почала розроблятись на початку 70-х років XX століття.

# **6.1. Побудова TIN-цифрової моделі рельєфу за алгоритмом Делоне і варіаційним принципом**

Найбільше застосування в програмних комплексах отримала ЦМР на трикутниках довільної форми, яка називається TIN-моделлю (Triangylated Irregular Network), або моделлю на нерегулярній сітці.

Модель TIN була розроблена на початку 1970-х рр. минулого століття

як простий спосіб побудови поверхонь на основі набору нерівномірно розташованих точок. У 1970-е рр. було створено декілька варіантів даної системи, комерційні системи на базі TIN стали з'являтися в 1980-е рр. як пакети програм для побудови горизонталей. Модель TIN використовується для цифрового моделювання рельєфу, при цьому вузлам і ребрам трикутної мережі відповідають початкові і похідні атрибути цифрової моделі.

#### **6.1. 1 Загальні положення**

Формалізовано побудова цифрової моделі рельєфу за алгоритмом Делоне полягає в наступному . Розглянемо множину *S*, *n* маркованих точок в площині (рис.6.1), де  $S = (p_1, p_2,...p_n)$ . З кожною точкою  $p_i$  (в *S*) визначені всі локалізації, *х*, у площині, чия дуга ближче до *pi* , ніж до будь-якої іншої точки,  $p_j$ , в S ( $j \neq i$ ). В результаті

$$
P_i = \{x | d(x, i) \le d(x, j); \quad j \in S, \ j \ne i\}.
$$
 (6.4)

Якщо такі визначення здійснено для всіх точок в *S* , то, як результат, отримуємо множину багатокутників,  $\{P_1, P_2,...,P_n\}$ , які відомі як діаграми Делоне.

В загальному випадку замість розгляду індивідуальних точок *S* , слід розглядати підмножину,  $S_k$ ,  $S$ , що містить  $k$  точок.

В цьому випадку створюється область *P*(*Sk*) такою, що усі локалізації в  $P(S_k)$  є ближчими до всіх пунктів (точок) в  $S_k$ , ніж до будь-якої точки, що не в *S<sup>k</sup>* . Таким чином, якщо *х* – локалізація в площині і *d*(*x, і*) – евклідова відстань від *х* до точок в S, то

$$
P(S_k) = \left\{ x \middle| \forall i \in S_k, Vj \in S_j - S_k, d(x, i) \le d(x, j) \right\}.
$$
 (6.5)

Очевидно, коли *k*=1 ми маємо основну модель діаграми Делоне. Однак, коли *k* > 1 загальна кількість поділу областей має порядок *k*(*n*-*k*). Як і у випадку з основними діаграмами Делоне, всі такі діаграми, *P*(*Sk*), є опуклими і розбивають площину вичерпно.

Класичний алгоритм тріангуляції Делоне характеризується  $On^2$  числом ітерацій. Більш швидкодіючими алгоритмами є так звані інкрементальні алгоритми, в яких спочатку виконується довільна тріангуляція, наприклад, за методом зірчастого багатокутника або супертрикутника, що охоплює значну частину заданих точок. Далі існуюча тріангуляція зводиться до тріангуляції Делоне методом аналізу суміжних трикутників, якщо вони не задовольняють умову тріангуляції Делоне. Остання операція відома як фліпування ребер тріангуляції. Інкрементальні алгоритми дозволяють виконати тріангуляцію Делоне за *Оп*<sup> $log n$ </sup> ітерацій.

#### **6.1.2. Побудова тріангуляційного покриття**

Нехай поміряні точки розміщені нерегулярно в системі координат *Х* і *Y* (рис.6.1).

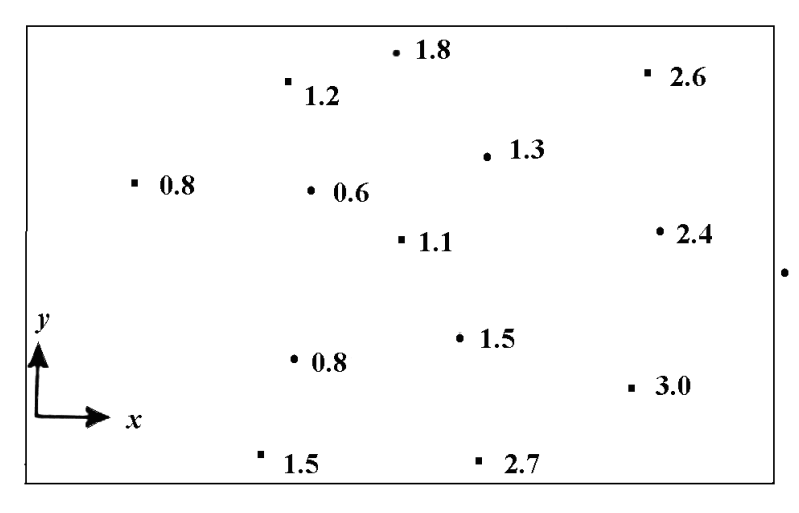

Рисунок 6.1 – Модельний приклад ЦММР.

Аналізуючи масив точок, визначаємо, які лінії потрібно провести, як частину тріангуляції площини. Правильними векторами повинні бути такі, які ніде не перетинаються, окрім як в точках масиву даних, і не повинно бути таких ділянок, які не входять в трикутники. Масив точок даних (і векторів), які є вихідними точками для виконання тріангуляції, визначається як окіл початку. Для знаходження околу для кожної точки розроблена методика дослідження оточуючих точок. Точки, до яких необхідно провести вектори, це не просто найближчі точки, а найближчі в кожному окремому напрямку від початку.

Правильний вибір трикутників і їх загальних векторів можна візуалізувати, уявивши, що пробні вектори проведені з усіх точок, взятих як початок до всіх інших точок даних. На рисунку 6.2 ці вектори зображені тонкими лініями, що з'єднують початок із точками, позначеними 1....7.

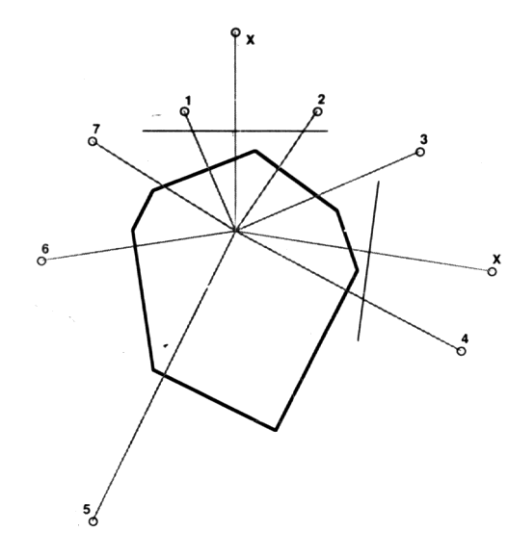

Рисунок.6.2 – Багатокутник, утворений навколо початку сегментами перпендикулярних ліній, що є геометричним місцем точок, рівновіддаленим від кінців векторів, проведених до кожної точки в околі.

Якщо провести лінії, перпендикулярні до векторів, які є геометричним місцем точок, рівновіддалених від кінців векторів, то утвориться багатокутник, який оточує початок, і всі сторони багатокутника будуть частинами цих ліній для векторів правильного околу. Ці багатокутники утворять мозаїку Делоне простору.

Використання цього методу забезпечує обстеження всіх точок і проведення векторів до обраних точок околу, після чого вони утворюють повне розбиття площини на необхідні трикутники. Приклад побудованої сітки трикутників, що отримана за даними рисунка 6.3, показано на рисунку 6.4.

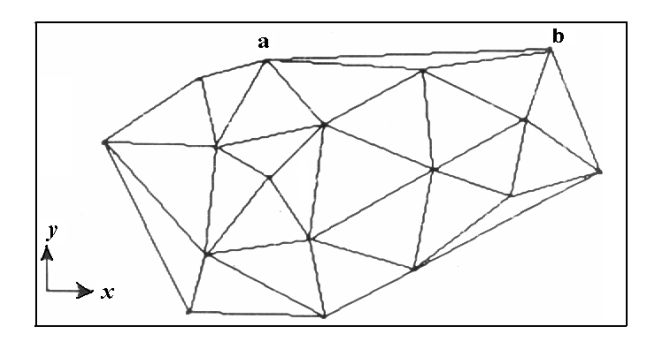

Рисунок 6.3

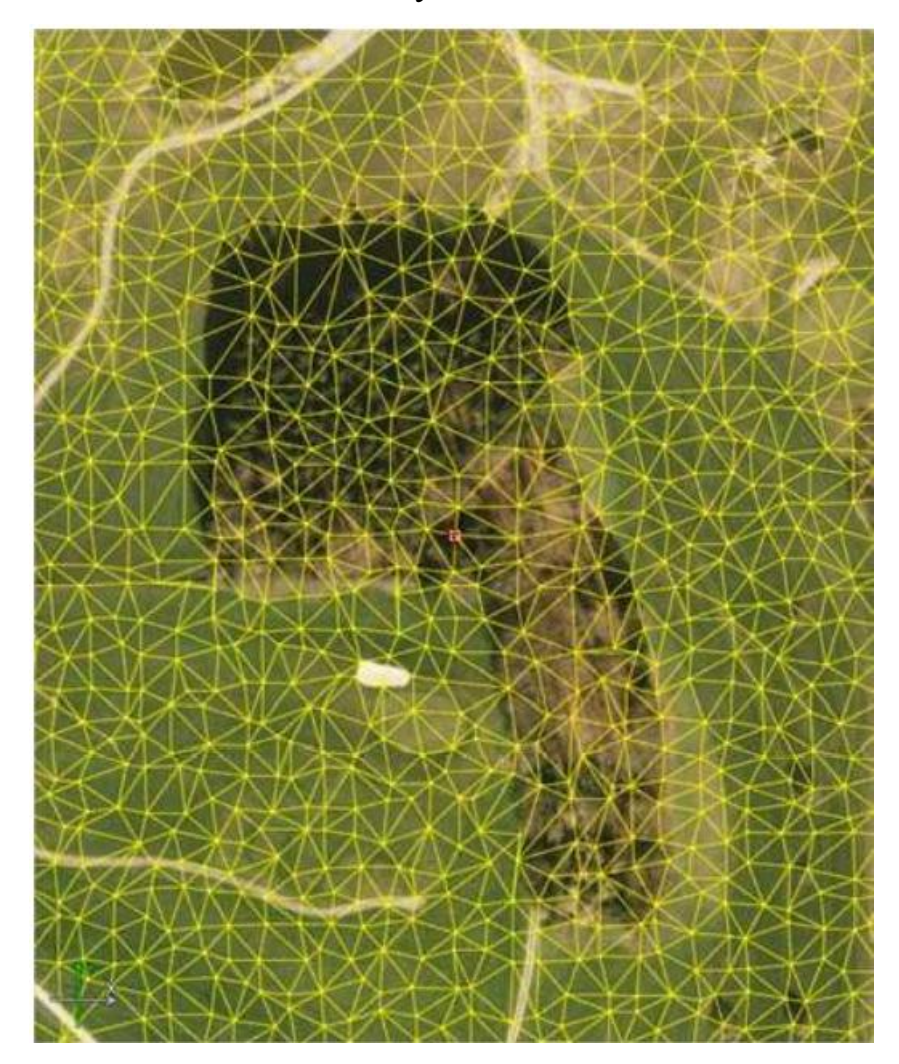

Рисунок 6. 4 – Сітка трикутників, яка отримана за точками даних рис.5.3.

Для наближення створюваної моделі рельєфу до реальної поверхні необхідно ввести додаткові елементи, що забезпечують облік та відображення її лінійних та площинних структурних елементів. Такими додатковими елементами є структурні лінії, які широко використовуються в топографії , і які визначають «скелет рельєфу»: вододіли, тальвеги, хребти, обриви, уступи, озера, яри, берегові лінії, межі штучних споруд та ін, сукупність яких створює каркас тріангуляції Делоне (TIN).

Ці структурні лінії в тріангуляції є ребрами трикутників, за рахунок чого досягається моделювання реальних елементів рельєфу на тлі загальних нерівностей земної поверхні. Такі ребра називаються структурними (фіксованими), не перетинають ребра інших трикутників і надалі не змінюються.

Завдання побудови моделі поверхні з урахуванням структурних ліній називається тріангуляцією Делоне з обмеженнями, якщо умови Делоне виконуються для будь-якої пари суміжних трикутників, які не поділяються структурними лініями.

Вид такої тріангуляції показаний на рисунку 6.5.

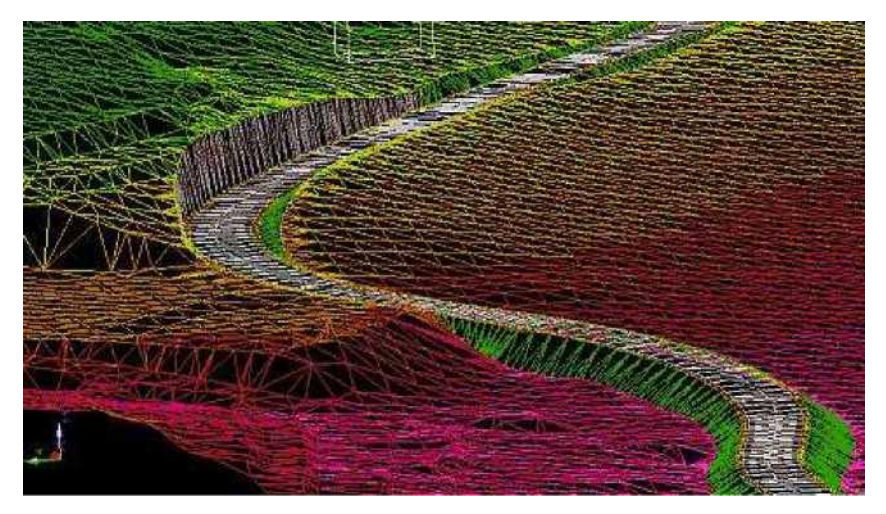

Рисунок 6.5

Тріангуляцію Делоне можна отримати з будь-якої іншої тріангуляції по тих же точках, перебудовуючи послідовно пари сусідніх трикутників *∆ABC* і *∆BCD*, що не задовольняють умові Делоне, в пари трикутників *∆ABD* і *∆ACD*  (рис. 6.6).

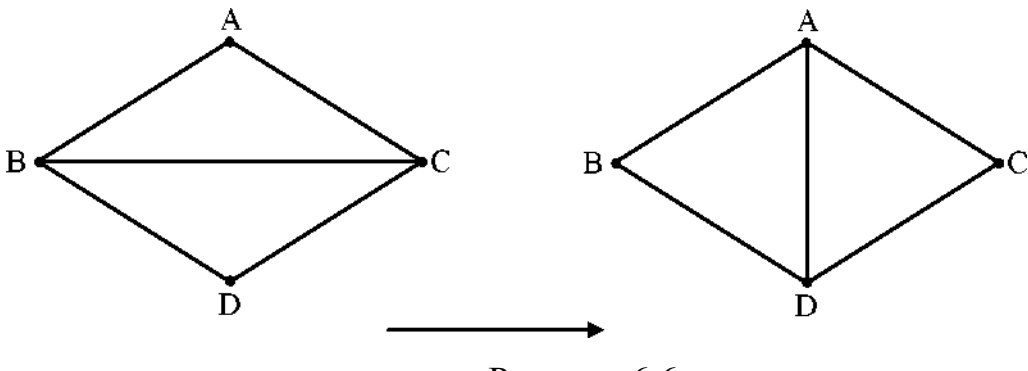

Рисунок 6.6

Ця умова дозволяє будувати тріангуляцію Делоне послідовно, побудувавши спочатку деяку тріангуляцію із наступним покращенням її до виконання умови Делоне.

При побудові ЦМР вершини мережі трикутників визначаються автоматично з допомогою корелятора без урахування характеру місцевості і вершини можуть опинитися на дахах будинків, крутих схилах, на водної поверхні тощо. Тому необхідно відкоригувати побудовану мережу шляхом зміни положення її вершин при стереоскопічному перегляді. У процесі редагування можна не тільки перемістити точки, але й видалити їх або додати і т.п.

При побудові ЦМР вершини мережі трикутників визначаються автоматично з допомогою корелятора без урахування характеру місцевості і вершини можуть опинитися на дахах будинків, крутих схилах, на водній поверхні тощо. Тому побудовану мережу необхідно відкоригувати шляхом зміни положення її вершин при стереоскопічному перегляді. У процесі редагування можна не тільки перемістити точки, але й видалити їх або додати і т.п.

Контроль точності побудови TIN здійснюють шляхом порівняння нев'язок по координаті *Z* за точками, отриманими в ході побудови та зрівнювання мереж фототріангуляції .

Основні варіанти побудови ЦМР у програмному комплексі Photomod:

**Регулярна модель**, яку рекомендують використовувати для
неоднорідних поверхонь.

**Адаптивна модель** - використовується при обробці зображень зі значними однорідними областями або досить гладкими поверхнями.

**Гладка модель** - використовується при побудові горизонталей у населених пунктах і сильно залісненій місцевості.

У кожному методі апроксимації рельєфу використовується свій спосіб.

Робота зі створення ЦМР починається з виділення зони поздовжнього перекриття, на яку буде створюватися модель рельєфу.

Для варіантів **регулярної та адаптивної моделі** оператор визначає розмір сітки, наприклад, А×В=30×50 вузлів. Вигляд сітки показаний на рис. 30. Корелятор у вузлах сітки визначить відмітки та обчислить коефіцієнт кореляції. Якщо коефіцієнт кореляції низький і в більшості випадків марка не торкається точки, змінюють розмір сітки, наприклад,  $A \times B = 31 \times 51$ . У цьому випадку отримаємо однакові трикутники.

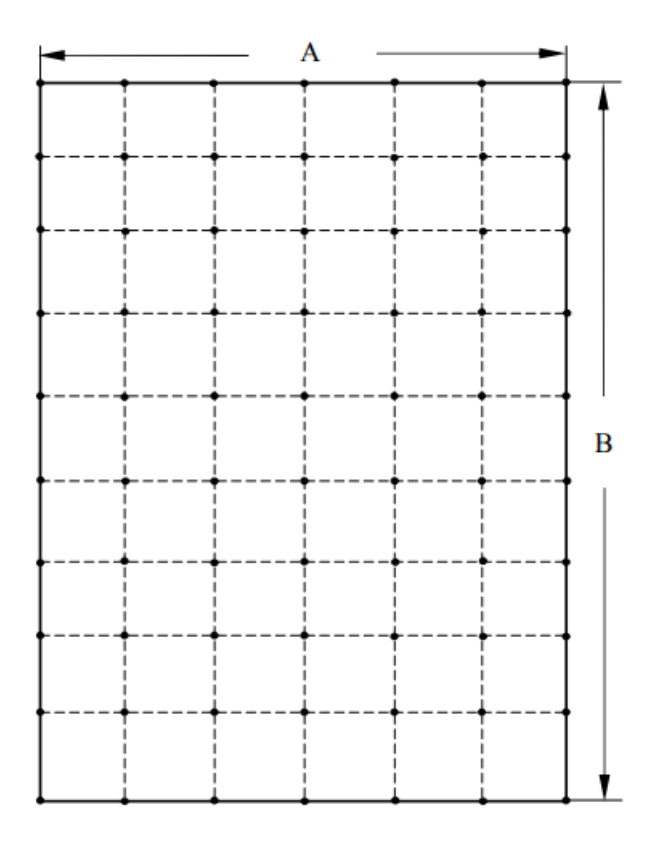

Рисунок 6.7

У варіанті **регулярна модель** при автоматичному вимірюванні відміток використовують лише намічені точки (див. рис. 6.7), навіть якщо точка погано визначається. А у варіанті **адаптивна модель** корелятор вибирає точку в околі точок, показаних на рис. 6.7. Для всіх намічених точок будуть розраховуватися просторові координати, і створюватися пікети.

Сітку можна побудувати на весь блок зображень, будь-яку частину блоку або обрану стереопару. Форма меж сітки може бути будь-якою прямокутник чи довільний полігон.

Варіант **гладка модель** передбачає побудову інтерполяційної поверхні за набором пікетів, заданих на растровому зображенні. Цей варіант зручний при роботі з гладкими поверхнями, які можуть бути описані невеликою кількістю характерних точок.

Даний тип моделей зручно використовуватиме розрахунку горизонталей за необхідності усунення антропогенного впливу (будинки , забудови тощо) на кінцевий результат.

У кожному методі апроксимації рельєфу використовують свій спосіб. Число варіантів побудови ЦМР або відображення рельєфу залежить від версії програми.

Неможливо збудувати тривимірну модель реальної поверхні в автоматичному режимі.

Насправді, зазвичай, лише трохи більше 70-80% точок може бути виміряно автоматично. Для коригування моделі передбачено режим редагування, в ході якого можна видаляти точки, додавати нові, переміщувати в потрібне положення. Пошук помилкових точок виконують як стереоскопічної візуалізації. Програма перевизначить тривимірні координати всіх відредагованих точок.

У процесі редагування окрім точок сіткової моделі редагуються також і ребра, які можна переміщати, видаляти граничні ребра і т.д. Якщо процесі створення TIN модель грубо апроксимує оброблювану поверхню, можна розщепити (розробити) створену TIN більш дрібні елементи, тобто. зменшити вдвічі розмір ребер і збільшити число вершин TIN, або можна додати вузлові точки. Розщеплення TIN проводиться за можливості розрахунку додаткових точок в автоматичному режимі.

Переваги TIN полягають в тому, що плоскі ділянки можна моделювати невеликою кількістю великих трикутників, а на ділянках, де необхідно детально показати всі перегини рельєфу, поверхня відображається численними маленькими трикутниками.

Результатом побудови ЦМР будуть геодезичні координати *X, Y, Z* всіх точок моделі, отримані за формулами (6.1) та (6.2).

Мережа трикутників TIN, побудованих для окремих стереопар, має бути зшита в єдину ЦМР на весь блок зображень.

Для ортотрансформування нерегулярна мережа трикутників TIN перетворюється на регулярну модель DEM.

У програмах є можливість перевірки матриці висот за висотами, отриманими при створенні TIN, суть якої полягає в тому, що для кожної вершини TIN обчислюється відхилення по висоті відповідної комірки матриці висот.

#### **6.2 Побудова горизонталей**

Вихідними даними для побудови горизонталі є модель рельєфу, представлена у вигляді нерегулярної мережі трикутників (TIN) або регулярної матриці висот (DEM).

По створеній цифровій моделі рельєфу TIN можна визначити положення горизонталей.

Якщо рельєф гладкий, то здійснюється лінійна інтерполяція по ребрах, які з'єднують вершини трикутників (вузли).

Вважається, що розміри сторін мережі нерегулярних трикутників для правильного відображення рельєфу на плані масштабу 1:2000 методом лінійної інтерполяції між точками з відомими висотами не повинні перевищувати:

20 м - для плоскорівнинної місцевості зі слабкою розчленованістю;

10 м – для хвилеподібної поверхні з гладкими формами;

5 м - для сильно розчленованої місцевості з великою кількістю ярів та промоїн.

Отримані горизонталі мають вигляд ламаної лінії (рис. 6.8), які необхідно згладити.

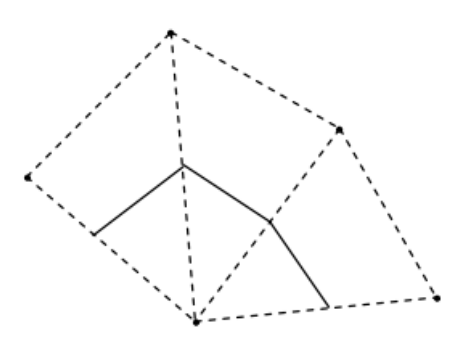

Рисунок 6.8

Перед згладжуванням кожну ділянку лінії, що проходить через чотири точки (рис. 6.9), та аналізують наступним чином :

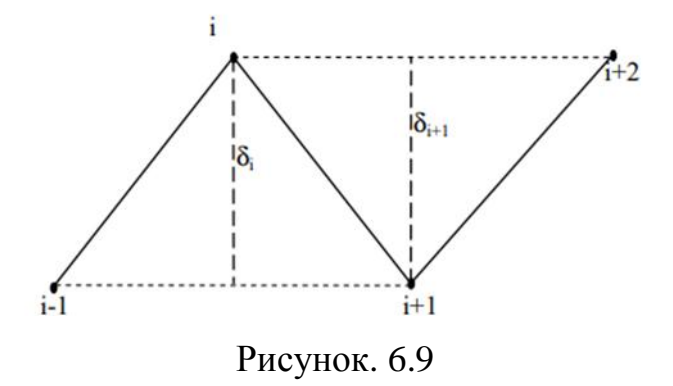

На рисунку  $6.9 - i$  – номер точки;  $\delta$  – відхилення точки *і* відносно лінії, яка з´єднує точки *i - 1*, i *i + 1*.

Для цього обчислюють значення δi за формулою:

$$
\delta_i = \frac{AX_i + BY_i + C}{\sqrt{A^2 + B^2}},\tag{6.5}
$$

де *А, В, С* – коефіцієнти рівняння прямої, яка проходить через три точки *i - 1, i* та *i + 1.*

Оскільки знаменник формули (6.5) додатній , то для визначення знаку достатньо знайти чисельник. Якщо знаки *δi* та *δi+1* різні, то знаходять нове значення координат точок горизонталі  $X_{i}^{\;\prime}$  ,  $Y_{i}^{\;\prime}$  , наприклад, за формулами:

$$
X'_{i} = \frac{X_{i-1} + 2X_{i} + X_{i+1}}{4},
$$
\n(6.6)

$$
Y_i' = \frac{Y_{i-1} + 2Y_i + Y_{i+1}}{4},\tag{6.7}
$$

У розглянутому способі та інших горизонталі (сплайни) можуть і не проходити через отримані точки. Існують способи, наприклад, метод спряжених парабол, в яких обов'язковою є вимога проходження горизонталі через проінтерполіровану точку. Варіанти сплайн-згладжування показані на рисунку 6.10. Варіант сплайн-згладжування може використовуватися тільки в специфічних випадках, щоправда, при ньому повністю виключаються перетину та самоперетину горизонталей, які мають місце в інших способах згладжування горизонталей.

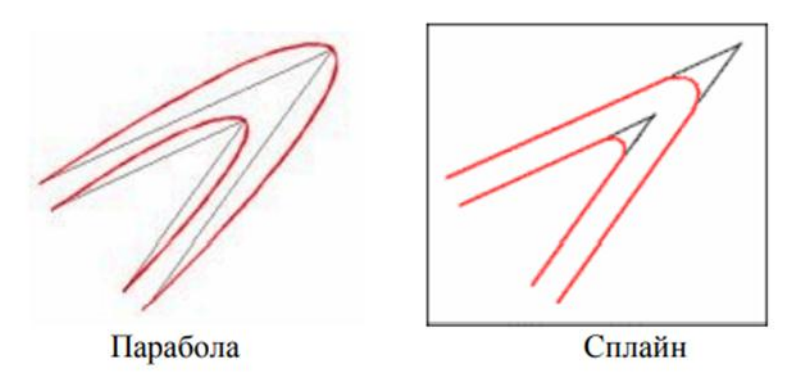

Рисунок 6.10

Послідовність побудови горизонталей показана на рисунку 6.11 .

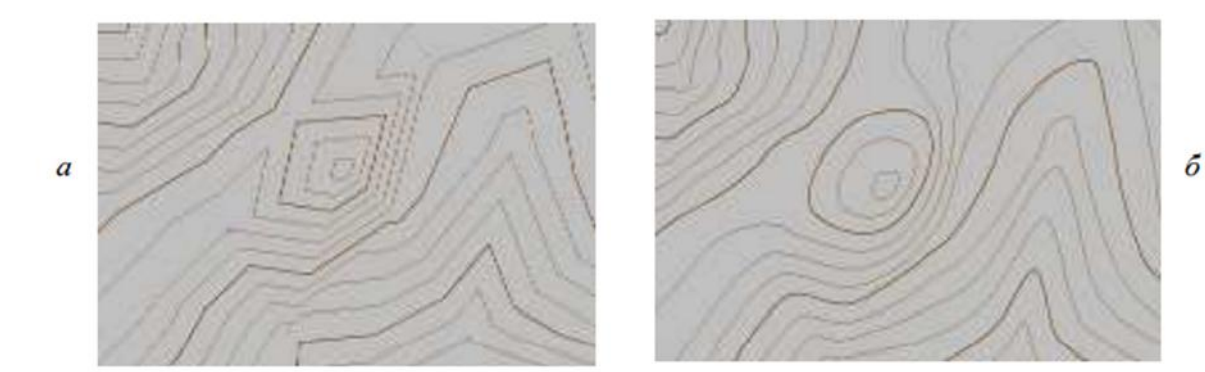

Рисунок 6.11 – Зображення горизонталей: а – побудованих автоматично; б – зглажених

Фрагменти горизонталей, побудовані на різні стереопари блоку зображень, можуть бути автоматично зшиті в єдине ціле.

#### **6.3 . Ортотрансформування**

З появою на виробництві цифрових фотограмметричних станцій (ЦФС) велике поширення набули ортофотоплани, що монтуються з ортотрансформованих знімків.

Трансформуванням називається процес перетворення знімка в задану проекцію складеної карти (плану) або перетворення похилого знімка в горизонтальний знімок заданого масштабу і зменшення спотворень, викликаних рельєфом місцевості. Найбільш вичерпно вплив рельєфу враховується при ортотрансформуванні, оскільки трансформується кожен піксел майбутнього ортофотоплану, що має малу величину, відповідно до висоти, яка визначається за цифровою моделлю рельєфу.

Після ортотрансформування зображення можна використовувати для вирішення завдань, які потребують високої точності визначення точок. Після ортотрансформування стає можливим:

- Провести вимірювання по зображенню;

- Визначити точне розташування деталей зображення;

- Отримати інформацію для геоінформаційної системи і т.д.

В даний час практично всі пакети програм, що виконують

фотограмметричну обробку знімків, мають модуль ортофототрансформування.

У ранніх версіях програми Photomod ортофотоплани створювали у модулі DTM, у пізніших версіях – у модулі Photomod Mosaic.

Ортофотоплан будується із заданою користувачем роздільною здатністю на місцевості та прив'язується до обраної системи координат.

Програмі задаються: межі блоку, масштаб карти, розмір трапецій, формат файлу геоприв'язки, розмір дозволу на місцевості, відповідно до якого розраховується розмір піксела на ортофотоплані та ін. інформація.

При ортофототрансформуванні використовують вихідні зображення знімків, елементи їх внутрішнього і зовнішнього орієнтування, координати точок місцевості, отримані в результаті фотограмметричної обробки, або трансформовані знімки (як у комплексі Photomod) і інформацію про рельєф місцевості, що зберігається в ЦМР.

У програмному комплексі Photomod є три методи побудови ортозображення:

1. Ортотрансфомування на заданій висоті.

У цьому випадку висота рельєфу місцевості вважається постійною і, як правило, приймається рівною середньому значенню висоти, розрахованому по всьому блоку зображень в ході побудови та зрівняння мереж фототріангуляції з усіх точок, що брали участь у вирівнюванні.

Цей метод застосовується, якщо перепад точок місцевості невеликий і не призведе до спотворень на майбутньому ортофотоплані більш ніж 0,3 мм, як вимагає «Інструкція з фотограмметричних робіт зі створення топографічних карт і планів».

2. Інтерполяція за точками фототріангуляції.

У цьому випадку при створенні ортофотоплану використовується поліноміальна модель рельєфу, побудована по опорних, контрольних і сполучних точках, отриманих в процесі зрівнювання мереж фототріангуляції.

Цей метод застосовують у тому випадку, якщо рельєф злегка горбистий

і поліном з достатньою точністю опише реальну поверхню. Крім того, цей метод можна використовувати, коли проведення порізів та вирівнювання яскравості виконується до побудови моделі рельєфу. І тут рекомендується тимчасово встановити модель рельєфу, використовуючи метод «Інтерполяції за точками тріангуляції».

3. По матриці висот.

При створенні ортофотоплану цим методом використовується проріджена матриця висот.

Починаючи з версії 3.6 програми Photomod, проріджена матриця висот будується в модулі Photomod Mosaic на основі TIN моделі, отриманої в модулі DTM.

У процесі створення ортофотоплану нерегулярна модель TIN автоматично перебудовується на регулярну матрицю висот DEM.

Розмір комірки матриці висот визначається залежно від розміру фрагмента місцевості, що відобразився на пікселі ортофотоплану, який у свою чергу залежить від бажаної якості ортофотоплану і часу його виготовлення.

Наприклад, розмір фрагмента місцевості *∆* приймемо 0,3 м, тоді розмір комірки матриці висот задається в 20 - 40 разів більше.

Приймемо коефіцієнт 20, тоді розмір комірки матриці висот буде відповідати біля 6 метрам. У цьому випадку розмір пікселя ортофотоплана *δ*  можна розрахувати за формулою *δ=∆/m*, де *m* – знаменник масштабу майбутнього ортофотоплану.

Для масштабу ортофотоплану 1:10000 *δ* становить 30 мкм, а розмір матриці висот - 600 мкм.

Межі матриці висот повинні бути не меншими за межі території, що займає об'єкт.

Ортотрансфомування та побудова ортофотоплана по прорідженій матриці відбувається з високою швидкістю. Однак досить часто на знімках присутні штучні або природні об'єкти невеликих розмірів, що виділяються по

висоті в порівнянні з навколишнім ландшафтом, наприклад мости.

Для досягнення високої точності трансформування на таких ділянках потрібна матриця висот високої роздільної здатності, крок якої співставимий з розміром пікселя результуючого ортофотоплану, або в розріджену матрицю висот вбудовуються тривимірні вектори, які описують шукані об'єкти.

Такі ділянки виділяють. Обробка таких ділянок вимагає значних обчислювальних ресурсів, однак у зв'язку з тим, що частка їх по відношенню до площі всього ортофотоплану незначна, загальний час обробки збільшується незначно.

Програма може розрахувати помилки матриці висот у процесі ортотрансформування по відхиленню вершин TIN від відповідних елементів матриці висот по координаті *Z* і вивести на екран: максимальне відхилення, середню та середню квадратичну похибки .

Якщо похибки великі, можна зменшити розмір комірки матриці висот, що призведе до зниження помилок. Однак якщо немає впевненості в тому, що матриця висот, що формується, правильно відобразить рельєф, використовують розмір пікселя матриці висот, отриманий в модулі DTM.

Після побудови мереж фототріангуляції в системі Photomod виконується трансформування зображень знімків, в ході якого усуваються спотворення, зумовлені нахилом знімка.

Так як трансформування знімка здійснювалося з використанням кутів а, щ, до, визначених щодо заданої системи координат, то рядки і стовпці цифрового трансформованого зображення паралельні осям координат системи координат об'єкту (рис. 6.12).

Однак, на трансформованому знімку положення точок спотворене під впливом рельєфу місцевості. Щоб врахувати вплив рельєфу, використовують ЦМР. Для цього нерегулярна мережа трикутників TIN перетворюється на регулярну модель DEM. Сторони матриці висот регулярної моделі рельєфу також паралельні осям *X, У* системи координат об'єкта. Висоти точок ЦМР також визначені заданій системі координат.

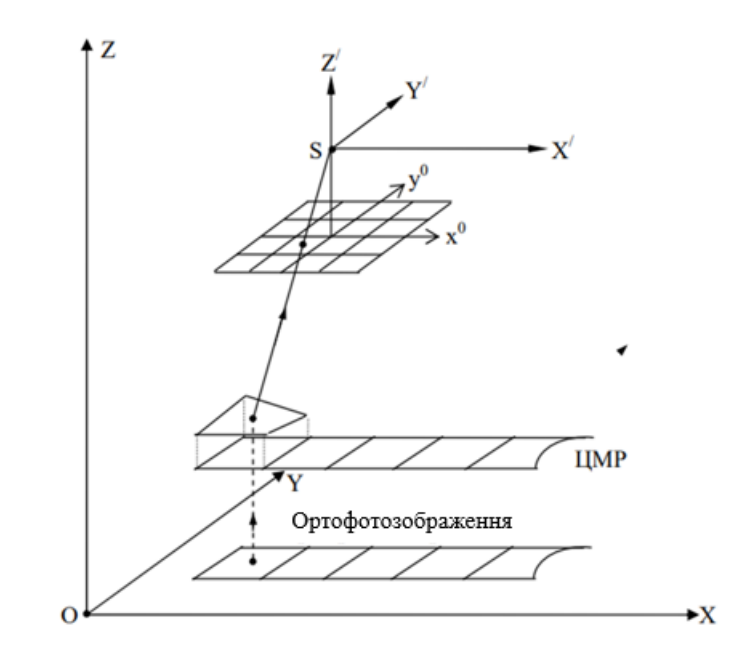

Рисунок 6.12

При цифровому ортотрансформуванні спочатку формується матриця майбутнього ортофотоплану, рядки і стовпці якої паралельні осям *X і Y*системи координат об'єкта (рис. 6.12).

За координатами *Х, У* майбутнього ортозображення на цифровій моделі рельєфу визначають аплікату (рис. 6.12). По координатам *X,Y* майбутнього ортозображення на цифровій моделі рельєфувизначають аплікату *Z* (рис. 6.12).

На рисунку 6.12 показано:

*ОXYZ* – задана система координат;

 $\mathbf{S} \mathbf{X}'$   $\mathbf{Y}'$   $\mathbf{Z}'$  -допоміжна система координат, осі якої паралельні осям координат заданої системи координат; трансформований знімок, осі координат якого  $x^0, y^0$  паралельні осям координат заданої системи координат, а також ЦМР та майбутнє ортозображення.

За визначеними координатами *X,Y,Z* обчислюють координати  $x^0$ ,  $y^0$  на трансформованому цифровому знімку за формулами:

$$
x^{0} = -f \frac{(X - X_{S})}{(Z - Z_{S})}; \quad y^{0} = -f \frac{(Y - Y_{S})}{(Z - Z_{S})}
$$
(6.8)

Після чого оптична щільність елемента матриці з координатами  $x^0$ ,  $y^0$ трансформованого цифрового знімку присвоюється відповідному елементу матриці цифрового ортофотознімку.

Відповідно до вимог інструкції з фотограмметричних робіт враховувати вплив рельєфу місцевості необхідно в тому випадку, коли перевищення відносно середньої рівневої поверхні на знімку е *hдоп*, що трансформується, перевищують значення, розраховане за формулою:

$$
h_{\text{don}} = \frac{0.3 \, \text{fM}}{r},\tag{6.9}
$$

де *f* – фокусна відстань аерокамери;

*М* – знаменник масштабу майбутнього ортофотоплану;

*r* – відстань від центральної точки до крайньої точки, яка потрапить на фотоплан;

0,3 – середня помилка на ортофотоплані.

Таким чином, вимоги до ортофотоплану такі ж, як і при інших способах створення фотопланів. Точність ортофотоплана залежить від точності визначення аплікату у вузлах сітки, методики визначення висоти центральної точки сітки та розмірів сітки.

Ортофотоплан створюють у системі координат цифрового зображення, яке зберігається у файлі цифрового зображення, а для переходу в задану систему координат служить файл прив'язки. Перехід у задану систему координат здійснюється за формулами:

$$
X - Ax_e + By_e + C,\tag{6.10}
$$

$$
Y = Dx_e + Ey_e + F.\tag{6.11}
$$

У формулах (6.10) та (6.11) *A, B, C, D, E, F* - коефіцієнти, які знаходять за координатами точок на ортофотоплані. Наявність файлу прив'язки дозволяє використовувати ортофотоплан у будь-якій програмі.

За цифровими ортофотознімками, що перекриваються, монтують цифрові ортофотоплани.

Перед монтуванням мозаїчних ортофотопланів на кожному з вихідних знімків відрізається 10% зображення з кожної з чотирьох сторін, щоб виключити при монтажі області координатних міток і допоміжну інформацію, яка часом вдруковується в знімок.

На ортотрансформованих знімках, які будуть використовуватися при монтажі, вибираються області перекриття таким чином, щоб області трансформування були з перекриттям і не виявлялися би незаповнені ділянки. Величина перекриття визначається залежно від перепаду висот.

Чим значніші перепади висот, тим більше повинно бути взаємне перекриття знімків, що монтуються (рис. 6.13).

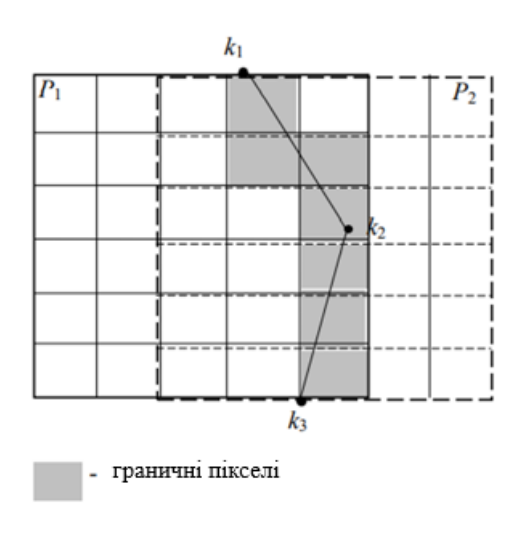

Рисунок 6.13

Потім проводять фотометричну корекцію сформованого ортозображення по межах знімків (вирівнювання яскравостей по межах зон трансформування).

Фотометрична корекція передбачає вирівнювання яскравості суміжних знімків. Вихідні знімки можуть мати значні яскраві та колірні відмінності.

Для вирівнювання яскравості у програмі є опції глобального та локального вирівнювання яскравості.

Глобальне перетворення передбачає перетворення, що однаково застосовується до всіх пікселів кожного зображення.

У цьому випадку вирівнювання яскравості виконується за середнім значенням яскравості - коли яскравість і контраст зображень приводиться до значень яскравості і контрасту всіх знімків, що входять до мозаїки, або по яскравості вибраного знімка, коли яскравість і контраст зображень наводяться до відповідних характеристик вибраного зображення (еталона ).

Вирівнювання за середнім значенням яскравості та контрасту всіх знімків, що входять до мозаїки, рекомендується у разі різкої різниці яскравості знімків, що містять однорідні сцени. Але якщо є сцени з різною відбивною здатністю (суша - море), вирівнювання може виконатися неправильно.

Вирівнювання за яскравістю вибраного знімка застосовують, коли яскравість призводять до характеристик вибраного зображення. Як зразок використовують знімок у центрі мозаїки. За наявності локальних змін яскравості на знімках може відбутися поступова зміна середньої яскравості в міру віддалення від еталона.

Локальне вирівнювання означає перетворення, що застосовується вздовж ліній зшивки з поступовим його ослабленням до центру знімка та меж мозаїки. Найчастіше локальне вирівнювання яскравості призводить до задовільних результатів. При використанні локального вирівнювання спочатку вирівнюють знімки всередині маршрутів, потім вирівнюють маршрути між собою.

Цифрові ортофотоплани можуть створюватися в межах кордонів планшетів або в довільно заданих межах (населений пункт, промисловий об'єкт та ін.).

Для отримання цифрової фотокартки виготовленої на основі цифрового ортофотоплану - на растрове фотозображення (ортофотозображення) накладається цифрова векторна інформація. Ця інформація може включати умовні знаки, лінії різних типів, товщин та кольорів, заливки, штрихування, підписи тощо. На фотоплан мають бути нанесені усі опорні геодезичні пункти. Їх слід відобразити на фотоплані умовними знаками. Крім цього,

мають бути нанесені рамка аркуша карти, координатна сітка та виконане зарамкове оформлення фотоплану. Точність створених цифрових ортофотопланів оцінюється за розбіжностями планових координат на опорних, контрольних і сполучних фотограмметричних точках, лініями з'єднання фрагментів («порізів»), отриманим зі суміжних знімків, і даними суміжних фотопланів.

Контроль планового положення опорних і контрольних фотограмметричних точок виконується по різниці планових координат зображень цих точок на ортофотоплані та їх значень, вибраних із відповідних каталогів. У разі значних розбіжностей слід перевірити TIN на околицях цієї точки в модулі DTM.

Для оцінки точності суміщення по лінії порізу можна виміряти відстані по ортофотоплан між точками з відомими координатами. Можна використовувати пункти тріангуляції або завантажити контрольні точки.

Точність цифрових фотопланів описана в інструкції з фотограмметричних робіт:

- середні величини похибок у плановому положенні опорних та контрольних точок не повинні перевищувати в масштабі створюваного фотоплану 0,5 мм у рівнинних та горбових районах та 0,7 мм – у гірських;

- несуміщення контурів по лінії з'єднання фрагментів не повинно бути більше 0,7 мм, а в гірських районах - 1,0 мм;

- гранично допустимі величини несуміщень контурів при контролі за зведеннями з суміжними фотопланами становлять 1,0 мм у рівнинних і горбистих районах і 1,5 мм - у гірських. Як виняток, у рівнинних районах допускають розбіжності по зведенням до 1,5 мм (трохи більше 5%);

- Контроль образотворчої якості фотоплану здійснюється візуальним порівнянням з еталоном. Розміри сторін та діагоналей фотоплану не повинні відрізнятися від теоретичних більш ніж на 0,2 мм.

#### **6.4 . Векторизація**

Векторизація - це опис об'єктів поверх растрових зображень і вказівку, що треба розуміти під виділеним об'єктом - будинок, земельну ділянку, кабель і т.д. При векторизації растрове зображення замінюється так звану векторну чи, як іноді кажуть, цифрову модель місцевості. Векторизація об'єктів за їх растровим зображенням є заключним етапом у створенні топографічних карт і планів.

Важливу роль тут відіграє дешифрування, ефективність якого залежить від особливостей об'єктів, що вивчаються, і характеру їх відображенні на аерофотозйомці.

Створення векторної картки - економічно дорогий та трудомісткий процес.

Перед початком робіт проводяться редакційно-підготовчі заходи.

Вивчається район робіт, аналізуються вихідні матеріали, проводиться збирання даних. У територіальних громадах збирають:

списки назв населених пунктів; списки землеволодінь та землекористувань, а також відомості про межі земель сільських населених пунктів. У лісових господарствах - схеми лісових кварталів, відомості про породи дерев і т.д.

На картах дрібнішого масштабу чи схемах, куди наносяться основні об'єкти гідрографії, дорожньої мережі, населені пункти, магістральні лінії електропередач, трубопроводи та ін. створюються робочі редакційні схеми .

За редакційними схемами, у процесі виконання робіт, відстежуються та узгоджуються виходи автомобільних та залізниць, колійність та електрифікованість залізниць, напруга ліній електропередач, призначення та кількість трубопроводів та інші дані.

На цифровій фотограмметричній станції Photomod векторизацію можна виконати в модулі StereoDraw за технологією аналогічної малювання контурів і горизонталей на універсальному приладі або в модулі VestOr, де

векторизацію виконують по ортофотоплан шляхом його дешифрування з визначенням меж і зазначенням контурів.

Черговість розпізнавання та виділення контурів, як правило, така сама, як і для інших способів дешифрування, і виконується в наступному порядку:

- Оформлення рамок листів карт;

- Опорні пункти;

– гідрографічна мережа та гідроспоруди;

- населені пункти;

– орієнтири та окремі споруди поза населеними пунктами;

- дорожня мережа та дорожні споруди;

– лінії електропередач та зв'язку;

- елементи рельєфу;

– рослинний покрив та ґрунти;

- зведення по суміжних листах;

- позарамкове оформлення.

Як правило, перелічені пункти утворюють шари:

геодезичні пункти, гідрографія, рослинність, адміністративний поділ, назви та підписи тощо.

Концепція шарів дозволяє групувати близькі за будь-якою ознакою об'єкти на окремих шарах. Можна вибирати всі об'єкти поточного шару для виконання будь-яких операцій. Число шарів залежить від масштабу створюваної (оновлюваної) карти, її призначення та класифікатора.

## **6.4.1. Оформлення рамок листів карт.**

На рамках аркушів карт показуються виходи прямокутної картографічної сітки у вигляді проведених паралелей та меридіанів. За внутрішньою рамкою аркушів карт зазначаються географічні координати вершин кутів рамки. Формування рамок листів карток може виконуватися автоматично.

У заголовку міститься назва найбільшого населеного пункту. Елементи зображення та підписи не повинні перетинати внутрішню рамку аркуша. Як виняток, за рамкою показуються продовження річок, доріг, якщо це покращує читання карти. Якщо центр умовного знаку знаходиться на рамці карти, цей об'єкт відображається повністю на даному і суміжних листах.

На кожний аркуш карти складається формуляр, що містить такі дані:

- відомості про математичну та геодезичну основу;
- адміністративний поділ території;
- список матеріалів, використаних при складанні карт;
- вказівки щодо складання та оформлення аркуша картки;
- складання оригіналу карти, висновок про якість оригіналу;
- підготовка до видання;
- оформлення оригіналу до видання.

## **6.4.2. Опорні пункти**

Пункти планового обґрунтування наносяться по координатам. Ці дані беруться з формуляра карти, тому точність положення позначень умовних знаків має бути в межах 0,2 мм. Умовні знаки пунктів геодезичної мережі та закріплених біля точок знімальної мережі супроводжуються підписом відмітки центру. Усі відмітки даються з точністю 0,1 м.

## **6.4.3. Гідрографія та гідротехнічні споруди**

Оцифрування , як правило, слід починати з об'єктів гідрографії. У плановому відношенні об'єкти гідрографії, як правило, наносять у точному відповідно до їх положення на ортофотоплані.

Цього принципу слід дотримуватись при оцифровуванні площинних об'єктів та об'єктів природного походження (річки, озера). Деякі незначні або мають другорядне значення канави (навіть показуються в дві лінії) уздовж профільованих автомобільних доріг допускається зміщувати на мінімальну відстань (0,2 мм), виключаючи їх торкання (наповзання) на стадії підготовки карт .У всякому разі необхідно проводити аналіз ситуації та правильно визначати значимість кожного об'єкту.

У разі векторизації інших об'єктів, а також під час узагальнення та відбору найважливіших об'єктів користуються допусками, прийнятими під час створення карт. При допустимій середній похибці в положенні контуру, наприклад, ±0,5 мм, є можливість важливіший об'єкт зобразити з більш високою точністю, а другорядний - посунути в межах допуску.

Наприклад, дорога пролягає поряд із ровом, але відобразити дорогу та рів там, де вони зобразилися неможливо. Тоді, вважаючи дорогу за більш важливий об'єкт, її вісь залишають на місці зображення, а рів зміщують.

Ставки та озера менше 1 мм<sup>2</sup> не оцифровуються. Дешифрування відкритих водойм і водотоків не викликає труднощів, але на їх фотозображення впливають різні чинники (умови освітлення, невелика хмарність, відблиски, колір дна, каламутність води, наявність водоростей), внаслідок чого тон може змінюватися від чорного до дуже світлого (див. 37).

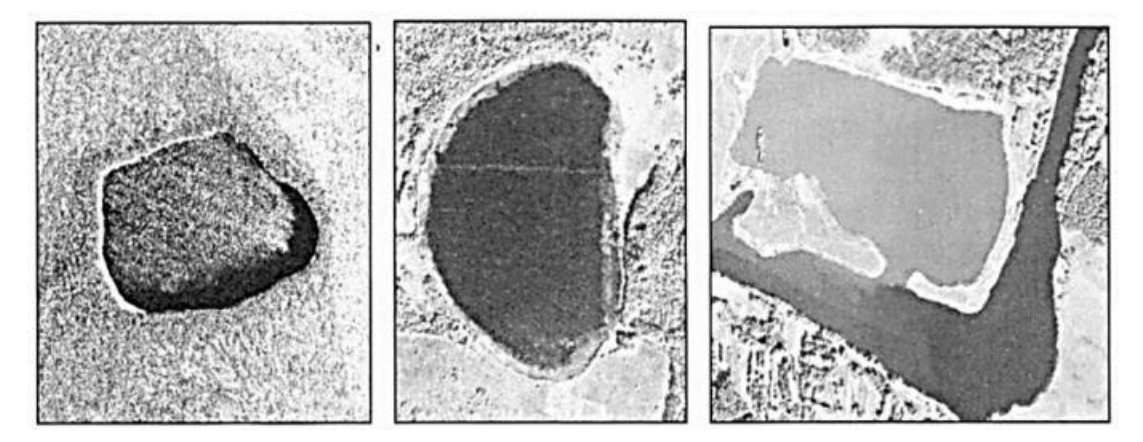

Рисунок 6.14 – Зміна тону води

Всі об'єкти, що характеризують площу та лінійну гідрографію на карті, зображують відповідно до певних правил:

– урізи води на замкнутих водоймах треба давати із площі 1 кв.

див. Якщо позначок висот не достатньо, то допускається підписувати значення урізів води на водоймах меншої площі, але без нанесення значка

урізу. На «воді» позначки урізів води розміщують лише в тому випадку, якщо немає місця на березі. Урізи на річках повинні бути визначені приблизно е через 10-15 см на карті.

Всі об'єкти, що характеризують площу та лінійну гідрографію на карті, показують відповідно до певних правил:

- Власну назву замкнутих водойм розміщують за їх зображенням по прямих або плавних лініях у напрямку витягнутості об'єктів гідрографії.

Якщо назва не вміщується на зображенні водойми, тоді її підписують паралельно північній рамці карти, по можливості праворуч.

Назви річок та каналів підписують паралельно береговим лініям по суші або воді, якщо це дозволяє їхня ширина. Назви розміщують так, щоб річку можна було відстежити від початку до гирла. Довгі (через всю карту), але не дуже звивисті річки без численних приток підписують не більше трьох разів.

- Напрямок течії річок, як правило, вказують трохи попереду власної назви. Величину швидкості течії води підписують лише річок, які зображуються подвійними лініями.

- Характеристики у річок і каналів, що зображуються подвійними лініями, повинні бути розставлені не рідше ніж через 10-15 см. Якщо дозволяє ширина річки, то характеристику розташовують на руслі річки, а при невеликій ширині - виносять за берегову лінію.

## **6.4.4 Населені пункти**

Оцифровування населених пунктів необхідно розпочинати з опрацювання вулиць та проїздів. Сторони вулиць сільських населених пунктів оцифровуються за межі огорж або фасадної лінії будинків, розташованих уздовж проїздів.

Мінімальний інтервал між лініями на карті (плані)- 0,63 мм. Вулиці, ширина яких у масштабі створюваної карти більше 0,8 мм, оцифровують за

фотозображенням у масштабі карти, зберігаючи їх характерні конфігурацію та розширення.

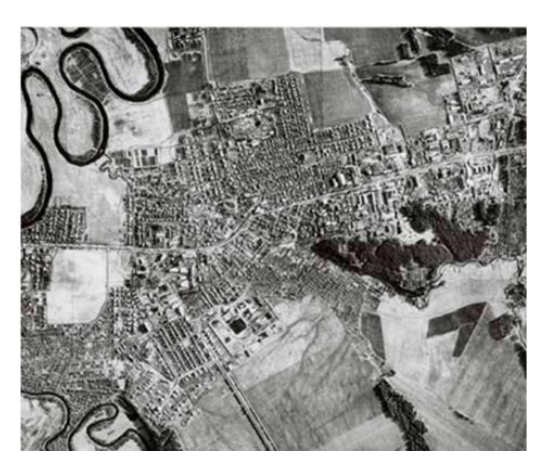

Рисунок 6.15 – Населений пункт . Селище .

На рисунку. 6.15 показано фрагмент селищного населеного пункту з добре помітними будинками та присадибними ділянками.

Якщо на карті розташоване місто чи селище міського типу, то попередньо мають бути уточнені та нанесені межі міських земель, враховуючи особливості відображення їхньої території.

На рисунку 6.16 зображено фрагмент міської забудови. У містах та селищах міського типу виділяють квартали. За характером будівель квартали поділяються на вогнестійкі та невогнестійкі. Квартали вважаються вогнестійкими, якщо в них 50% і більше вогнестійких будов. До квартальної забудови включаються і території промислових підприємств, що знаходяться всередині міської забудови, якщо вони обмежені вулицями.

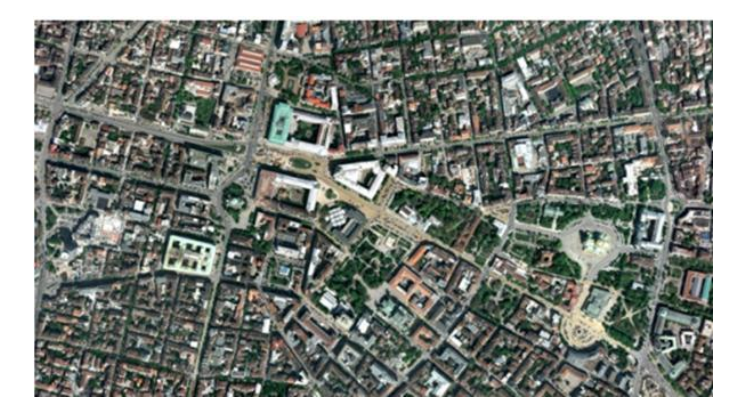

Рисунок 6.16 – Міська забудова

Промислові, сільськогосподарські та соціально-культурні комплекси добре дешифруються за фотозображенням; за наявності кількох ознак їх можна розрізняти і за призначенням.

Автозаправні станції (АЗС) , розміщені вздовж автомобільних доріг вищих класів та виділяються характерними під'їздами, добре помітними на ортофотопланах. Будівлі заправних станцій і асфальтові майданчики, що примикають до них, і під'їзди супроводжують пояснювальним підписом АЗС.

Лінії електропередач і повітряні лінії зв'язку розпізнаються темними тінями від опор (рис. 6.17).

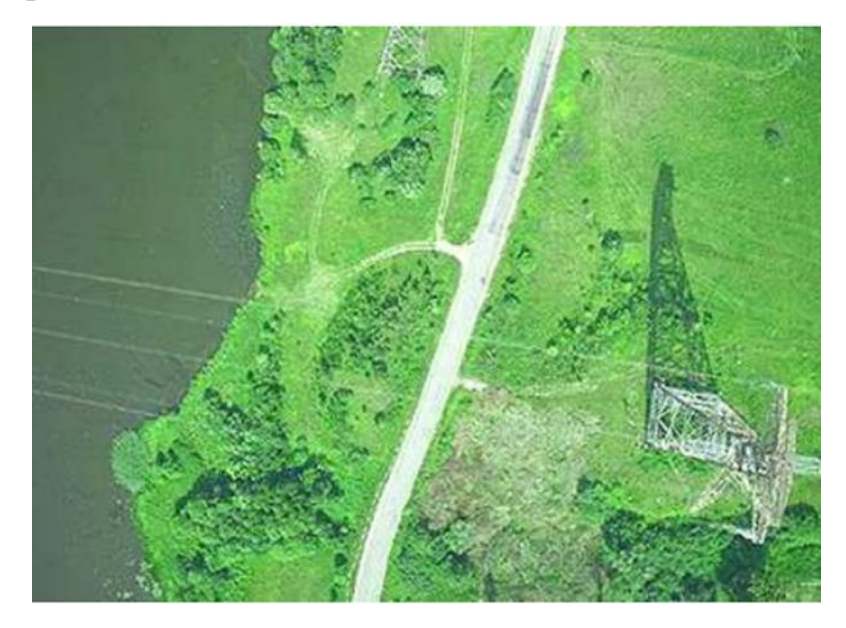

Рисунок 6.17 – Лінія електропередач та автодорога.

Наземні та підземні трубопроводи на ортофотопланах виглядають порізному. Наземні трубопроводи (рис. 6.18) мають вигляд тонких, чітких ниток. Нещодавно прокладені підземні трубопроводи видно у вигляді світлих, ніби розмитих ліній траси – слідам, що залишилися після їх прокладання через порушення ґрунтово-рослинного покриву.

Допомагають їх дешифруванню наявні наземні споруди: станції обслуговування трубопроводів, контрольно-розподільчі пункти, оглядові люки колодязів, а також стовпчики-пікети.

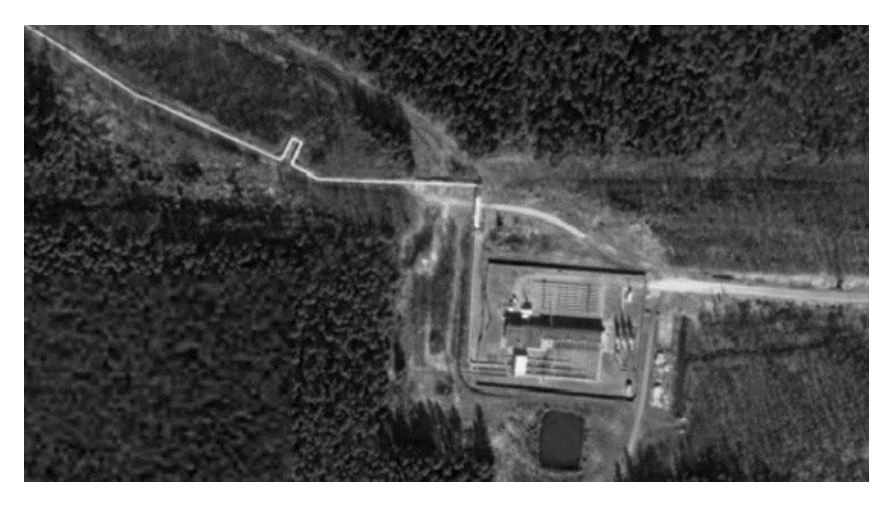

Рисунок 6.18 – Наземний газопровід

Дороги та дорожні споруди впевнено розпізнаються за ортофотопланами. Автомобільні дороги, що мають тверде покриття, підрозділяються (на топографічних картах) за рівнем технічної досконалості, а природні грунтові дороги класифікуються за їх значенням. Автомобільні дороги розпізнаються за прямими дешифрувальними ознаками.

Фототоном добре розпізнається їх асфальтове покриття (проїжджа частина), узбіччя, обладнані з'їзди, а також розділові смуги на автомагістралях.

Автомагістралі (автостради) – дороги вищого класу, призначені для швидкісного руху транспорту. Такі дороги містять дві проїжджі частини (по 7,5 м і більше завширшки, на міцній основі). Автомагістраль представлена на рисунку 6.19. Автомобільні дороги (шосе), що мають ширину проїжджої частини менше 7 м, з асфальтовим, щебеневим, гравійним або покриттям з інших матеріалів без міцної основи показані на рисунку 6.20.

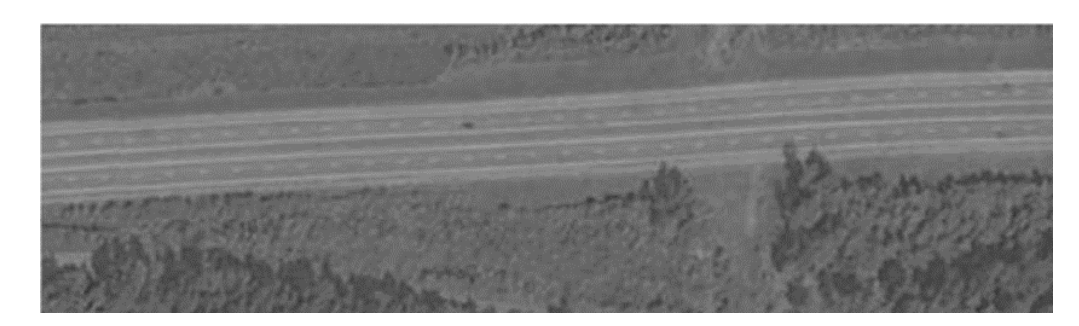

Рисунок 6.19 – Автомагістраль

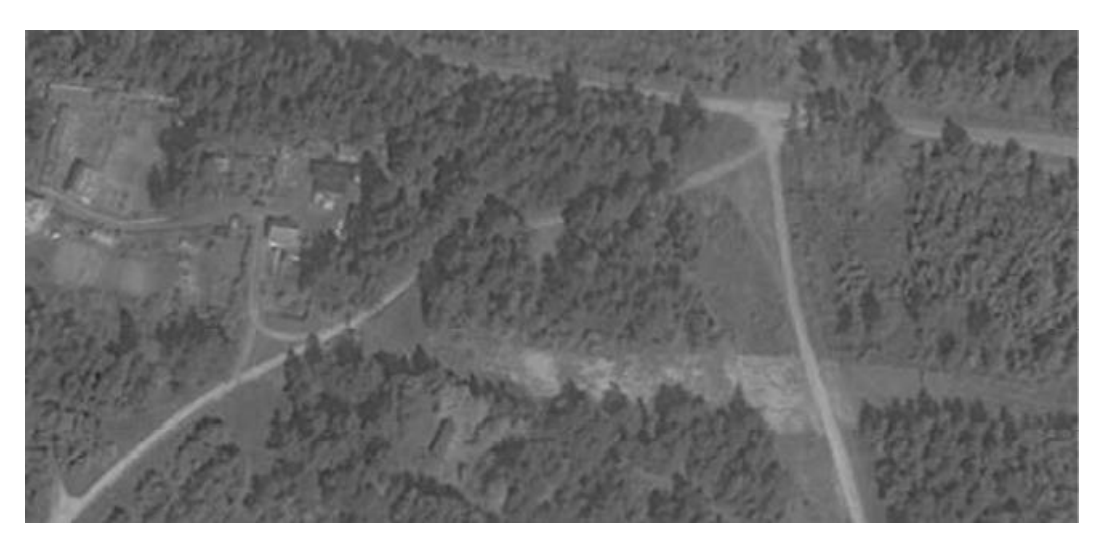

Рисунок 6.20 – Шосейні і грунтові дороги

Шосейні і грунтові дороги добре дешифруються по різко окресленим проїжджим частинам та кюветам. У автомобільних доріг без покриття, що не мають твердої основи та покриття, з шириною проїжджої частини не менше 4,5 м, ґрунт проїжджої частини може бути укріплений гравієм, щебенем, піском. Поліпшені ґрунтові дороги на ортофотоплані відображаються світлим тоном, тому важко відокремити проїжджу частину від узбіччя.

До польових і лісових доріг відносять другорядні ґрунтові дороги, що використовуються автогужовим транспортом не регулярно або сезонно.

Показують лише постійні польові дороги.

На рисунку 6.21 представлена транспортна розв'язка, вона добре дешифрується і візуалізується.

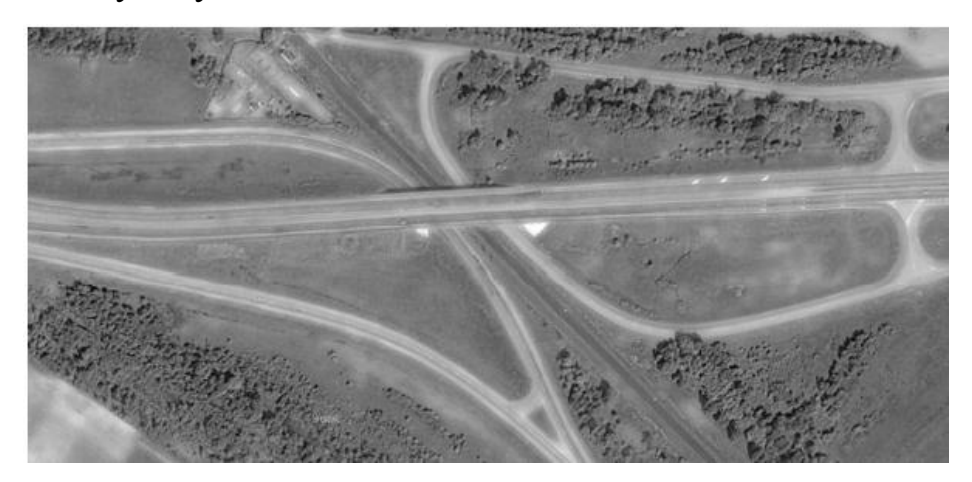

Рисунок 6.21 – Транспортні розв´язки

Мости (шляхопроводи) теж добре розпізнаються на ортофотопланах. Міст через річку представлений на рисунку 6.22. Невеликі мости дешифруються по помітним звуженням фотозображень доріг, і навіть розривам насипів ними. Мости довжиною 13 м і більше цифрують за фотозображенням із збереженням їх дійсних розмірів.

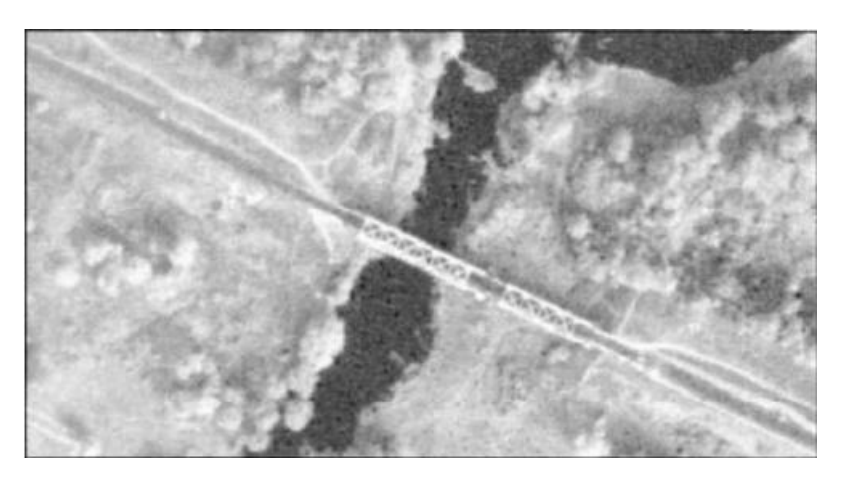

Рисунок 6.23 – Металевий міст

Чітко також дешифруються залізниці, у тому числі вузькоколійні та залізничні станції (рис. 6.24).

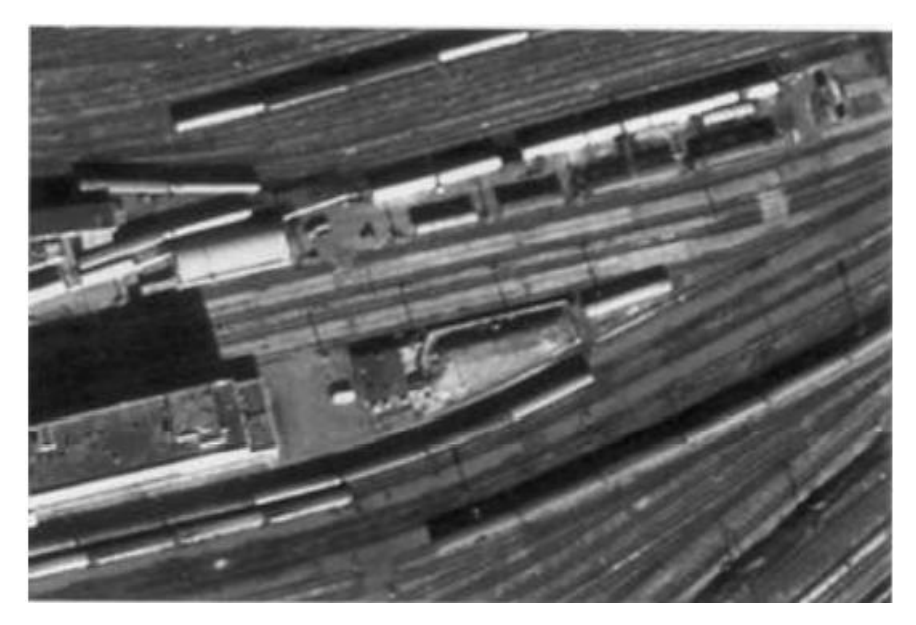

Рисунок 6.24 – Будівля залізничного вокзалу і колії

# **6.4.5. Рослинний покрив та ґрунти**

На топографічних картах рослинність показується з підрозділом за основними життєвими формами рослин: дерева, чагарники, трави і мохи. Деревна та чагарникова рослинність може мати як суцільні ареали поширення, так і локальні (поодинокі). При дешифруванні слід зважати на те, що деякі породи рослин мають як деревні, так і чагарникові види (вільха, верба).

Молода поросль деяких деревних порід (берези, дуба) зовні може нагадувати чагарники. Тому, щоб уникнути помилок, необхідно правильно враховувати їх висоту, умови проростання, рельєф, наявність вологи та інші фактори.

Близько розташовані однойменні контури рослинності (до 0,5 мм) можна поєднувати.

Ліси цифруються з підрозділом на хвойні, листяні та змішані. Дорослими лісами прийнято вважати масиви деревини, у яких висота дерев досягла 4 м і більше. Суцільні вузькі смуги лісу, порослі кущів (менше 1,5 мм) вздовж доріг, річок та канав слід показувати обсадження (односторонніми або двосторонніми).

Вони легко дешифруються (рис. 6.25).

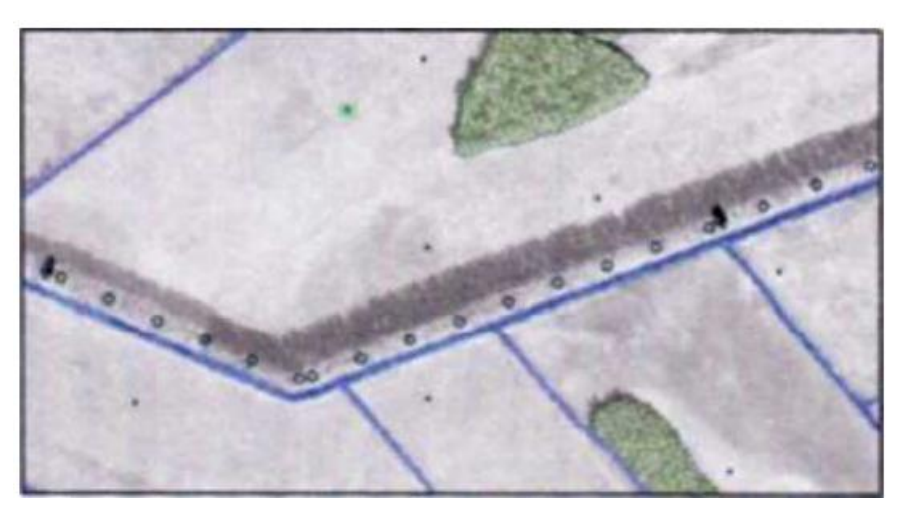

Рисунок 6.25 – Обсадження.

Чагарники - багаторічна дерев'яна рослинність заввишки до 8 м, що гілкується від самої основи (немає головних стволів).

На ортофотоплані вони характеризуються дрібнозернистою сірою структурою фототону, невеликими тінями, що падають, і хвилястою (кучерявою) формою їх крон.

Галявини (лугова рослинність) та ріллі у лісах виділяють від10 кв. мм. З достатньою визначеністю по фотозображення можна відокремити ділянки трав'яної рослинності від зображення іншої рослинності. Лугова рослинність дешифрується за неоднорідною структурою фототону, супутніми деревами і чагарникам , розміщеним вздовж долин річок, галявин в лісі, місцях незручних для посівних робіт. На ортофотоплані надмірно зволожені місця характеризуються більш темним тоном, на відміну від сухих ділянок навколо них.

Поодинокі дерева , потрібно оцифровувати не частіше ніж через 5 мм. Не варто показувати окремо розташовані дерева та кущі поруч із контурами лісів або суцільних кущів.

Більшості боліт притаманні неправильна форма та плавні, округлі обриси. Трав'янисті низинні болота мають темний тон, а верхові мохові болота - світлий або світло-сірий тон фотозображення. Чим сильніше обводнені болота, тим темнішими вони виглядають.

Об'єкти вказуються з урахуванням змін місцевості, які відбулись ;характеристик старої карти, правил генералізації, а також з врахуванням вимог розташування об'єктів щодо один одного.

Для більш впевненого розпізнавання деяких об'єктів та уточнення характеристик потрібний стереоскопічний перегляд.

Для цього виготовляється плоттерна роздруківка ортофотоплану (з цифровою картою), де вказуються місця чи об'єкти, які потребують додаткового уточнення.

## **7. Дешифрування знімків**

## **7.1. Поняття про дешифрування**

Дешифруванням називається розпізнавання по фотозображенню об'єктів місцевості, необхідних для складання плану або інших цілей, і виявлення змісту з позначенням їх на знімках (ортофотопланах) в умовних знаках з урахуванням якісних і кількісних характеристик .

Всі елементи місцевості при однаковій їх освітленості мають різну спектральну відбивну здатність, завдяки чому їх зображення на аерофотознімках розрізняються по фотофону, структурі малюнка і ін. Крім того, на знімках до певної міри зберігається подібність і співвідношення розмірів об'єктів, незмінність їх взаємного розташування і т.п. Таким чином, фотозображення місцевості має цінні зображувальні властивості, що виділяють даний об'єкт серед інших.

Можливість розпізнавання зображення об'єкту визначається наявністю граничних ліній з суміжними об'єктами, тональний і колірний контраст яких лежить в межах зорового сприйняття. Збільшення такого контрасту є обов'язковою умовою аерофотографування.

У загальному комплексі робіт із створення топографічної основи дешифрування займає важливе місце і є дуже відповідальним і трудомістким процесом. Від точності визначення по фотозображенню положення об'єктів місцевості, достовірності і повноти їх характеристик в значній мірі залежить і якість плану, що виготовляється. Залежно від призначення дешифрування підрозділяють на топографічне і спеціальне. До спеціального відносять розпізнавання об'єктів по їх фотозображеннях у сільському господарстві, геології, гідрології і т.п.

Універсальність матеріалів аерофотознімання дозволяє у кожному випадку дешифрування виявляти ті особливості і деталі місцевості, які потрібні для вирішення відповідних наукових, інженерних, господарських і інших задач. При топографічному дешифруванні виявляють і показують умовними знаками всі елементи місцевості, необхідні для створення топографічної карти в заданому масштабі: населені пункти і окремі споруди; закріплені на місцевості опорні геодезичні пункти; мережі гідрографії і дорожньої, лінії зв'язку з їх даними і спорудами, що відносяться до них; природний і культурний рослинний покрив і ґрунти; рельєф місцевості і ін.

При спеціальному дешифруванні, для відповідних служб (землевпорядної, архітектурно-містобудівної, лісової і ін.), виявляють найбільш важливі об'єкти місцевості, – адміністративно-територіальні або господарські межі, породи лісу і ін. з даними, які їх характеризують При цьому інші елементи місцевості – шляхи сполучення, елементи гідрографії, ліси, болота і т.п. дешифрують з узагальненням і скороченнями їх характеристик.

Залежно від техніки виконання дешифрування поділяють на:

- камеральне,
- польове,
- комбіноване
- аеровізуальне.

**Камеральне дешифрування** засноване на використовуванні зображувальних властивостей фотознімків і вивченні різних допоміжних матеріалів. У ряді випадків (у військовій справі, при вивченні небесних тіл і ін.) камеральне дешифрування є єдино можливим.

**Польове дешифрування**, виконують безпосередньо на місцевості, має сезонний характер. Воно засноване на порівнянні фотозображення з натурою, і забезпечує необхідну повноту, точність і достовірність результатів на момент дешифрування.

**Комбіноване дешифрування** поєднує переваги і недоліки польового і камерального дешифрування. Як правило, в зимовий період виконують камеральне дешифрування, а в літній - польову перевірку і уточнення одержаних взимку результатів.

**Аеровізуальне дешифрування** виконують безпосередньо з борту літального апарату (літака, вертольоту) і застосовують для прискорення процесу дешифрування великих однорідних масивів з малим числом контурів - лісів, боліт, тундра і ін.

#### **7.2. Дешифрувальні ознаки**

Дешифруванню об'єктів місцевості сприяють зображувальні властивості фотознімків, що складаються з прямих і непрямих дешифрувальних ознак. Прямі дешифрувальні ознаки властиві практично всім об'єктам місцевості, що зображуються на знімках даного масштабу. Вони характеризують об'єкт безпосередньо і включають форму, розмір, тон, колір, тінь, структуру і ін. Форма - одна з основних дешифрувальних ознак, по якій встановлюється наявність об'єкту і його основні властивості.

Саме контури об'єкту, або його форма, сприймаються при дешифруванні в першу чергу.

Розрізняють геометрично визначену і невизначену форму об'єктів. Визначена, геометрично правильна форма є найважливішою ознакою штучних споруд, тоді як невизначена форма характерна для природних об'єктів як площинного характеру (луки, ліси), так і лінійного (струмки, брівки ярів і ін.).

Так, профільовані дороги найчастіше зображуються чергуванням прямолінійних ділянок, зв'язаних плавними кривими.

Господарські споруди, теплиці, мости і ін. мають прямокутну витягнуту форму. Форма, не є вирішальним дешифрувальною ознакою: звивистий контур може бути річкою і польовою дорогою; круглий контур може бути зображенням басейну і стогу сіна і т.п. Розмір уточнює інформацію, яку дає форма. При цьому важливо знати масштаб знімка, що визначає розмір зображення, або мати еталон, що дозволяє порівнювати розміри зображень лісу і озера, окремої споруди і стадіону, і т.п.

Зазвичай, для дешифрування планового знімка достатньо знати середній масштаб фотографування. Для виявлення типу об'єкту завжди, виконують оцінку його розмірів, площі, периметра, відношення площі до периметра і т.д.

Мінімальні розміри зображення об'єктів на аерознімку визначаються його роздільною здатністю, залежною від роздільної здатності об'єктиву і фотоемульсії .

При роздільній здатності сучасних знімальних камер на краю зображення не менше 30 ліній на 1 мм а фотоемульсії - порядку 150-200 ліній на 1 мм, сумарна роздільна здатність близько 0,02 мм в масштабі знімка. Фототон – це ступінь почорніння фотоматеріалу у відповідному місці зображення об'єкту. Він залежить від ряду чинників - відбивної здатності об'єкту, його зовнішньої будови, освітленості, часу зйомки, вогкості, режиму фотодруку і т.п. Так, сухі дороги і кам'яні забори зображуються майже білими лініями. Освітлені скати дахів будов, суха земля, мости - світлосірими, майже білими. Водні простори, поглинаючі світло, зображуються темними тонами, і чим більше глибина, тим чорніше.

В той же час каламутна, пінна або покрита брижами вода зображується сірим тоном, і тим світліше, чим менше її прозорість. Грунт зображується тим темніше, чим більше її вогкість; рослинність зображується тим чорніше, чим темніше її забарвлення в натурі. Якщо тон зображення розкласти на 256 градацій, то око людини розрізнятиме тільки 25.

Для дешифрування цілком достатньо семи (білий, майже білий, світлосірий, сірий, темно-сірий, майже чорний і чорний). Враховуючи нестабільність показника, при дешифруванні фототон оцінюють тільки в поєднанні з іншими дешифрувальними ознаками (наприклад, структурою). Проте саме фототон виступає як основна дешифрувальна ознака, яка контури меж, розміри і структуру зображення об'єкту.

Тінь об'єкту є однією з важливих дешифрувальних ознак. Розрізняють тіні власні, утворені в результаті різної освітленості поверхні об'єкту в поєднанні з її нерівностями, і тіні падаючі. Так, різні частини крони дерева, схили даху, яри, насипи, і ін. одержують різну кількість сонячного проміння на одиницю поверхні, що визначає їх густину і структуру.

Форма утвореної предметом тіні і її розмір дозволяє судити про висоту дерева, башти або глибині ями, канави, і, отже, і про зміст об'єкту. При цьому на розмір тіні впливає рельєф місцевості. Падаючі тіні відображають витягнуту форму силуету об'єкту. Цю властивість використовують при дешифруванні огорож, телеграфних стовпів, водонапірних і силосних башт, зовнішніх знаків пунктів геодезичної мережі, окремих дерев, а також різко виражених форм рельєфу. Колір і його насиченість є найдостовірнішою ознакою, оскільки при зйомці з натуральним відображенням кольорів об'єктів місцевості відповідає кольорам фотозображення. Найкращі результати одержують при дешифруванні спектрозональних аерознімків з вищим колірним контрастом.

Структура зображення - найстійкіша пряма дешифрувальна ознака, практично не залежна від умов зйомки. Структура є складною ознакою, об'єднуючою деякі інші прямі дешифрувальні ознаки (форму, тон, розмір, тінь) компактної групи однорідних і різнорідних деталей зображення місцевості на знімку. Повторюваність, розміщення і кількість цих деталей приводять до виявлення нових властивостей і сприяють підвищенню достовірності дешифрування.

Важливість цієї ознаки підвищується із зменшенням масштабу знімка.

Існує велика кількість структур, утворених поєднаннями точок, площ, вузьких смуг різної форми, ширини і довжини.

**Зерниста структура** характерна для зображення лісів. Малюнок створюється сірими плямами округлої форми (кронами дерев) на темнішому фоні, створюваному затіненими проміжками між деревами. Аналогічну структуру має зображення культурної рослинності (садів).

**Однорідна структура** утворюється однотипною формою мікрорельєфу і характерна для низинних трав'янистих боліт, степової рівнини, глинистої пустелі, водоймищ при спокійному стані води.

**Полосчата структура** характерна для зображень городів і розораної ріллі і є наслідком паралельного розташування борозен. Дрібнозерниста структура характерна для зображення чагарників різних порід. Мозаїчна структура утворюється рослинністю або ґрунтовим покривом неоднакової вогкості і характерна для безладно розташованих ділянок різного тону, розмірів і форм. **Аналогічна структура,** створювана чергуванням прямокутників різного розміру і густини, характерна для зображення присадибних ділянок, **Плямиста структура** характерна для зображень садів і боліт. Квадратна структура характерна для деяких типів лісових боліт і населених пунктів міського типу. Вона утворюється поєднанням ділянок лісу, розділених світлими смугами болота, і читається як поєднання площ однорідного тону. Таку ж структуру створюють зображення багатоповерхових будівель (відносно крупні прямокутники) і елементів внутрішньо квартальної забудови в населених пунктах.

Непрямі дешифрувальні ознаки виникають із закономірностей взаємного розташування об'єктів місцевості через природні умови, їх призначення, господарське використання і т.д.

До непрямих ознак відносяться існуючий в натурі і взаємозв'язок, що відобразився на знімках, взаємозалежність або взаємообумовленість різних об'єктів і явищ і супутніх їм характеристик.

Наприклад, світла звивиста лінія між населеними пункти майже напевно є зображенням стежини; світлі звивисті лінії , що втрачаються в лісі або в полі - польові або лісові дороги; споруда поблизу перетину світлої звивистої смуги (ґрунтової дороги) із залізницею свідчить про наявність тут переїзду; дорога, що обривається на березі ріки, і її продовження на іншому березі указує на наявність броду або парома.

Логічний аналіз прямих і непрямих дешифрувальних ознак значно підвищує достовірність дешифрування. Із зменшенням масштабу аерознімку прямі дешифрувальні ознаки видозмінюються. Так, якщо по знімках масштабу 1:5000 безпосередньо виявляється більшість об'єктів, що дешифруються, то на знімках масштабу 1:10 000 і менше зникають багато малих об'єктів - колодязі, стовпи, репери і ін., а деталі об'єктів середнього розміру стають невиразними.

Непрямі дешифрувальні ознаки достатньо стійкі, і залежать від масштабу у меншій мірі.

Рельєф місцевості дешифрується по характеру зображення елементів гідрографії і геоморфологічної будови місцевості, по тінях і освітленості схилів, з обов'язковим використанням стереоскопів.

Залежно від прийнятої технології виконання робіт, дешифрування виконують на фотопланах, фотосхемах, контактних або збільшених знімках.

Зміст робіт, детальна дешифрування і набір характеристик об'єктів визначаються призначенням робіт Зміст топографічного дешифрування, його точність, ступінь деталізації, правила відображення об'єктів на знімках і набір їх характеристик регламентуються діючими нормативними документами - інструкціями, керівництвом, зокрема умовними знаками топографічних карт (планів) відповідного масштабу і ін.

Задачі топографічного і сільськогосподарського дешифрування об'єднуються при створенні базової картографічної моделі місцевості, зміст якої відповідає вимогам до топографічної карти масштабу 1:10000, а повнота дешифрування і набір характеристик об'єктів сільськогосподарського призначення визначається документами, що регламентують порядок державного обліку земель.

Сільськогосподарське виробництво пов'язане з культивуванням, в основному, трав'янистої рослинності.

У дистанційному вивченні рослинності можна виділити наступні основні напрями:

вивчення природних кормових угідь;

 дешифрування сільськогосподарських культур, спостереження за їх розвитком, прогнозування врожайності;

виявлення захворювань і пошкоджень рослин.

Сучасні можливості багатозонального цифрового знімання дозволяють в значній мірі успішно вирішувати практичні задачі, використовуючи спектральні характеристики трав'яної рослинності.

Аналізуючи спектральну відбивну здатність рослин в інтервалі 0,4-2,5 мкм і при правильному виборі параметрів багатозональної знімальної системи і термінів зйомки можна вирішити ряд практичних задач з визначення виду рослин і їх стану.

Велике практичне значення мають дослідження можливості дистанційного вивчення сільськогосподарських культур, особливо зернових, оцінка їх стану і розвитку, прогнозування врожайності.

#### **Література**

1. Дорожинський О. Л. Цифрова фотограмметрія сучасний стан та чинники її розвитку / О. Л. Дорожинський Геодез. картогр. і аерознімання. – Львів, 2005. – Вип. 66. – С. 136–143.

2. Жолкевський П. Ф. Формування парадигми сталого сільськогосподарського природокористування із застосуванням метеріалів аерокосмічної зйомки / П. Ф. Жолкевський. – Житомир : Полісся, 2005. – 56 с.

3. Красовський Г. Я. Інформаційні системи тематичної обробки геоданих в завданнях моніторингу довкілля і природних ресурсів на регіональному рівні / Г. Я. Красовський, О. М. Трофимчук: матеріали наради ―Можливості супутникових технологій у сприянні вирішенню проблем Харківщини‖. – 2009. – С. 65–68.

4. .Методичні вказівки до виконання лабораторних робіт з дисципліни «Фотограмметрія та дешифрування аерознімків» для студ. ден. форми навчання спеціальності 6.070904 «Землевпорядкування та кадастр»/уклад.:І. П. Купріянчик, Є. В. Бутенко.– К.:НАУ, 2006.– 54 .Методи дистанційного зондування Землі : метод. посіб. для студ. напряму «Геодезія, картографія та землевпорядкування» вузів III–IV рівнів акредитації / уклад : С. С. Кохан, І. П. Поліщук. – К.: НАУ, 2006.  $-136$  c.

5. Тукай Р. Р. Використання даних лазерного сканування місцевості з літака для побудови цифрової моделі забудованої території / Р. Р. Тукай // Зб. пр. Захід. геодез. т-ва — Сучасні досягнення геодезичної науки та виробництва !. -Львів, 2005. – С. 268–271.

6. En.wikipedia.org. 3D reconstruction from multiple images. (2019) Retrieved from: https://en.wikipedia.org/wiki/ 3D\_reconstruction from\_multiple\_images

7. Kamal J. (2017). Use of photogrammetry in 3D modeling and visualization of buildings. Retrieved from: https://www.researchgate.net/publication/255651498\_Use\_of\_photogrammetry\_in \_3D\_modeling\_and\_visualization\_of\_buildings.

8. T. Schenk (2008). Introduction to Photogrammetry. Retrieved from: [http://www.mat.uc.pt/~gil/downloads/IntroPhoto.pdf.](http://www.mat.uc.pt/~gil/downloads/IntroPhoto.pdf)

9. Sébastien Lachambre (2017). Unity Photogrammetry Workflow. Retrieved from: https://unity3d.com/files/solutions/photogrammetry/UnityPhotogrammetry-

Workflow\_2017-07\_v2.pdf.

10. Cramer, M., 2009, Digital Camera Calibration, EuroSDR official publication No. 55, 257p.

11. Cramer, M., and Haala, N. (2010): DGPF Project: Evaluation of Digital Photogrammetric

12.Aerial-based Imaging Systems – Overview and Results from the Pilot Cen <http://www.geoguide.com.ua/software/software.php?part=racurs&art=photomod> <http://panorama.kharkov.ua/lessons/rlessons.htm?page=phm100>